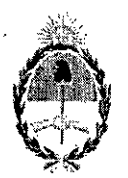

#### **República Argentina - Poder Ejecntivo Nacional** 2017 - Año de las Energías Renovables

#### **Disposición**

#### **Número:** DI-2017-11494-APN-ANMAT#MS

### CIUDAD DE BUENOS AIRES Viernes 10 de Noviembre de 2017

I : ) : '

#### **Referencia:** 1-47-3110-204-15-6

VISTO el Expediente N" 1-47-3110-204-15-6 del Registro de esta Administración 'Nacional Medicamentos, Alimentos y Tecnologia Médica (ANMAT), y

#### CONSIDERANDO:

Que por las presentes actuaciones BIOX S.A., solicita se autorice la inscripción en el Registro Productoj y Productos de Tecnologia Médica (RPPTM) de esta Administración Nacional, de un nuevo produ médico.

Que las actividades de elaboración y comercialización de productos médicos se encuentran contemplades por la Ley 16463, el Decreto 9763/64, y MERCOSUR/GMC/RES. Nº 40/00, incorporada al ordenamiel juridico nacional por Disposición ANMAT N° 2318/02 (TO 2004), y normas complementarias.'

Que consta la evaluación técnica producida por la Dirección Nacional de Productos Médicos, en la e informa que el producto estudiado reúne los requisitos técnicos que contempla la norma legal vigente, que los establecimientos declarados demuestran aptitud para la elaboración y el control de, calidad ( producto cuya inscripción en el Registro se solicita. '

Que corresponde autorizar la inscripción en el RPPTM del producto médico objeto de la solicitud.

Que se actúa en virtud de las facultades conferidas por el Decreto N° 1490/92 y el Decreto N° 101 del de Diciembre de 2015.

Por ello;

EL ADMINISTRADOR NACIONAL DE LA ADMINISTRACIÓN NACIONAL DE

#### MEDICAMENTOS, ALIMENTOS Y TECNOLOGÍA MÉDICA,

#### DISPONE:

ARTÍCULO 1°.- Autorízase la inscripción en el Registro Nacional de Productores y Productos Tecnología Médica (RPPTM) de la Administración Nacional de Medicamentos, Alimentos y Tecnolc Médica (ANMAT) del producto médico marca EDAN nombre descriptivo Transmisor de telemetría nombre técnico Sistemas de Monitoreo Fisiológico, de acuerdo con lo solicitado por BIOX S.A., con Datos Identificatorios Característicos que figuran al pie de la presente.

ARTÍCULO 2<sup>°</sup>. Autorízanse los textos de los proyectos de rótulo/s y de instrucciones de uso que obran documento N" IF-2017-24884423-APN -DNPM#ANMAT.

ARTÍCULO 3<sup>°</sup>. En los rótulos e instrucciones de uso autorizados deberá figurar la leyenda "Autoriza" por la ANMAT PM-1845-7", con exclusión de toda otra leyenda no contemplada en la normativa vigente

ARTICULO 4°.- Extiéndase el Certificado de Autorización e Inscripción en el RPPTM con los da característicos mencionados en esta disposición. '

I

i

I

∶<br>į I , I

ARTÍCULO 5<sup>°</sup>. La vigencia del Certificado de Autorización será de cinco (5) años, a partir de la fecha la presente disposición.

ARTÍCULO 6<sup>°</sup>.- Regístrese. Inscríbase en el Registro Nacional de Productores y Productos de Tecnolo<sub>l</sub> Médica al nuevo producto. Por el Departamento de Mesa de Entrada, notifíquese al interesado, haciénd< entrega de la presente Disposición, conjuntamente con rótulos e instrucciones de uso autorizados) , Certificado mencionado en el artículo 4°. Gírese a la Dirección de Gestión de Información Técnica a fines de confeccionar el legajo correspondiente. Cumplido, archívese.

#### DATOS IDENTIFICATORIOS CARACTERISTICOS

#### Nombre descriptivo: MONITOR DE NERVIOS PARA CIRUGÍA

Código de identificación y nombre técnico UMDNS: 17-582 MONITORES DE LA FUNCIé NERVIOSA

Marca(s) de (los) producto(s) médico(s): INOMED

Clase de Riesgo: IV

Indicación/es autorizada/s: monitorización neurofisiológica mulli-modal intraoperatoria.

El sistema se utiliza como ayuda adicional durante los procedimientos quirúrgicos y con fines diagnóstico para supervisar, documentar y comprobar la función de los nervios y los potenciales evocad. Además con los Micro electrodos permite el registro de actividades neuronales. Los patrones típicos en l distintas áreas del cerebro son visualizados.

Ofrece la posibilidad de test por estimulación, esto se utiliza para descartar cualquier posible efec secundario y para encontrar la ventana de tratamiento más amplia posible para la estimulación cereb profunda. '

,

El sistema no debe utilizarse para diagnosticar muerte encefálica.

Modelo/s:

504001 Sistema completo Monitor intraoperativo (IOM) ISIS

Sistema completo portátil Monitor 1ntraoperativo( 10M)ISIS

Sistema completo de Monitor 1ntraoperativo (10M) ISIS Headbox System

504005 Sistema completo compacto de Monito<del>t</del> intraoperativo (IOM) ISIS Headbox System Accesorios

 Electrodos Trígono BU SDN 15/1000, acero inoxidable PU=IO Electrodos Trígono BN SDN 15/1000, acero inoxidable PU=IO Electrodos Trígono E SDN 15/1000, acero inoxidable PU=10 Electrodos Trígono G SDN 15/1000, acero inoxidable PU=IO Electrodos Trígono GN SDN 15/1000, acero inoxidable PU= 10 Electrodos Trígono RD SDN 15/1000, acero inoxidable PU=10 Electrodos Trígono B SDN 15/1000, acero inoxidable PU=lO Electrodos Trígono T SDN 15/1000, acero inoxidable PU=IO 532629 Electrodos Trígono WH SDN 15/1000, acero inoxidable PU=10 Electrodos Trígono BU/B SDN *1511* 000, acero inoxidable PU=10 Electrodos Trígono E/B SDN 15/1000, acero inoxidable PU=lO Electrodos Trígono G/B SDN 15/1000, acero inoxidable PU=10 532636 Electrodos Trígono RD/B SDN 15/1500, acero inoxidable PU=10 Electrodos Trígono RD/B SDN 15/2000, acero inoxídable PU=10 Electrodos Trígono T/B SDN 1511000, acero inoxidable PU=10 Electrodos Trígono RD/B/GN SDN 15/1500, acero ínoxidable PU=10 Electrodos Trígono SDN 15/2000, acero inoxidable PU= 10 Electrodos Trígono GN SDN 20/1500, acero inoxidable PU=10 Electrodos Trígono GN SDN 20/3000, acero inoxidable PU=I O 532656 Electrodos Trígono RD/B SDN 20/1500, acero inoxidable  $PU=10$  Electrodos Trígono RD/B SDN *2012000,* acero inoxidable PU=IO 532661 Electrodos Trígono RD/B/GN SDN 20/1500, acero inoxidable PU=10 Electrodos Trígono SDN 20/2000, acero inoxidable PU=10 ,

I

532671 Electrodos Trígono RD/BK SDN 30/2000, acero inoxidable PU=10 532675 Electrodos Trígono RD/BK SDN 40/2000, acero inoxidable PU=10 530050 Electrodos RD/BK SDN 20/1200, acero inoxidable pza/pzas 530680 Electrodos RD/B SDN 25/1200, acero inoxidable PU=10 530682 Electrodos RD/B SDN 15/1200, acero inoxidable PU=10 530683 Electrodos RD/B SDN 15/1200, acero inoxidable PU=10 532720 Electrodos RD/BK SDN 6/1500, acero inoxidable PU=10 533626 Electrodos RD SDN 15/1000, acero inoxidable PU=10 533636 Electrodos RD/BK SDN 15/1500, acero inoxidable PU=10 533637 Electrodos RD/BK SDN 15/2000, aceró inoxidable PU=10 533641 Electrodos RD/BK/GN SDN 15/1500, acero inoxidable PU=10 533656 Electrodos RD/BK SDN 20/1500, acero inoxidable PU=10 533657 Electrodos RD/BK SDN 20/2000, acero inoxidable PU=10 533661 Electrodos RD/BK/GN SDN 20/2000, acero inoxidable PU=10 533671 Electrodos RD/BK SDN 30/2000, acero inoxidable PU=10 533675 Electrodos RD/BK SDN 40/2000, acero inoxidable PU=10 530607 Electrodos RD/RD SDN 20/1200, acero inoxidable, 90 PU=10 532722 Electrodos RD/BK SDN 12/1500, 90°, acero inoxidable PU=10 520057 Electrodo GN SDN 15/1500, acero inoxidable pza/pzas 520059 Electrodo GN SDN 23/1500, acero inoxidable pza/pzas 529500 Electrodo WH SDN 12/1500 platino/iridio PU=25 532609 Par de electrodos de chequeo WH/WH SDN 9/1500, acero inoxidable PU=10 532610 Electrodos BN/BN SDN 9/1500, acero inoxidable PU=10 532611 Electrodos T/T SDN 9/1500, acero inoxidable PU=10 533621 Electrodos BU SDN 15/1000, acero inoxidable PU=10 533622 Electrodos Bn SDN 15/1000, acero inoxidable PU=10 533623 Electrodos E SDN 15/1000, acero inoxidable PU=10 533624 Electrodos G SDN 15/1000, acero inoxidable PU=10

533625 Electrodos GN SDN *15/1000,* acero inoxidable PU= 10 533627 Electrodos BK SDN *15/1000,* acero inoxidable PU= 10 533628 Electrodos VT SDN 15/1000, acero inoxidable PU= 10 533629 Electrodos WH SDN 15/1000, acero inoxidable PU=10 533631 Electrodos *BU/BK* SDN *15/1000,* acero inoxidable PU=10 533633 Electrodos E/BK SDN 15/1000, acero inoxidable PU=10 533634 Electrodos G/BK SDN 15/1000, acero thoxidal<sub>i</sub>le PU=10 ," 533638 Electrodos VT/BK SDN 15/1000, acero inoxidable PU=10 533646 Electrodos SDN 15/2000, acero inoxidable PU:<sup>10</sup> 533651 Electrodos GN SDN 20/1000, acero inoxidable PU=10 533653 Electrodos GN SDN *20/3000,* acero inoxidable PU= 10 533666 Electrodos SDN *2012000,* acero inoxidable PU=10 520340 Electrodo bipolar SDN *30/1500* acero inoxidable PU= 1O 530224 Electrodo bipolar SDN con tierra aguja 30 mm, DO 0,7 mm pza/pzas <sup>530750</sup> Equipo de electrodo destornillador aguja espiral 0,6 mm con punta PU=60 '. 530751 Equipo de electrodo destornillador agu $\hat{\mathit{f}}$ a espira $\mathit{l}_i$  0,6 mm con punta PU=60 532730 Electrodos en gancho SDN *30/1500,* 35°,.acerc inoxidable PU=IO 530404 Electrodo facetado ECochG longitud efectivá del mango *5S* mm pza/pzas 530406 Electrodo facetado ECochG longitud efectiva del mango 35 mm pzalpzas 530407 Electrodo facetado ECochG longitud efectiva del mango 45 mm pza/pzas 530420 Electrodo de prueba de promontorio =0,9, L=55 mm, romo pza/pzas 530677 Electrodo de superficie adhesivo con botón de presión PU=500 530679 Electrodos de superficie 23x23 mm adhesivo, *RDIBIE* PU=18 530690 Electrodo de superficie con botón de presión para EMG/MEP PU=30 530036 Electrodos de tres agujas azul para registro de nervio facial pza/pzas 530037 Electrodos de tres agujas amarillo para registro de nervio facial pza/pzas 530038 Electrodos de tres agujas azul para registro de nervio facial pza/pzas 530039 Electrodos de tres agujas amarillo para registro de nervio facial pza/pzas 530221 Electrodo bipolar para músculo vocal longitud efectiva del mango 15 mm pzalpzas

530227 Electrodo para músculo vocal bipolar, 15 mm pzalpzas' 530228 Electrodo para músculo vocal bipolar, 25 mm pza/pzas 530666 Electrodo desechable 15 mm bipolar, para mús $\frac{1}{2}$ ulo vocal PU=10 '} e 530655 Electrodo laríngeo inomed para tubo 6-7 mm diámetro interno  $PU=10$ 530656 Electrodo laríngeo inomed para tubo 7,5-7 mm dametro interno PU=10 530855 Selección de electrodo laríngeo para tubo de 6-7 mm de diámetro interno PU=10 530856 Selección de electrodo laríngeo para tubo de 7-9 mm de diámetro interno PU=IO 532710 Electrodo oculomotor bipolar, aguja 30 mm  $PU=5$ 532711 Electrodo oculomotor bipolar, aguja 2 mm PU=5 530453 Electrodo de tímpano con conector hembra 1,5 mm pza/pzas 530455 Electrodo balón 1,6 mm, acero inoxidable PU=5 530684 Flexible de 2 polos FSRO2 registro y estimulación PU=5 522002 Sonda en horquilla 130 mm.bayoneta pza/pzas , 522003 Sonda en horquilla 130 mm bayoneta, punta en balón pza/pzas 522017 Sonda en horquilla 25 mm recta, flexible, punta en balón pza/pzas 522024 Sonda en horquilla 10 mm recta, punta en balón pzalpzas 522027 Sonda en horquilla 400 mm bayoneta, ángulo '15°, punta en balón pza/pzas 522031 Sonda en horquilla 400 mm ángulo  $15^{\circ}$ , punta en balón pza/pzas 522624 Sonda en horquilla 45 mm recta, punta en palón  $PU=10$ 522010 Microsonda en horquilla 45 mm recta pza/pzas 522014 Microsonda en horquilla 130 mm bayoneta, punta en balón pza/pzas 522610 Microsonda en horquilla 45 mm recta PU=10 522021 Sonda en gancho 22 mm bipolar, recta pza/pzas 522022 Sonda en gancho 25 mm bipolar, recta pzalpzas 522625 Sonda en gancho 22 mm bipolar, recta PU=l O 522626 Sonda en gancho 22 mm tripolar, recta PU=10 530600 Electrodo de alambre en gancho 2,5/300, en cánula desechable PU=10 530602 Electrodo de alambre en gancho 13/400, en cánula desechable E=6 pzas

Electrodo de alambre en gancho *30/40i),* en cánula desechable PU=5

Microsonda en gancho 45 mm recta pza/pzas

Microsonda en gancho 70 mm tripolar, gancho en ángulo 90° pza/pzas

Sonda BCS 90 mm recta pza/pzas

Sonda BCS 45 mm recta pza/pzas

Sonda BCS 310 mm recta pza/pzas

Sonda BCS 90 mm recta PU=10

Sonda BCS 130 mm recta PU=IO

522101 Sonda BCS 90 mm ángulo 30° pza/pzag

Sonda BCS 45 mm ángulo 30° pza/pzas

Sonda BCS 90 mm ángulo 30° PU=1O

Sonda BCS 45 mm ángulo 30° PU=10

Sonda BCS 130 mm ángulo 30° PU=1O

Sonda BCS 130 mm bayoneta pza/pzas

Sonda BCS 130 mm bayoneta PU=1O

Sonda BCS 130 mm bayoneta, punta en balón pza/pzas

Sonda BCS 90 mm bayoneta, ángulo 30° pza/pzas

522105 Sonda BCS 130 mm bayoneta, ángulo  $\frac{30^{\circ}}{4}$  pza/pzas

522605 Sonda BCS 130 mm bayoneta, ángulo 30 $^{\circ}$  PU=10

525203 Sonda de estimulación 90 mm monopolar, recta pza/pzas

Sonda de estimulación 310 mm monopolar, recta pza/pzas

Sonda de estimulación 25 mm monopolar, recta, flexible pza/pzas

Sonda de estimulación 90 mm monopolar, recta, flexible pza/pzas

525210 Sonda de estimulación  $\zeta_0$  mm monopolar, recta, flexible pza/pzas

525608 Sonda de estimulación 85 mm monopolar, recta, flexible PU=10

 Sonda de estimulación 130 mm monopolar, recta, punta en balón pza/pzas í," 525616 Sonda de estimulación 85 mm monopolar, recta, punta en balón PU=10 525003 Sonda de estimulación 130 mm monopolar, bayoneta pza/pzas " Sonda de estimulación 130 mm monopolar, bayoneta pza/pzas

525200 Sonda de estimulación 90 mm monopolar, ángulo 30° pza/pzas  $525600$  Sonda de estimulación 90 mm monopolar, ángulo 30° PU=10 525603 Sonda de estimulación 45 mm monopolar, ángulo 30° PU=10 525615 Sonda de estimulación 130 mm monopolar, bayoneta, punta en balón  $PU=10$ 525650 Sonda de succión de mapeo 120 mm de Raabe, monopolar PU=5 ,<br>ו 522018 Sonda de estimulación 90 mm bipolar, ángulo  $20^\circ$  pza/pzas 522019 Sonda de estimulación 90 mm bipolar, ángulo  $10^{\circ}$  pza/pzas 522618 Sonda de estimulación 90 mm bipolar, ángulo  $20^{\circ}$  PU=10 522130 Pedículo bipolar sonda de estimulación pza/pzas 540549 Grilla/matriz de estimulación TES 8 can. para Neuroestimulador ISIS pza/pzas 540550 Grilla/matriz de estimulación TES 16 can. para Neuroestimulador ISIS pza/pzas 525310 Instrumento quirúrgico 85 mm aguja, monopolar, recto pza/pzas 525313 Instrumento quirúrgico 85 mm cuchilla redonda, monopolar, recto pza/pzas 525316 Instrumento quirúrgico 85 mm disector; monopolar, curvo pza/pzas 525317 Instrumento quirúrgico 85 mm disector, monopolar, curvo pza/pzas 525318 Instrumento quirúrgico 85 mm disector, monopolar, curvo pza/pzas 525312 Instrumento quirúrgico 85 mm raspador, monopolar pza/pzas 525612 Instrumento quirúrgico 85 mm raspador, monopolar  $PU=10$ 525311 Instrumento quirúrgico 85 mm aguja, monopolar, ángulo 30° pza/pzas 525320 Instrumento quirúrgico 85 mm disector de rizotomía, monopolar pza/pzas 525315 Instrumento quirúrgico 85 mm monopolar, ángulo 90°, punta en balón pza/pzas 525319 Instrumento quirúrgico 135 mm monopolar, ángulo *45°,* punta en balón pza/pzas 230766 MicroMacro Electrodo de 0,6mm con tope de profundidad U=5 230767 MicroMacro Electrodo de 0,8mm con tope de profundidad U=5 230769 Macro Electrodo de 0,8mm con tope de profundidad U=5 230775 Micro electrodo de grabación monopolar plus Imm U=5 230777 Electrodo bipolar recto para electrodo combinado Unidad/es 230778 Micro electrodo de grabación monopolar plus 10 mm U=5

230780 MicroMove Electrode Inomed con micro electrodo móvil U=5

230781 MicroMove Electrode Inomed con micro electrodo móvil

504180 Neuroestimulador ISIS pza/pzas

504185 Neuroestimulador ISIS Sistema completo pza/pzas

504751 Sistema completo de prensa ISIS para neurocirugía pza/pzas

504752 Sistema completo de prensa ISIS para ortopedia pza/pzas

504753 Sistema completo de prensa ISIS para cirugía vascular pza/pzas

Forma de presentación: por unidad y accesorios según se indica

Condición de uso: Venta exclusiva a profesionales e instituciones sanitarias

Fabricante:

Inomed Medizintech GmbH

Lugar/es de elaboración:

Im Hausgrün 29, 79312 Emmendingen, Alemania

Expediente Nº 1-47-3110-204-15-6

Digitally signed by LEDE Roberto Luis<br>Date: 2017.11.10 09:34:42 ART<br>Location: Ciudad Autónoma de Buenos Aires

Roberto Luis Lede SubAdministrador Administración Nacional de Medicamentos, Alimentos y Tecnología Médica

> **GESTION DOCUMENTAL ELECTRONICA** :<br>ESTION DOCUMENTAL ELECTRONICA - GDE, c≖AR<br>IIZACION ADMINISTRATIVA, serialNumber≖CUIT 0715117504<br>ula: 2017 11 10 00.34 47 -03'00'

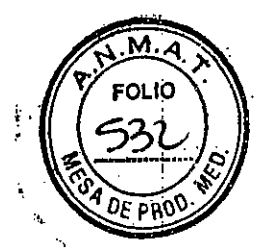

#### PROYECTO DE RóTuLO

Importado por:

810x S.A.

Av. Wames 8291er pIso, Ciudad Autónoma de Buenos Aires, Argentina Teléfono: 4854.1668

Fabricado por:

Inomed Medizintechnik GmbH. Im Hausgrün 29, D-79312 Emmendingen, Alemania

Nombre Genérico: Monitor de nervios para cirugía

Marca: Inomed

Accesorios:

• XX:IOOOOCXXJOOI:XX:IOOOOCXXJOOI:XX:XXJ()(:X

Número de lote: xxxx Fecha de fabricación: *xx/xxxx*

Condiciones de transporte: ambiente exento de gases corresivos, buena ventilación. Humedad relativa 10% a 80% no condensada y una temperatura entre -5 ° C y 40 ° C. Condiciones de almacenamiento: Almacenar en ambiente éxento de gases corrosivos, buena ventilación. Humedad relativa 10% a 80% no condensada y una temperatura entre 5 ° C y 30 ° C. Ver Instrucciones de uso que acompañan al producto

# VENTA EXCLUSIVA A PROFESIONALES E INSTITUCIONES SANITARIAS

Director Técnico: Dr. Néstor Bergamasco Farmacéutico - MN 14808 Autorizado por la A.N.M.A.T. PM-1845-0.

ΕR

~ Bergamasar<br>I<sup>8</sup>Han M.N.14.808

IF-2017-24884423-APN-DNPM#ANMAT

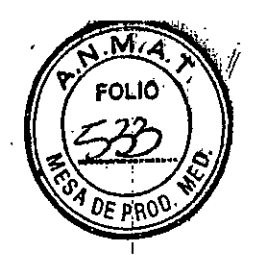

#### PROYECTO OE RÓTULO

#### Importado por:

**Btox S.A. .:~**

Av. Warnes 829 1er piso, Ciudad Autónoma de Buenos Aires, Argentina Teléfono: 4854-1668

Fabricado por:

Inomed Medizintechnlk GmbH

1mHausgrun 29, *D-79312* Emmendingen, Alemania

Nombre Genérico: Monitor de nervios para cirugía Marca: Inomed

Accesorios:

xxxxxxxxxxxxxxxxxxxxxxxxxxxxxxx

Número de lote: xxxx

,Fecha de fabricación: xx/xxxx Fecha de vencimiento:

Producto médico de un solo uso

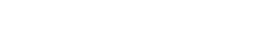

Esterilizado por óxido de etileno

Condiciones de transporte: ambiente exento de gases corrosivos, buena ventilación, Humedad relativa 10% a 80% no condensadá y una temperatura entre -5  $^{\circ}$  C y 40  $^{\circ}$  C. Condiciones de almacenamiento: Almacenar en ambiente exento de gases corrosivos, buena ventilación. Humedad relativa 10% a 80% no condensada y una temperatura entre 5 ° C y 30 ° C. Ver instrucciones de uso que acompañan al producto

 $\hat{p}^{(-)}$ 

VENTA EXCLUSIVA A PROFESIONALES E INSTITUCIONES SANITARIAS Director Técnico: Dr. Néstor Bergamasco Farmacéutico - MN 14808 1845.07 "

<del>ͿϺ͵ϘϾ⋃ͳ៲Ϲ</del> M.N. 14.808

IF-2017-24884423-APN-DNPM#ANMAT

, .

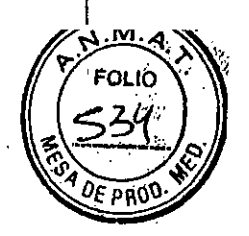

PROYECTO OE RÓTULO

Importado por:

Blox S.A.

Av. Warnes 829 1er piso, Ciudad Autónoma de Buenos Aires, Argentina Teléfono: 4854-1668

 $\ddot{=}$ 

Fabricado por:

Inomed Mediztntechnlk GmbH

Im Hausgrün 29, D-79312 Emmendingen, Alemania

Nombre Genérico: Monitor de nervios para i: rugía Marca: Inomed " .

Modelos:

• lOO()(J(lOO()(J(lOO()(J(lOO()(J(lOO()(J(XXXXXX

Número de serie: xxxx Fecha de fabricación: xx/xxxx

Condiciones de transporte: ambiente exento de gases corrosivos, buena ventilación. Humedad relativa 10% a 80% no condensada y una temperatura entre -5 ° C y 40 ° C. Condiciones de almacenamiento: Almacenar en ambiente exento de gases corrosivos, buena ventilación. Humedad relativa 10% a 80% no condensada y una temperatura entre 5 ° C y 30 ° C. Ver instrucciones de uso que acompañan al produ $\&$ o

'p

VENTA EXCLUSIVA A PROFESIONALES E INSTITUCIONES SANETARIAS Director Técnico: Dr. Néstor Bergamasco Farmacéutico - MN 14808 Autorizado por la A.N.M.A.T . PM-1845-07

CANER

 $\mathcal{C}$ ramasco p' ."~. **RMACEUTICO** M.N.14.808

IF-2017-24884423-APN-ONPM"#ANMAT

f

Proyècto de Instrucciones de uso

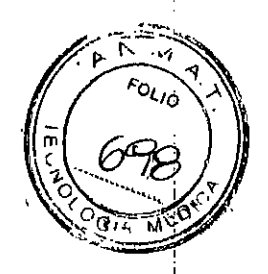

*JO)*

Importado por:

Blox S.A.

Av. Warnes 829 1er piso, CIudad Autónoma de Buenos Aires, Argentina Teléfono:' 4854.1668

#### I Fabricado por:

Inomed Medlzlntechnlk GmbH

un Hausgrün 29, D-79312 Emmendingen, Ale⁄mania

Nombre Genérico: Monitor de nervios para c1rup)~.

#### Marca: Inomed

Modelos:

Xxxxxxxxxxxxxxxxxxx

Condiciones de transporte: ambiente exento de gases corrosivos, buena ventilación. Humedad relativa 10% a 80% no condensada y una temperatura entre -5 ° C y 40 ° C. Condiciones de almacenamiento: Almacenar en \Imbient~ exento de gases corrosivos, buena ventilación. Humedad relativa 10% a 80% no cordensada y una temperatura entre 5 ° C y 30 ° C. Ver instrucciones de uso que acompañan al producto

 $r$  .

VENTA EXCLUSIVA A PROFESIONALES E INSTITUCIONES SANITARIAS Director Técnico: Dr. Néstor Bergamasco Farmacéutico - MN 14808 Autorizado por la A.N.M.A.T. PM-1845-Q7

# **INSTRUCCIONES DE USO**

El sistema ISIS IOM y sistema Headbox ISIS IOM se desarrollaron especialmente para su uso en quírófano.

#### MER (grabación de micro electrodos)

Con la grabación del micro electrodo es posible visualizar las actividades neuronales de las regiones profundas del cerebro. Dependiendo del área de grabación, diferentes características de la señal son fácilmente identificables.

El objetivo de las grabaciones de micro electrodos es localizar el área de interés para cada procedimiento de estimulación profunda del cerebro bapo aspectos electrofisiológicos.

#### Registros de EMG (electrodemiografía)

JANDRO PASOA

**PRESIDENTE** 

NFR

La monitorización de EMG se utiliza en el quirófano para identificar y monitorear las rutas nerviosas motoras. La función nerviosa puede ser controlada por la medición en el grupo muscular

Pag. 1 de 55.

Néstor Bergemasco. **Farmacéutico** IF-2017-24884423MMTEDRPM#ANMAT

#### Proyecto de instrucciones de uso

correspondiente. En el caso de intervenciones peligrosas por el cirujano o su asistente cerca del nervio o directamente sobre el nervio, la actividad del EMG se puede medir, representar visualmente en el monitor e informar de manera; audible en los parlantes. Esto advierte al cirujano y lo detiene para que pueda revisar su estrate. Ha quirúrgica en relación con el nervio que está afectado.

:P- f\, :'1~~ **, .c-<sup>o</sup>** - 7

 $(\infty)^{2}$ 

l.  $\frac{2}{\alpha}$  . ¡

Además, el tejido nervioso se puede localizar e identifica. mediante la inserción de un estimulador eléctrico. El cirujano está así en la posición para realizar una operación guiada por el monitoreo y I segura para los nervios afectados.

Las aplicaciones para esta tecnología se dan en la cirugía de tiroides, cirugía subcraneal, para, neurlnomas acústicos, descompresiones del trlgémfno, en cirugía de la glándula parótida y en otros ámbitos en los que existe un riesgo para los nervios motores.

La monitorización del EMG se está volviendo cada vez más importante y debe ser el estándar .mínlmo para el monitoreo esperado por el clrujano y por el paciente, para controlar y mejorar la calidad de la intervención quirúrgica. I

#### Registro de EEG (electroencefalograma)

Por registro de EEG se entiende la medición de la actividad eléctrica del cerebro sumada por el registro de las fluctuaciones de tensión en la superficie de la cabeza. Estas corrientes cerebrales se pasan al sistema y se registran. Esta grabación perm te una evaluación de la función cerebral, como por ejemplo la detección de ataques epilépticos.

#### Antes de la puesta en marcha:

• Compruebe que todos los componentes del sistema estan en buen estado (daños visibles, rotura de cables, contaminación).

• Examine los componentes del sistema o los accesorios por daños eléctricos o mecánicos.

Atención: En todos los casos, tome una primera medición de referencia antes de comenzar la cirugía, a fin de garantizar que todo el sistema está funcionando correctamente y los electrodos ; están colocados correctamente

Posteriormente:

• Conecte el sistema a la red eléctrica mediante el cable de red adjunto (230 V150 Hz) utfllzando un enchufe con toma de tierra .

• Si el LED "PWR" del neuroestimulador OSIRIS aún no se ha encendido (por ejemplo, en el momento de la primera puesta en marcha), éste debe encenderse. El estimulador debe permanecer siempre encendido. .

• Conecte el dispositivo a través del interruptor de red.

#### $\parallel$ nicio del programa

Ó

. , El software NeuroExplorer se inicia automáticamente cuando se enciende el sistema. El software

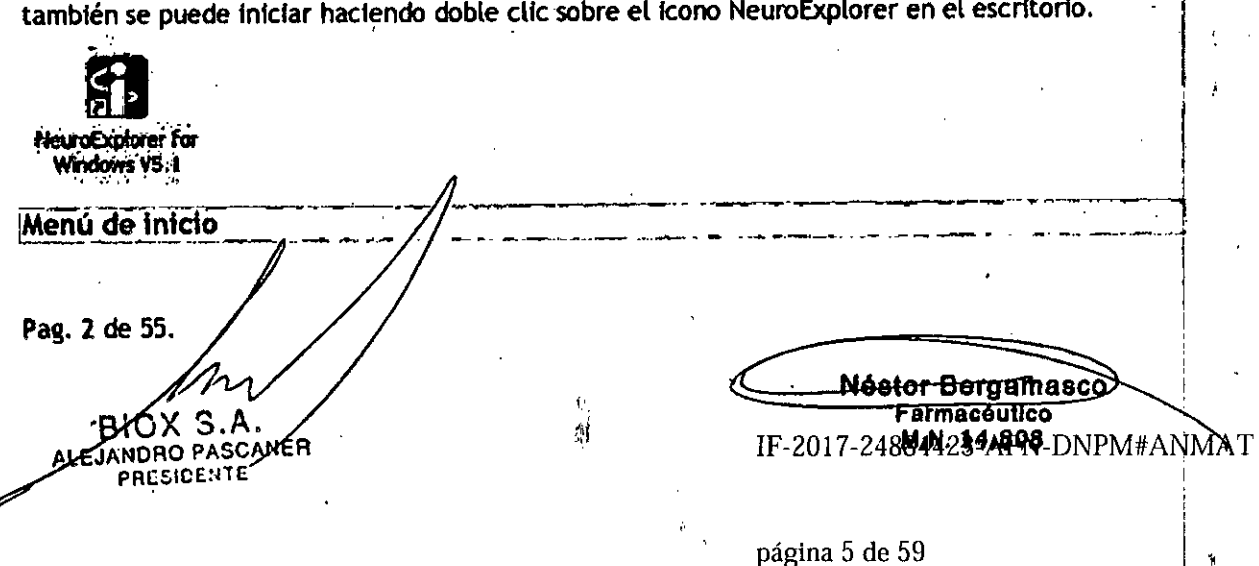

#### Proyecto de instrucciones de uso

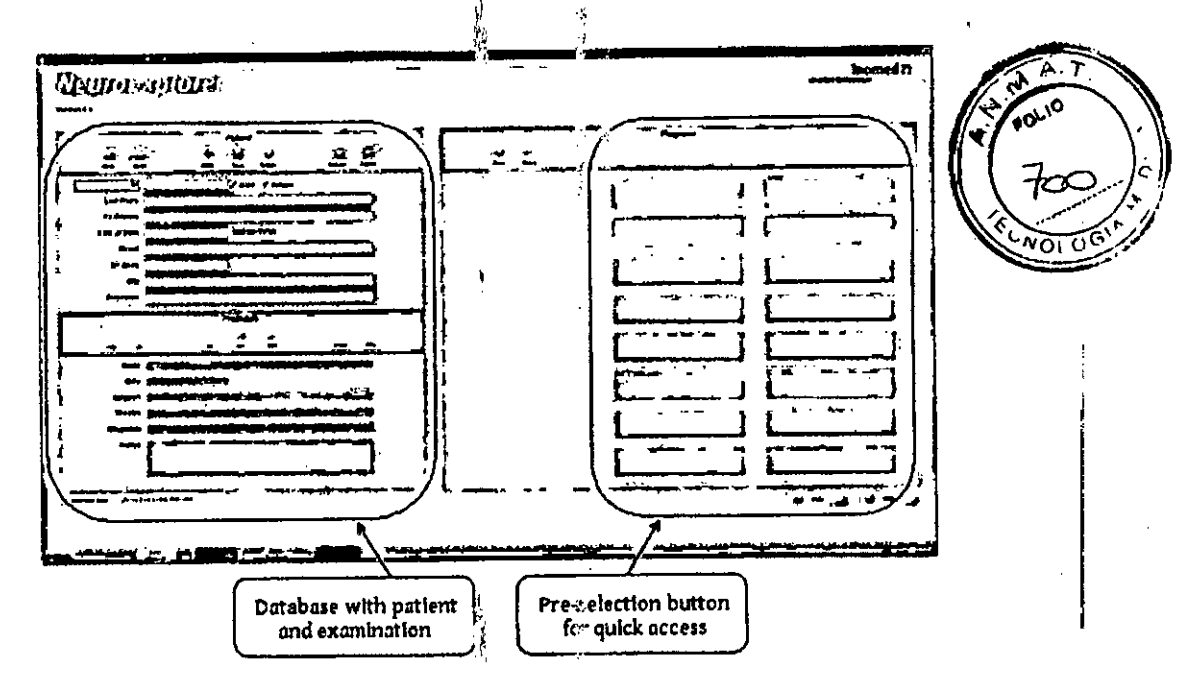

ŗ.

¢.

Pantalla de inicio de NeuroExplorer

#### Crear datos del paciente:

En el lado izquierdo se encuentra la base de datos con información sobre el paciente y procedimientos.

Apertura de los programas de medición (escer/arios): Hay dos maneras de abrir un programa de medición:

Al pulsar el botón Abrir abre un gestor de archivos, desde el que cualquier escenario  $a)$ deseado se puede abrir.

Los escenarios que se utilizan con frecuencia se pueden abrir simplemente haciendo clic b) en el botón de preselección. La asignación de los botones se controla con el botón derecho del ratón. Un clic derecho abre el administrador de archivos, desde el que se selecciona el escenario para el botón especificado.

El botón 'Editor permite crear o modificar escebarios especiales para adaptarse a las condiciones OR Estos se pueden guardar bajo cualquier non pre.

#### <u>Ventana Paciente:</u>

Los campos de los pacientes permiten la entrada de: número de identificación, sexo, apellido, nombre, fecha de nacimiento, direccion, código postal, ciudad y número de Seguro Nacional. Si no introducen estos campos, se genera en forma automatica un paciente de emergencia, en el que se guardan las siguientes mediciones.

Nota: Si se generan varios pacientes de emergencia la recuperación de los respectivos datos medidos es significativamente mas complicada.Se recomienda introducir al menos el primer nombre o apellido del paciente

#### Ventana de Procedimiento:

Los campos de la ventana de procedimiento permiten la seleccion del procedimiento, operador, escenario, diagnóstico y e introduccion de comentarios.

Si no se entró en los campos de la ventana procedimiento, el nombre del escenario utilizado se guarda como el nombre del procedimiento. La fecha se toma del sistema de forma automática, por lo tanto, este campo está en gris y no se puede editar.

-7

 $\beta$  ;

 $\frac{1}{2}$  d

 $d - q$ 

Pag. 3 de 55. 'S.K 810 X ALEJANDRO PASCANER **PRESIDENTE** 

Nestor Bergamasco FarmacoutienPM 2488  $IF-201$ NMAT Provecto de instrucciones de uso

 $4.5$ sol lo

#### **EMG**

Clic izquierdo sobre el botón "EMG" crea una ventana de EMG. Clic izquierdo en el botón "Configuración" o hacer clic derecho en la ventana de EMG se abre la configuración de EMG.

 $\mathcal{A}^{\mathcal{A}}_{\mathcal{P}}$ 

La ventana de configuración se divide en 5 áreas (a-e).

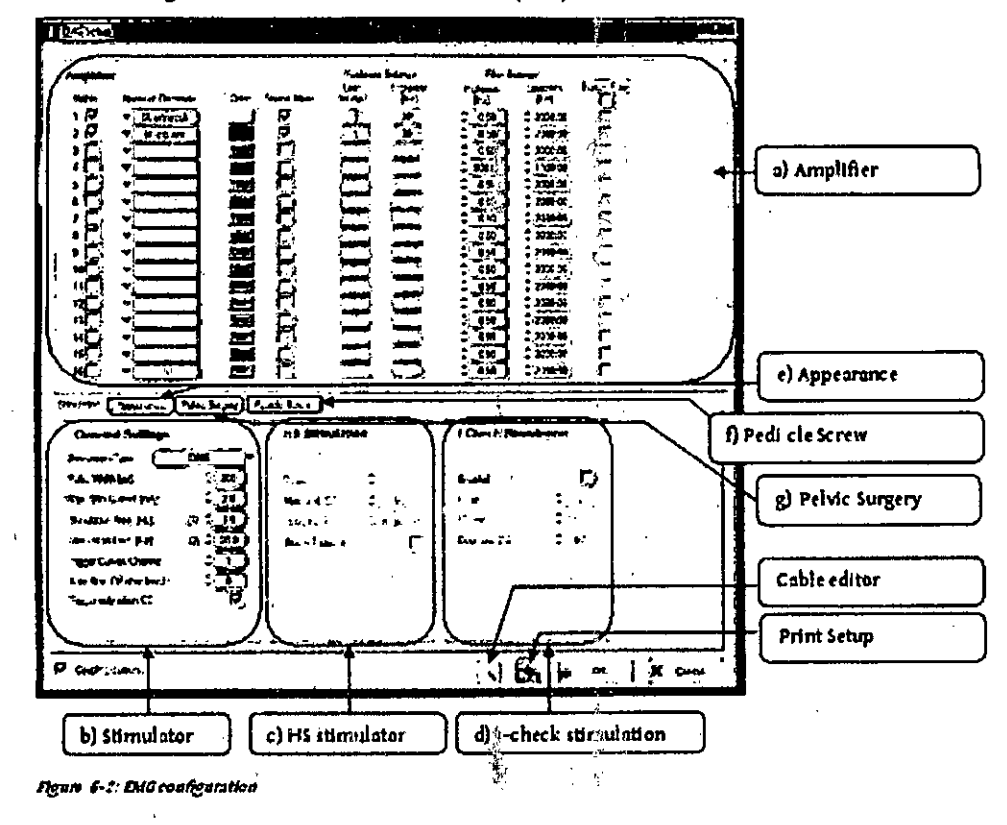

#### a.) Amplificador

En la subsección superior puede elegirse entre amplificador y variantes Headbox ClusterDevice, dependiendo de si la Headbox o un Headbox ISIS (dispositivo cluster) se utiliza como amplificador para el EMG.

 $\frac{1}{11}$ 

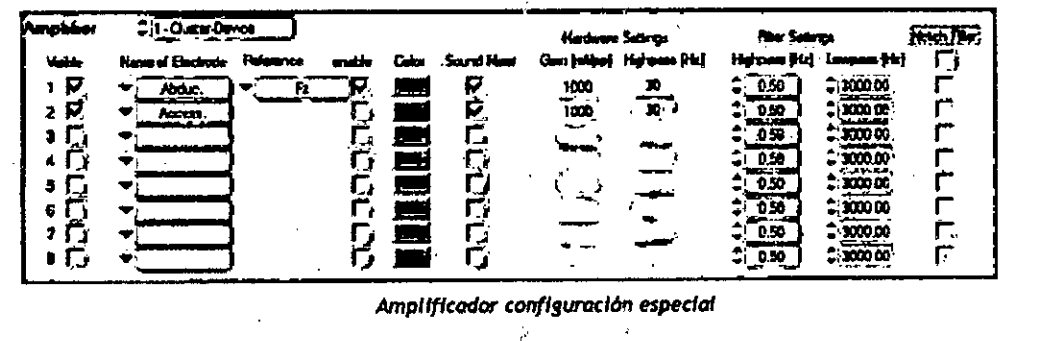

b) Estimulador

Los ajustes para el estimulador se puedeplencontrar en la subsección inferior en el lado izquierdo:

 $\mathcal{S}^{\pm}$ 

 $\mathcal{F}^{\text{max}}_{\text{max}}$ 

i<br>∳

Pag. 4 de 55.  $S.A$ BKX LEJANDRO PASCANER PRESIDENTE

Nastor Bergamasoo Esmacéutico M.N. 14,808 IF-2017-24884423-APN-DNPM#ANMAT

página 7 de 59

#### Proyecto de Instrucciones de uso

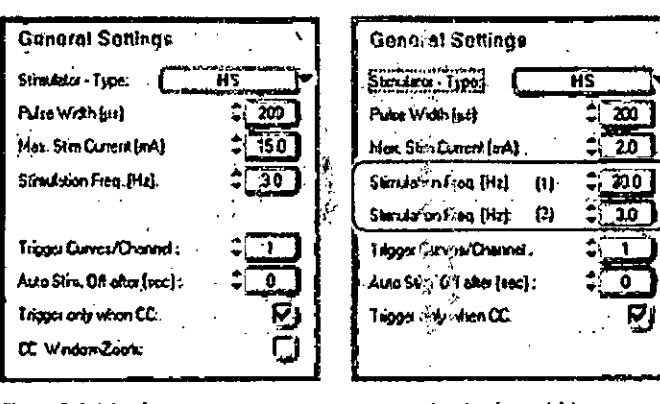

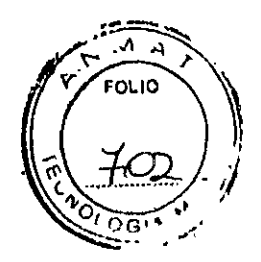

Figure 6-6: Stimulator

*i FigUIf S-I: IHmulJt,uwltbJllltOI»* , D.f~*tft'/nd.>~*

Estlmulador-Type: Este menú desplegable permite seleccionar si entre estimulador DNS, estimulador SA o sin estimulador. .

Ancho de Pulso [mS): configura el ancho del pulso de estlmulaclon.

Max. Stim. [mA]: Configura el límite superior de la corriènte de estimulación.

Frecuencia de estímulación [Hz]: Configura la frecuencia de estimulación para el disparo EMG.

Nota: Se pueden establecer 2 frecuencias de estimuiación para los escenarios con una sola ventana EMG. Estas se muestran posterlormef~te cornil botones *en* el escenario de EMGen *el,* lado izquierdo.

Curvas de activación / Canal: Especifica el número de curvas por canal en la ventana de EMG.

" . I Apagado de estlmulaclon automatka despues de . (segl: 'AJuste para una simulación lfmltada en el. tiempo, como en estimulación de corteza y rizotomía.

 $\gamma$ Disparo únicamente cuando CC: SI se activa esta opción, el estimulador entrega una señal de salida  $\beta$ de activación sólo cuando el CC (confirmar actual) enciende el LED, es decir, cuando la corriente , seteada está fluyendo. De lo contrario, proporciona una señal de disparo en cada Impulso de: estimulación.

CC Ventana-Zoom: Esta opción aumenta automáticamente la ventana EMG en el momento en el que la corriente comienza a fluir.

Alternativamente, esta función también puede ser activada por la tecla de función F3.

~ Esta opel6n s610 está disponible si se utllfzan tipos *de* medlcl6n distintos *de* EMGen el escenario.

#### e) *Estimulador HS ~*

SI se selecciona el estimulador HS como el típ<sup>3</sup> de estimulador en b), se añaden las siguientes opciones: '

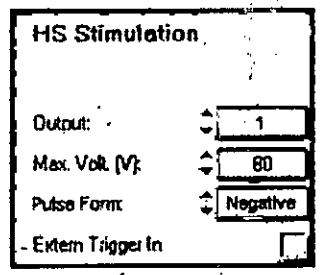

我自己

 $\tilde{t} = t$ 

Pag. 5 de 55. 3.A ЮX. ALEJANDRO PASCANER PHLSIDENTE

Néstor Bergemasco IF-2017-24884**FB074FAULEN**PM#ANMAT M,N.14.808

página 8 de 59

#### *E,timulodor HS ,*

Salida: La salida de estimulación del estimulador HS se punde seleccionar.

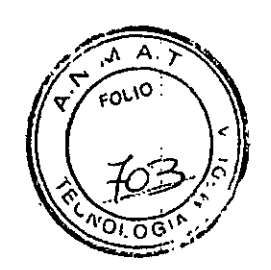

Max. Volt. [V]: Límite de seguridad para la tensión máxima.

Forma de Seleccióna la forma de pulso (positivo, negativo, alterna (bi-fase) pulso: International and the second second second second second second second second second second second second second second second second second second second second second second second second second second second seco pulso:<br>Disparo Externo en: Se puede alimentar via una señal externa de disparo TTL. La

estimulación se detiene automáticamente' después de un período especifico de tiempo, que puede ser configurado en "Auto stirn. Apagado después (s)". El valor por defecto es 1 s. Nota: Esta opción sólo está disponible en los escenarios con una sola ventana EMG.

#### *d} l-check estimulador*

I-estimulación de verificación puede generar va<sup>2</sup>ios puls;as con un intervalo específico entre ellos. Dependiendodel Intervalo de la sonda en el ne;tvlo, 1, *!i~*'eglstran 2 o 3 pulsos. Esto depende de la altura del pulso requerido para alcanzar el umbral motor. De esta manera, el cirujano puede provocar una sensación para la distancia de la sonda de estimulación desde el nervio.

i

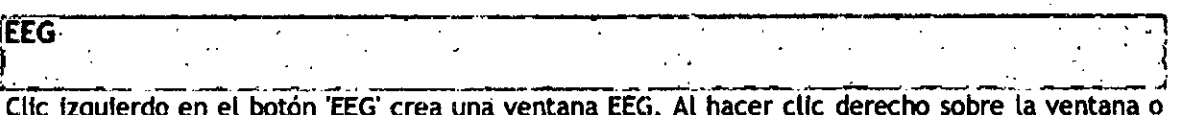

Cllc IzquIerdo en. el botón 'EEG'crea una ventana EEG.Al hacer e1lc derecho sobre la ventana o presionando el botón "Configuración"*en* la columna de la izquierda se abre la ventana de configuración. '

#### b) Varios

Color de fondo: Selección del color de fondo

Color de Selecciona el color de la cuadrícula

cuadrícula:

Y-Axis: Divisiones / Plot: Linea de graduación de rejilla en dirección Y

Ele X: mm / Div: Ancho de cuadrícula en dirección X en *inn* 

filtro Notch: Supresiónde la InterferencIa de *sd/60* Hz ...••• \_ .....•~-\_.o\_\_\_\_\_\_\_\_\_ -----.---------.- \_ --.----¡ .~\_. ~\_~\_...\_ ..... *<sup>J</sup>*

l.r.EPS.. ..

.

Al hacer Clic izquierdo en un botón de 'EP' se abre la ventana EP respectiva (disponible: SEP, MEP, AEP y VEP). Al hacer clic derecho en la ventana correspondiente o clic derecho en el botón "Configuración"en la parte Izquierda, se accede a la configuración respectiva.

in een aan de beste wat de beste wat de beste wat de beste wat de beste wat de beste wat de beste wat de beste

 $\frac{1}{4}$ -¡,~

 $\ddot{\gamma}$  .

'1, "

t (

Las siguientes funciones generales se pueden realizar er la configuración:

Cursores Artefact Acoplamiento: Si dos señales se muestran en una ventana de medición, los límites de supresión de artefacto pueden acoplarse / desacoplarse

Pag. 6 de 55 EJANDRO PASCANER PHESIDENTE

Néstor Bergamasco Farmacéutico IF-2017-2488442%MPMABRPM#ANMA

Proyecto de Instrucciones de uso . " ' <sup>l</sup>' '. royecto de instrucciones de uso  $\sqrt{\frac{1}{2} \left(\frac{1}{2} \frac{1}{2} \right)^2}$ 

Configuración de impresión: Al pulsar este botón imprime la ventana de configuración. Editor de cable: Este botón se accede a la ventana de análisis.

> Esquema del electrodo: Después de confirmar la confluguracion, sé abre el esquema de electrodo. .

. .. j

 $\mathcal{A} \downarrow \mathcal{A}$ 

I

#### SEP

En la subsección estimulador hay una facilidad  $\hat{r}$ ara acti $\hat{s}$ ar el SEP alterno.

MEP

Los ajustes adicionales "Trigger" y "facilitación" están disponibles para la estimulación MEP. AEP

Respuesta en Frecuencia [Hz]: Diferentes frecuencias se pueden seleccionar en el estimulador AEP.Preslonando el lado izquferdo de la ventana de. selección de blanco llama a una pantalla del todas las frecuencias disponibles. La frecuencia deseada se puede seleccionar de esta lista o mediante el uso de las flechas. !

Cuando se usa una Headbox ISIS con un estimulador integral AEP, se puede ajustar el tipo de estimulación y el Modo:

> Tipo: Ajuste de clic y estimulación de sonido; si usa Headbox, sólo la estimulacion via clic esta disponible.

#### VEP

(Mín. 750 mS) Al configurar el VEP, además de la salica y la frecuencia, la polaridad (positiva, negativa, bifásica) y el ancho de pulso se puede ajustar el campo de estimulación:

Nota: El cable a las gafas de LED inomed para el estimulador debe estar conectada a la salida socket 5.

Esquema de electrodos

Diseño del esquema de electrodo

*a) Headbox*

Cuando se abre el esquema de electrodo, aparegerá la siguiente pantalla:

r ~ - •

Pag. 7 de 55 BIOX<sup>S</sup> ALEJANDRO PASCAN PRESIDENTE,

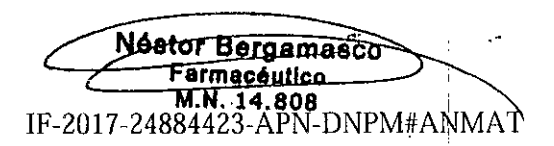

náoina 10 de 50

#### Proyecto de instrucciones de uso

'.

r'

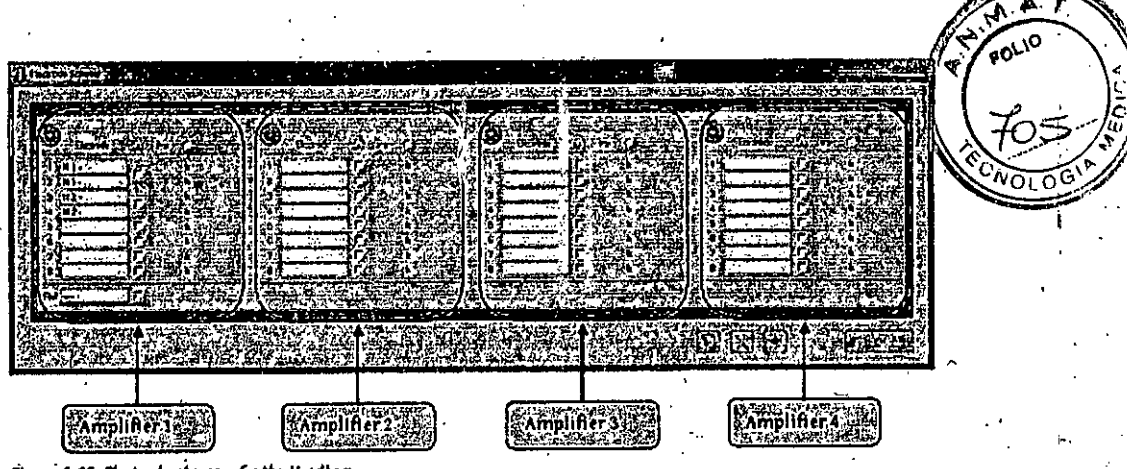

El esquema de electrodo es una representación esquemática de la caja de entrada. En este modelo de entrega el amplificador tiene 4 entradas del amplificador. El amplificador 1 es un amplificador de referencia y los amplificadores 2-4 son amplificadores diferenciales.

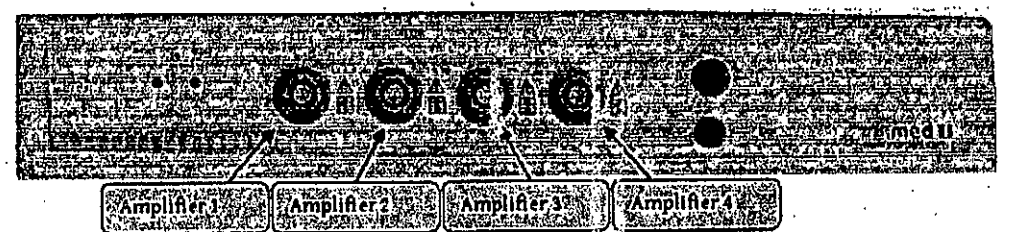

Figure 5-13: Headbox

Dependiendo del modelo de entrega, una caja de-entrada está equipado con entradas de referencia (medición de todos los insumos en relación al pin 9) y entradas diferenciales.

La disposición Headbox esta de acuerdo con el esquema de electrodos. Así, para este modelo se introducen las posiciones de los electrodos para las mediciones de SEP, AEP, VEP y EEG en ventana amplificador 1, y las posiciones de los electrodos de la EMG y medición MEP se introducen en .<br>Ventanas amplificador 2-4.

Nota: Si el campo de referencia esta visible, el amplificador es un amplificador de referencia. La referencia debe estar siempre conectada al paélente y .debe colocarse cerca-de los otros' electrodos. Esta referencia no debe ser confundida con el suelo del paciente o de la tierra.

#### B) ISIS Headbox e ISIS Neuroestimulador

*. "\ ". I,;i: •* Con respecto a su diseño, el esquema de eler'trodo ",¡rEl ISIS Headbox de cabeza es similar al esquema de electrodo para la caja de entrada; Por lo tanto, constituye una representación esquemática' de la ISISHeadbox. I .\_'. ' . I • . ' '. . (

En principio, varias Headbox ISIS se puede combinar entre si. En este caso apareceran en el. esquema de electrodos en la secuencia en la que están conectados.

Si por ejemplo un Headbox ISIS de tipo U8SRD-AEP (amplificador de referencia) un Headbox ISIS de tipo U8DRD (amplificador diferencial) y un neuroestimulador ISIS están conectados, el Esquema Electrodos aparece de la siguiente manera:

"

 $\ddot{\phantom{1}}$ 

Pag. 8 de 55. BICX S.A. ALEJANDRO PASCÁNER PRESIDENTE

~---.-:~ '"' IF-2017 -2488,4423-APN-DNPM#ANMA *T.,.*

.'

. "

"

" .; -i-"

-,

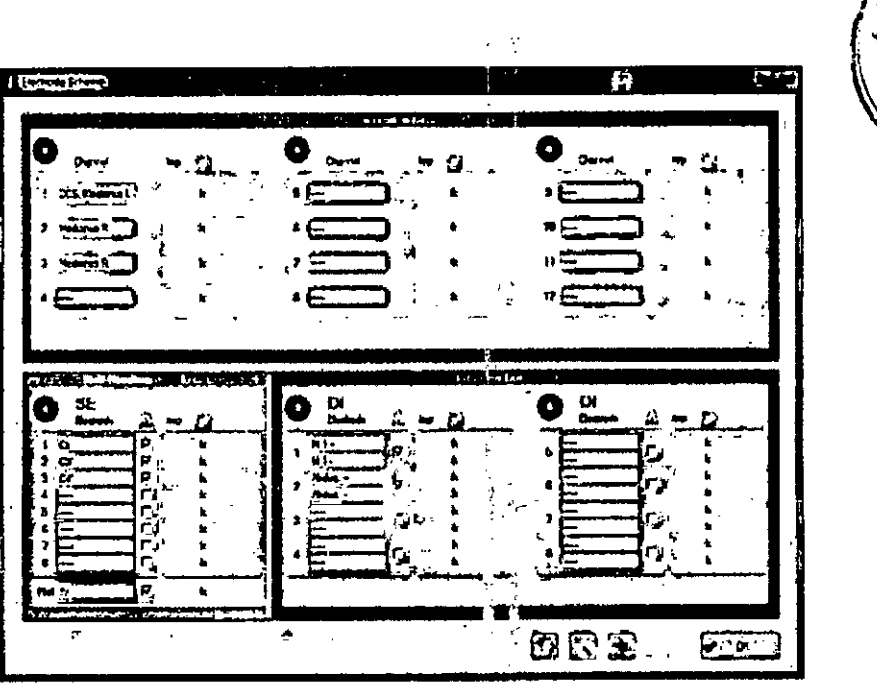

*Esquema de elrctrodas para* 15/5 *H•••dbox • ISl5 Neuroestlmulador*

Cada módulo se muestra de color enmarcado como una sola unidad de acuerdo con el color de la protección de los bordes. Todas las ISIS Headbox fueron numeradas consecutivamente, empezando por 1. Además se muestra el número de IDasociado en la esquina infertor derecha. Estos números de identificación permiten al individuo identificar las ISIS Headbox. SE es la abreviatura de -una sola terminación" e indica el amplificador referencial, DI significa 'diferenclal" e Indica el amplificador diferencial.

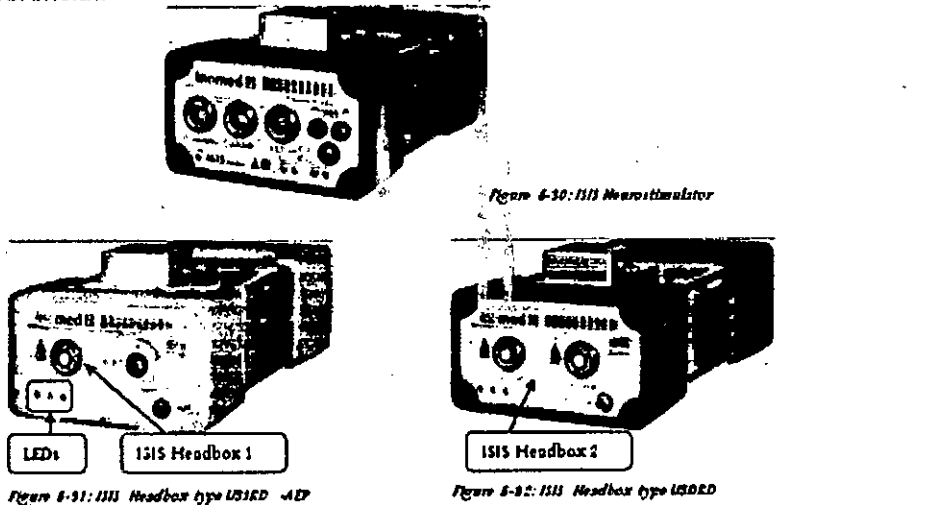

1515Headbox también pueden ser Identificados por los LEl)sen el módulo. Para ello, pase el puntero del ratón sobre la posición de un amplificador en el esquema de electrodos; el centro LEO(MEA5) en el módulo asociado parpadeara. (Esta opción sólo está disponible desde la versión de firmware HOST-O.l0.) ,

nost-o.10.1<br>Si el ISIS neuroestimulador o el Headbox ISIS es<sup>4</sup>án desc<sup>3</sup>nectados o fallan, aparecera un mensaje de estado con un símbolo de advertencia de coilor amar,llo en la barra de estado. El amplificador afectado es mostrado en gris en el esquema de électrodos. Tan pronto como se conecte una nueva 1515Headbox del mismo tipo. el amplificador de color gr:s *'toe* sustituye por el nuevo. '

{' ?

Pag. 9 de 55.  $\mathcal{O} \times \mathcal{S}$ .A. ALEJANDRO PASCANER PHLSICENTE

Néstor Bergamasco .<br>Farmaoéutico''<br>M.N. 14.808  $(M_{\rm N}, 14.808$  ... IF-2017-24884423-APN-<del>DNP</del>M#ANM*A* 

ovo

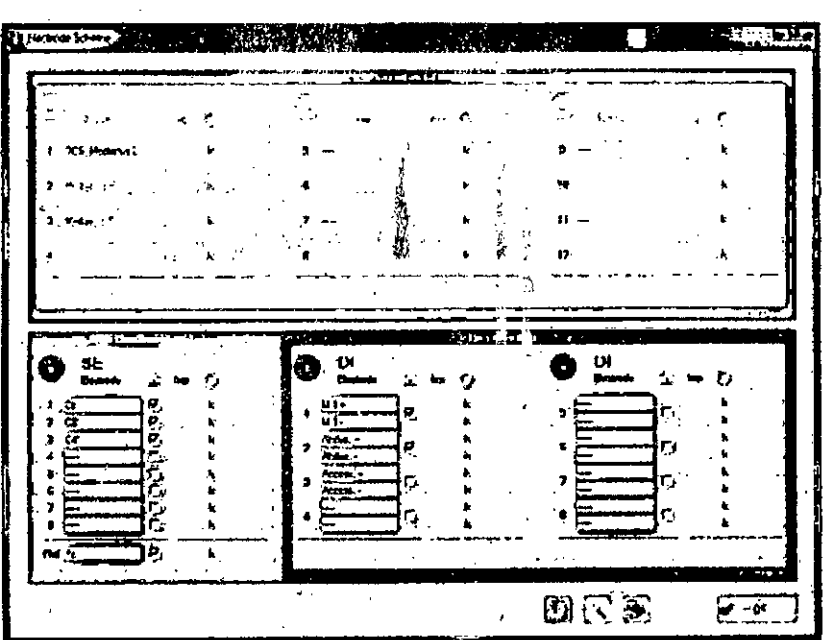

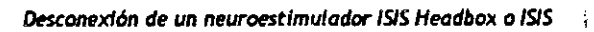

Si se asignan más posiciones de los electrodos de los que hay en las ISIS Headbox, aparece el siguiente mensaje de error: "caja de entrada: más canales configurados que disponibles". En este caso el Headbox se identifica con un borde rojo is -

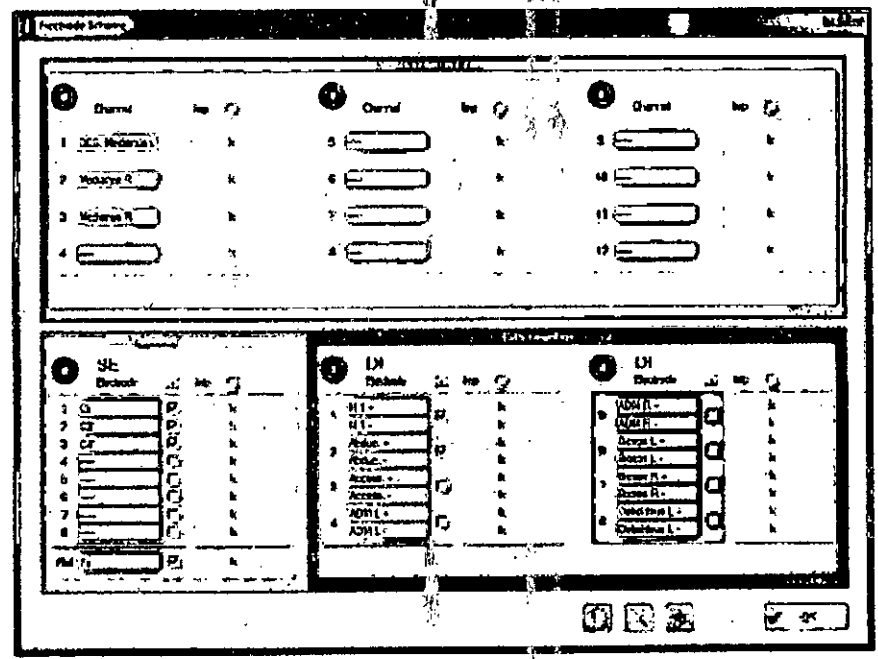

Sobreasignacion

Cambiar el nombre de electrodos **Medicion de impedancias** 

Medición de la impedancia a través de todos los canales del amplificador respectivo, así como del electrodo de estimulación se inicia haciendo clic en el punto blanco detrás "imp.". Si la entrada es

> Ŗ  $\lambda$

> \$,

Pag. 10 de 55. BIOX S. ALEJANDRO PAŚCANER Phesicente

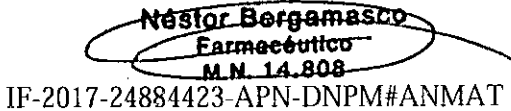

página 13 de 59

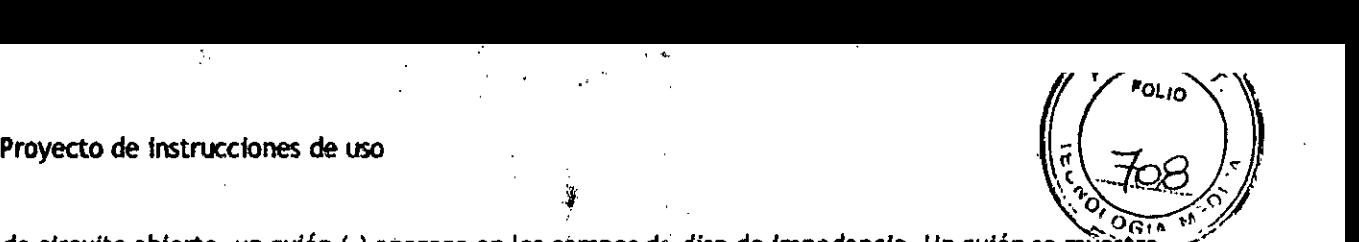

es de circuito abierto, un guión (-) aparece en los campos de disp de impedancia .Un guión se muestra;..."<br>de circuito abierto, un guión (-) aparece en los campos de disp de impedancia .Un guión se muestra;..." también si la impedancia es superior a 49 k  $\Omega$  (para la c; ji de entrada) o superior a 999 k  $\Omega$  (para ISIS Headbox).Para ISIS Headbox las impedancias se pue Jen medir en paralelo sólo para un único. módulo. Para la medición de otras Impedancias de la pimera medición de la corriente debe ser desactivada nuevamente.

Cambiar la posición de los electrodos

Después de que las posiciones de grabación se han especificado en la configuración, se Introducen automáticamente en el esquema de electrodos. En algunos casos pueden necesitar ser movido a la posición correcta o al amplificador correcto. El posicionamiento se realiza usando el editor de cable. Para evitar cambiar las configuraciones cuando se especifiquen las nuevas posiciones de grabación, se recomienda que las entradas de electrodos se bloqueen mediante la activaclon detrás del nombre del electrodo.

Editor de cable

Después de hacer clic en el botón 'editor de cable' en una vintana de configuración o en el Régimer de electrodos, se abre la siguiente ventana. Todas las posiciones de los electrodos se gestionan en el editor de cable a.) Selección de un amplificador

 $\sim$   $\alpha$ 

Las flechas azules permiten la selección de la entrada del amplificador. En la Figura, se selecciona la entrada del amplificador 1; Este es un amplificador de referencia.

La selección de un amplificador permite ubicaciones' de registro especlflcos que se

asignará a otros amplificadores. B) Selección del equipo

Las flechas permiten cambiar entre el amplificadores Headbox y dispositivo clúster (ISIS Headbox).

e) <u>Buffer</u><br>"international product of the state of the state of the state of the state of the state of the state of the state of<br>"international product of the state of the state of the state of the state of the state of th El buffer se encuentra en la zona derecha  $%$ el edit $\alpha$ r de cable. Si los electrodos no están bloqueados, la flecha azul que apunta hacia la derecha puede ser utilizado para moverlos a la memoria intermedia. El buffer del lado izquierdo acenta los electrodos f o los amplificadores diferenciales (EMGI/MEP), y el buffer del lado derecho ixinpta los electrodos para el amplificador de referencia (EP *I* EEG).

Los electrodos se pueden seleccionar de nuevo de la memoria intermedia y se asignan a las entradas y amplificadores de electrodos deseados.

*E>ffmutadcr* SEP,

'[: ji, 1~':

 $\cdot$   $\frac{1}{2}$ 

~" ;-, "I¡ <sup>o</sup> .• *Ji*

SEP

En la subsección estimulador hay una facilidad para activar el SEP alterno.

alterna SEP:

Si se activa este punto, estimula y négistra alternativamente.

Pag. 11 de 55

¡OX S.A. **NLEJANDRO PASCANER** PRLSICENTE

Nestor Bergamasco **Earmacéutico** IF-2017-24884423-PPN-DNPM#ANMAT

<sub>חי ו</sub>מ

#### Ejemplo de instalación con 4 canales:

A una frecuencia de estimulación de 3,7 Hz, un intervalo de tiempo de 270 ms está disponible para la división de la estimulación.

Para la siguiente estimulación el tiempo se divide aquí en: 80 ms, 80 ms, 55 ms, 55 ms. La asignacion es claramente reconocida por el color de la séleccion.

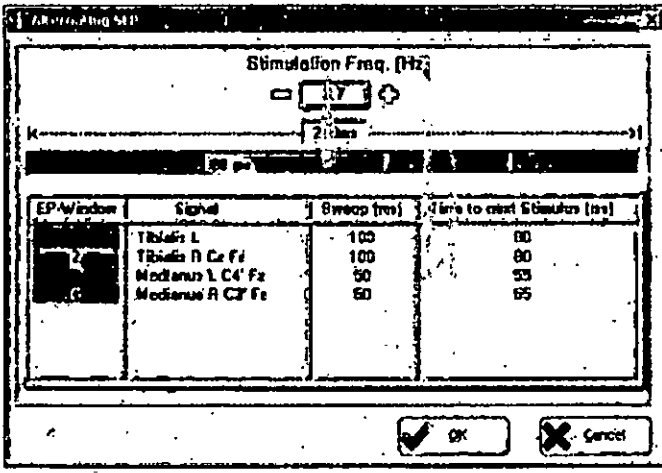

#### Alternando SEP

Nota: El mejor efecto de la estimulación se logra mediante la colocación del (-) electrodo (cátodo) en la dirección de la estimulación. Por lo tanto para la SEP el electrodo (-) se coloca siempre más cerca.

ń.

#### **MEP**

Los ajustes adicionales "Trigger" y "facilitación" están disponibles para la estimulación MEP.

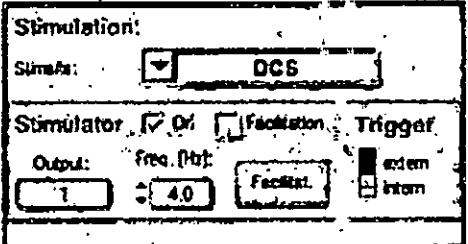

#### **Estimulador MEP**

Facilitación: Si el disparo se establece en "interno", "facilitación" está disponible. Facilitación permite la realizacion de una pre-estimulación periférica (por ejemplo el uso de electrodos de estimulación SEP) inmediatamente antes de la estimulación TES MEP. Una corriente transcraneal inferior para esta preestimulación es suficiente para permitir la estimulación TES MEP para generar respuestas musculares .Esto pérmite evitar movimientos bruscos del paciente durante una operación.

 $\mathfrak{g}$  .

 $5 - b$ 

Pag. 12 de 55 **BIOX** ALEJANDRO PASCANER PHESICENTE

Nester-Bergemasco **Farmacéutico** M.N. 14.808 IF-2017-24884423-APN-DNPM#ANMAT

Proyecto de Instrucciones de uso  $\mathcal{U}(\vec{x}) = \int_{\vec{x}} \sqrt{\vec{x} \cdot \vec{y}^2 + \vec{y}^2}$ 

 $\left( \int_{0}^{1} \mathbf{H} \mathbf{A} \cdot \mathbf{I} \cdot d\mathbf{A} \cdot d\mathbf{A}$ Nota: Si no se utiliza un promedio el tiempo de pausa debe ser ajustado a "0" con el fin de *J.F.)*<br>alcanzar frecuencias de estimulación> 0,5 Hz:

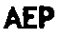

Respuesta en Frecuencia [Hz]: Diferentes frecuencias se pueden seleccionar en el estimulador AEP,Presfonando el lado Izquierdo de la ventana de selección de blanco llama a una pantalla de, todas las frecuencias disponibles. La frecuencia deseada se puede seleccionar de esta lista o mediante el uso de las flechas. il <sup>V</sup> . .

Cuando se usa una Headbox ISIS con un estimulador integral AEP, se puede ajustar el tipo de . estimulación y el Modo:

VEP  $\qquad \qquad \blacksquare$ 

/

(Mín. 750 mS) Al configurar el VEP, además de la salida y la frecuencia, la polaridad (positiva, negativa, bifásica) y el ancho de pulso se puede a justar en el campo de estimulación:

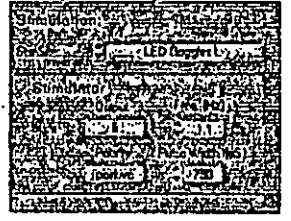

VEP estimulador

Nota: El cable a las gafas de LED inomed para el estimulador debe estar conectada a la salida socket 5.

#### Diseño del esquema de electrodo a) Headbox

Esquema de electrodo

Cuando se abre el esquema de electrodo, aparecerá la siguiente pantalla:

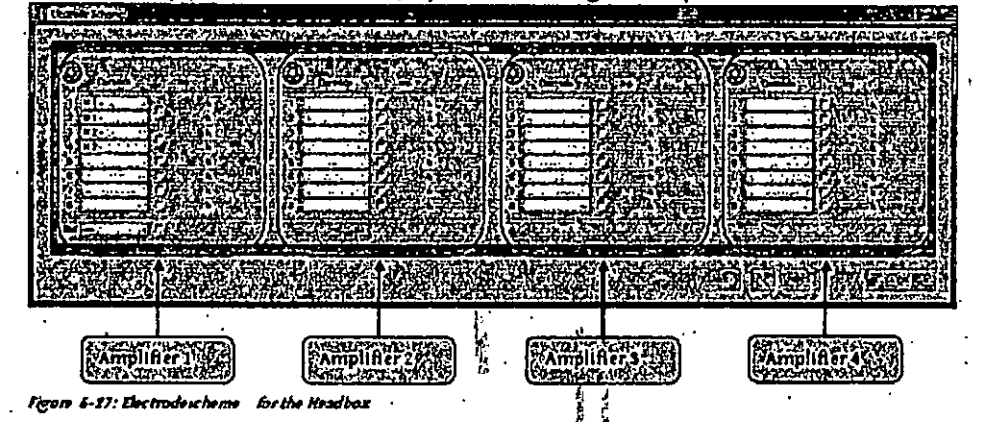

El esquema de electrodo es una representación esquemática de la caja de entrada. En este modelo de entrega el amplificador tieng 4 entradas del amplificador. El amplificador 1 es un amplificador de referencia y los amplificado es 2-4 son amplificadores diferenciales.

Pag. 14 de 55 "S ANDRO PASC& PRESIDENTE

**Véstor Burgamasco**<br>Earmacéulicu  $M.H. 14.808$ IF-2017-24884423-APN-DNPM#ANI<sub>:</sub>

.  $\blacksquare$ 

 $\overline{\mathfrak{O}_1 \mathfrak{O}}$ "

> , •• 1

> > .,

. . ., . i ..

 $j \in \mathcal{J}$  and  $j \in \mathcal{J}$  and  $j \in \mathcal{J}$  and  $j \in \mathcal{J}$ 

página 17 de 59 :

ة<br><mark>م</mark>سا

*~ 1t3 :* por 1. Además se muestra el número de IDasociado 'en la esquina Inferior derecha. s,número) de identificación permiten al individuo identificar las ISIS Headbox. SE es la abreviatura deservina. sola terminación" e indica el amplificador referencial, DI significa 'diferencial' e indica el amplificador diferencial.

 $\mathbf{I}$  $\sim$  t

 $\left(\frac{1}{1+\epsilon}\right)^{4}$ .<br>FOLIO

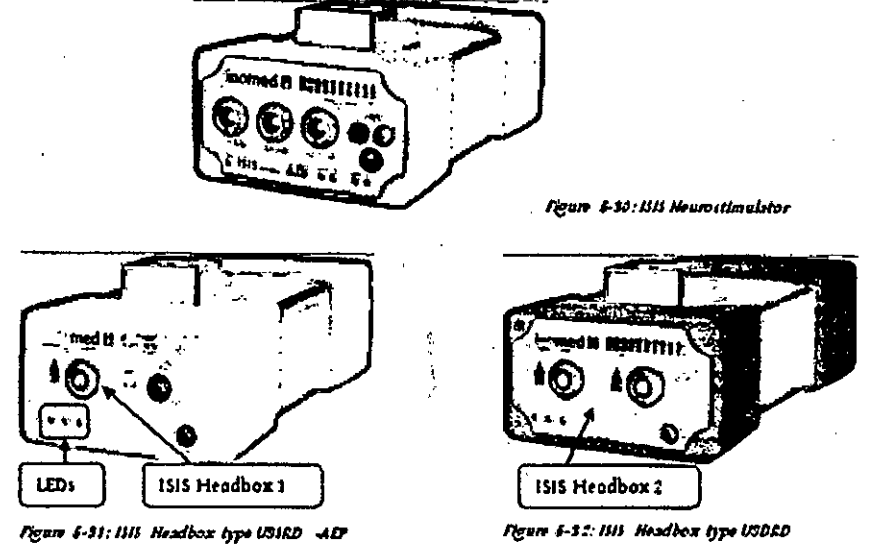

ISISHeadbox también pueden ser Identificados por los LEOsen el módulo. Para ello, pase el puntero del ratón sobre la posición de un amplificador en el esquema de electrodos; el centro LEO(MEAS) en el módulo asociado parpadeara. (Esta opción sólo está disponible desde la versión de firmware HOST-0.10.)

Si el ISIS neuroestimulador o el Headbox ISIS están desconectados o fallan, aparecera un mensaje de estado con un símbolo de advertencia de color amarillo en la barra de estado. El amplificador afectado es mostrado en gris en el esquema de electrodos. Tan pronto como se conecte una nueva f ISISHeadbox del mismo tipo, el amplificador de color gris se sustituye por el nuevo.

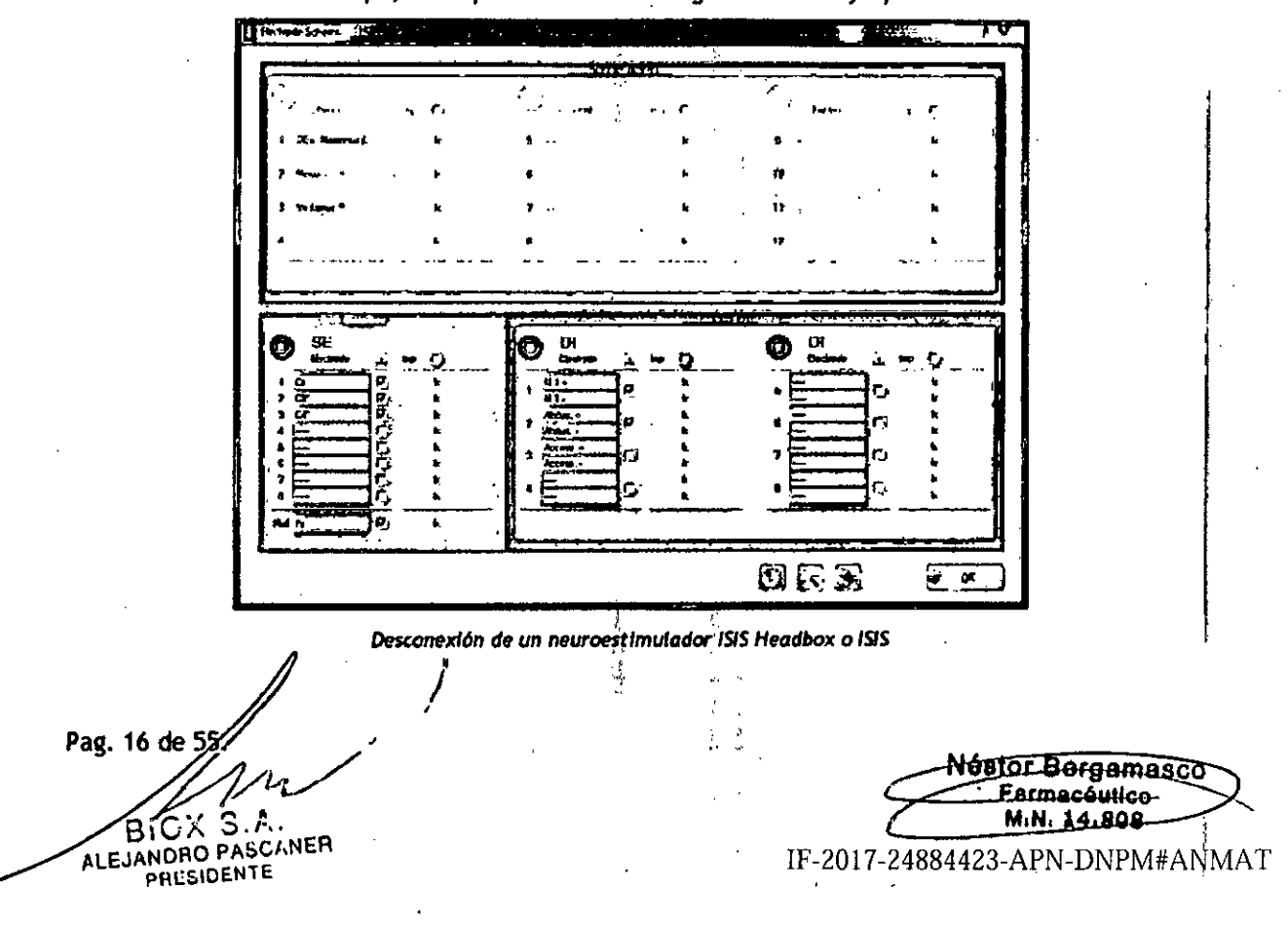

#### Medlclon de Impedancias .' \;(-~.:-:'~, *el*

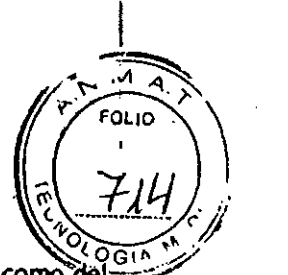

I

I

Medición de la impedancia a través de todos los canales del amplificador respectivo, así como del: electrodo de estimulación se inicia haciendo clic en el punto blanco detrás "Imp.". Si la entrada es de ctrculto abjerto, un guión (-) aparece en los campos de djsp de Impedancia .Un guión se muestra también si la impedancia es superior a 49 k Ω (para la caja de entrada) o superior a 999 k Ω (para 1515Headbox).Para 1515Headbox las Impedancias se pueden medir en paralelo sólo para un únjco módulo. Para la medición de otras impedancias de la primera medición de la corriente debe ser desactivada nuevamente.

#### Panel de control para EEG

Los campos de control gráficos están dIsponIbles en las respectivas ventanas de medición para 1 ayudar a la operación mediante un monitor de pantalla táctil, el número de campos de control en la parte ventana específica de medición se reduce.

#### A) EEG ventana de medición seleccionada

La leyenda blanca indica que tipo de ventana de medición se selecciona.

#### b) Configuración de la ventana de medición seleccionada

Accede a la ventana de configuración

#### e) *Modo de* Análisis *de la ventana de medlcl6n seleccionada*

Este botón accede a la ventana de análisis.

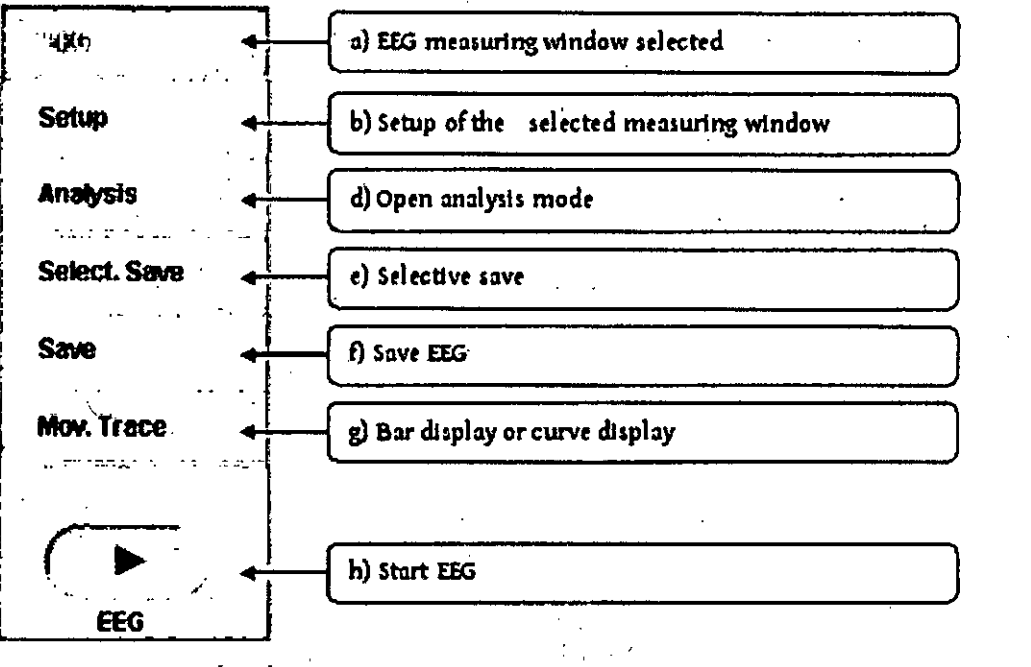

*FiBu" 1.14: EEGcitntrolpMI*

Pag. 17 de 55 E;C∤ B.CA PASCANER **MILLSIDENTE** 

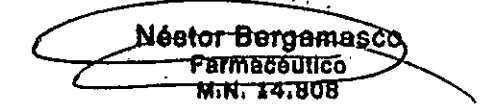

IF-2017-24884423-APN-DNPM#ANMAT

#### d) guardado selectivo

El EEG se guarda tan pronto como se excede la ampiitud configurada. La amplitud tambiénces establece arrastrando una cruz en la ventana de EEG.

#### e) Guardar EEG

Se guarda el EEG. En la esquina inferior izquierda de la ventana de EEG se muestra la 'S en verde.

#### f) Barra Indicadora mostrar curva

Cuando se activa este botón, la curva de pantalla está activa.

#### g) Iniciar EEG

Al pulsar este botón se inicia y detiene la medición respectiva.

#### Panel de control para SEP / MEP / VEP / AEP

La ventana de panel de control específica de medición es idéntica para las mediciones de AEP / MEP / VEP y SEP, por lo que sólo se describe para una medición SEP.

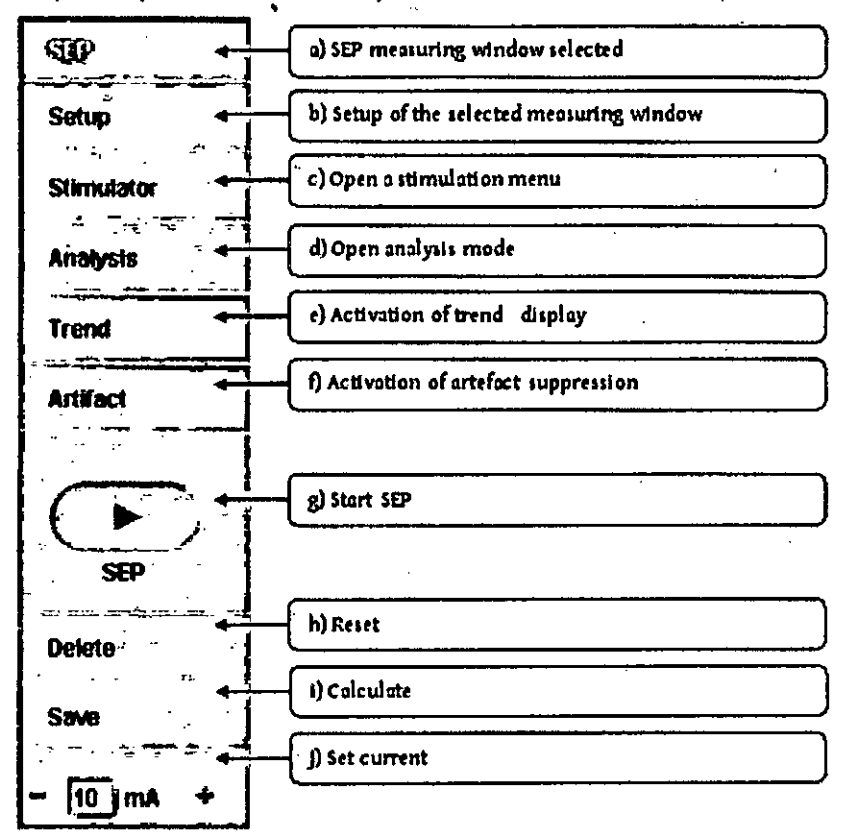

Figure 6-16: SEP controlpanel

#### Panel de control para EMG

Pag. 18 de 55 BICX S LEJANDRO PASCANER **PRESIDENTE** 

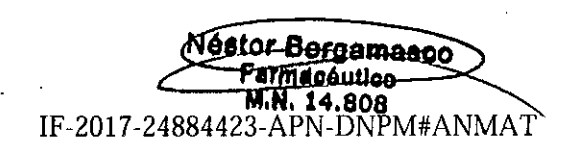

л

iorio

z

Si sólo se abre una ventana de EMG, el panel de control aparece como se muestra en la Figura: otras ventanas de medición se utilizan en el escenario, se muestra una versión más pequeña de panel de control.

#### A) Tipo de la ventana de medición seleccionada

la leyenda blanca indica que tipo de ventana *de* medlcion se selecciona. :

#### b) Configuración de la ventana de medición seleccionada

Accede a la ventana de configuración

#### c) *Guardar EMG desde una amplitud de altura definido*

los datos *de* la EMGmedido se registran para una duración de 5 segundos, tan pronto como la curva excede la amplitud seteada. La amplitud se configura de la misma manera que los limites de artefacto, arrastrando una cruz en la ventana de EMG, y se muestra mediante un rectángulo.

## *d) ~G=uo=rd~a~r=E~~=G* o'.;. .;:,

El EMG se guarda. Todos los datos de los canales de medición se registran hasta que se pulse el botón nuevamente,

#### *e) Vista de* lo *ventana de medición pediculo*

Esto reemplaza la medicion libre de EMG con la medición pediculo EMG

Pag. 19 de **EJANDRO PASC** PRESIDENT

Nés<u>tor</u> Bergamasco  $\cdot$ ermacéulicu M.N. 14.808 IF-2017-24884423-APN-DNPM#ANMAT

I

página 22 de 59

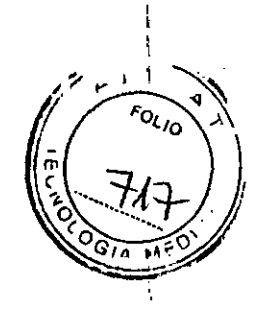

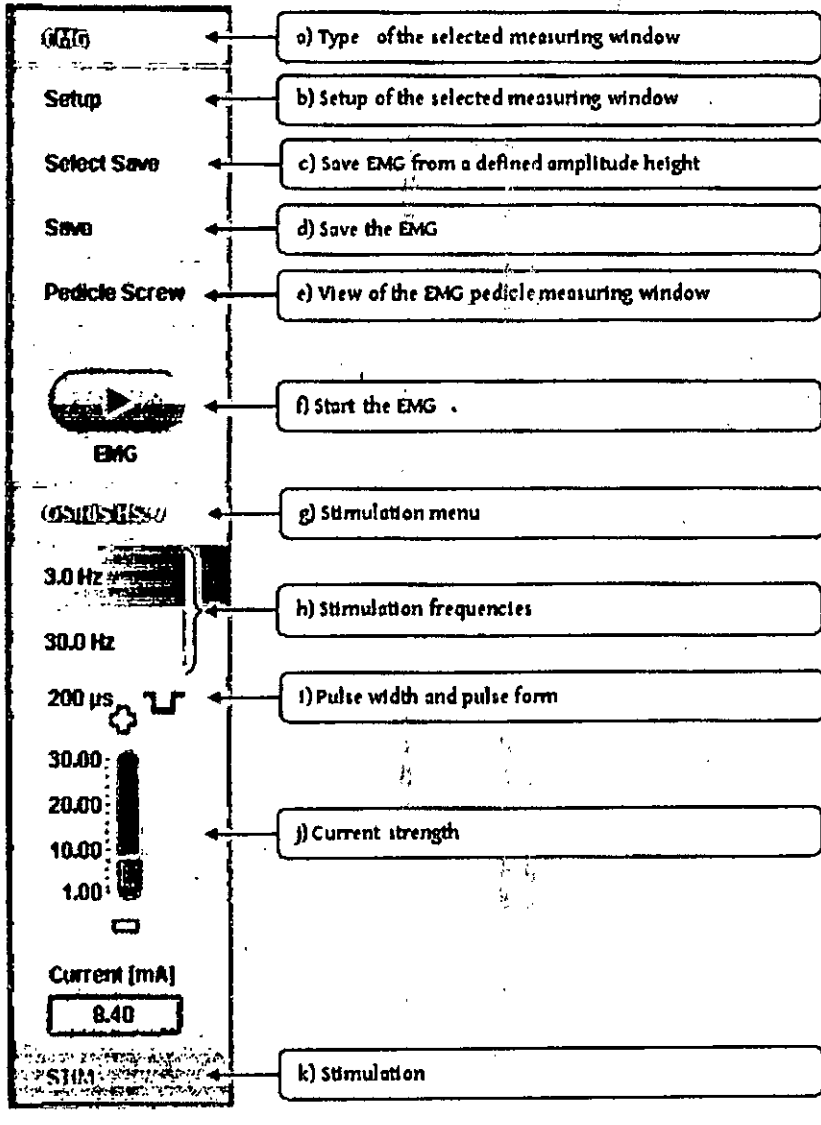

Figure 6-16: EMG controlpanel

#### f) Iniciar EMG

Al pulsar este botón se inicia y detiene la medición respectiva.

#### g) Menú de Estimulación

Muestra el menú de estimulación abierto. DNS significa "estimulación nerviosa directa". Si se selecciona HS como estimulador, también se muestra la salida de estimulación.

#### h) Frecuencias de estimulación

Mostrar las frecuencias de estimulación seleccionadas, aquí 30 Hz y 3 Hz, con 3 Hz activado. Las frecuencias pueden variar en la configuración de EMG entre 1 Hz y 60 Hz.

#### i) Ancho y forma de pulso

Muestra el ancho y la forma del pulso de estimulación.

#### j) Fuerza actual

Control deslizante y pantalla numérica para la selección de la corriente de estimulación entre 1 y 30 mA en incrementos de 0,1 mA.

Pag. 20 de 55. 26. P BiC) ALEJANDRO PASCANER **HLSIDENTE** 

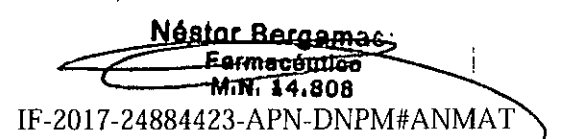

página 23 de 59

Provecto de instrucciones de uso

#### k) Estimulación

Cuando se inicia el EMG la estimulación también puede ser activada.

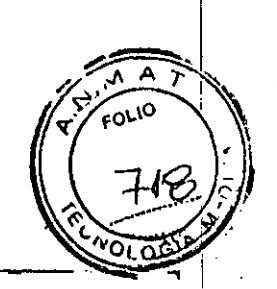

#### Menú Estimulación

### **SEP / MEP / VEP**

En la ventana del panel de control de medición, "estimulación" abre el menú de estimulación. Al pulsar el botón "Fin" en el borde inferior del panel de control se cierra el menú de estimulación.

 $\frac{1}{2}$ 

 $\dot{\mathbf{y}}$ 

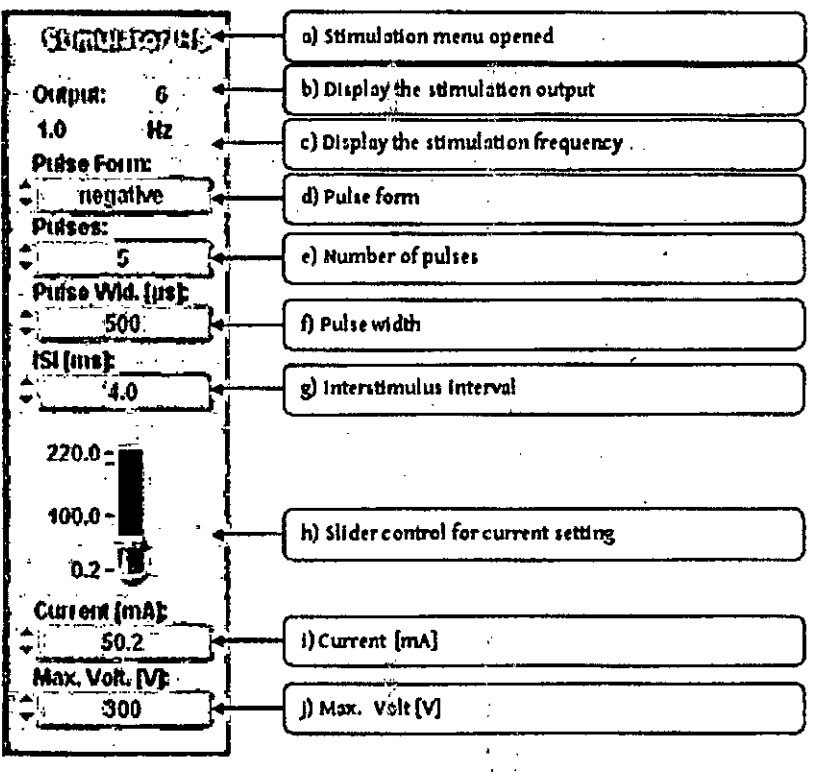

Ficure 6-17: Stimalstorme

#### a) Menu de estimulación abierto

Muestra el menú de estímulación del estimulador.

#### b) Indicación la salida de estimulación

Esto puede ser variada en la configuración respectiva.

#### c) Indicación de la frecuencia de estimulación

La frecuencia de estimulación del estimulador se muestra en este punto.

#### d) Forma de impulso

Las flechas permiten la selección de una forma de impulso positivo, negativo o alterna.

ð

Pag. 21 de 55 g ALEJANDRO PASCANER PHESIDENTE

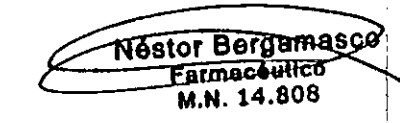

IF-2017-24884423-APN-DNPM#ANMAT

página 24 de 59

# *) "'. d' . ~* :t!Oj. ,~' *e "umero e* rmpulsos . . ~" .....•......: *j;1f*

Se puede ajustar con flechas o teclado el número de pulsos en una secuencia de pulsos?'El número máximo de pulsos es 9.

#### f) El ancho de pulso

Ajuste de la anchura de impulso de 50 mS a 2000 mSen pasos de 10 microsiemens.

#### *g) intervalo interestimulo*

Permite definir la distancia entre pulsos indivfduales. La distancia máxima es de 10 rns.

#### *h I* i) Ajuste de corriente [mA]

Control deslizante y pantalla numérica para la selección de la corriente de estimulación.

#### j) *Max. Valt [VI*

Selección del límite superior de tensión entre 80 V *y* 410 V. **i accesso de la contrata de la contrata de la co**<br>I .

Precaución: En modo continuo configurado, MEP se activa o continúa cuando la estimulación DNS se detiene.

14.

AEP

#### a) Menú estimulación AEP abiero

Muestra que el menú de la estimulación de la estimulación AEP esta abierto.

b) Indicación de la posición de estimulación "

Visualización de la posición de ajuste de estlmulación.

c) *control deslizante de volumen*

El control deslizante permite ajustar el volü:nen entre 30 dB *Y* 95 dB.

Pag. 22 de 5 LEJANDRO PASCANER **PRESIDENTE** 

**Jéstor Bergamasco** ermeçeutloo <del>.N. 14.808</del> .<br>Kabupat

 $\frac{1}{\sqrt{2}}$ 

¦

, \

 $\mathscr{C}$   $\mathscr{C}$ 

IF-2017-24884423-APN-DNPM#ANMAT

. ,

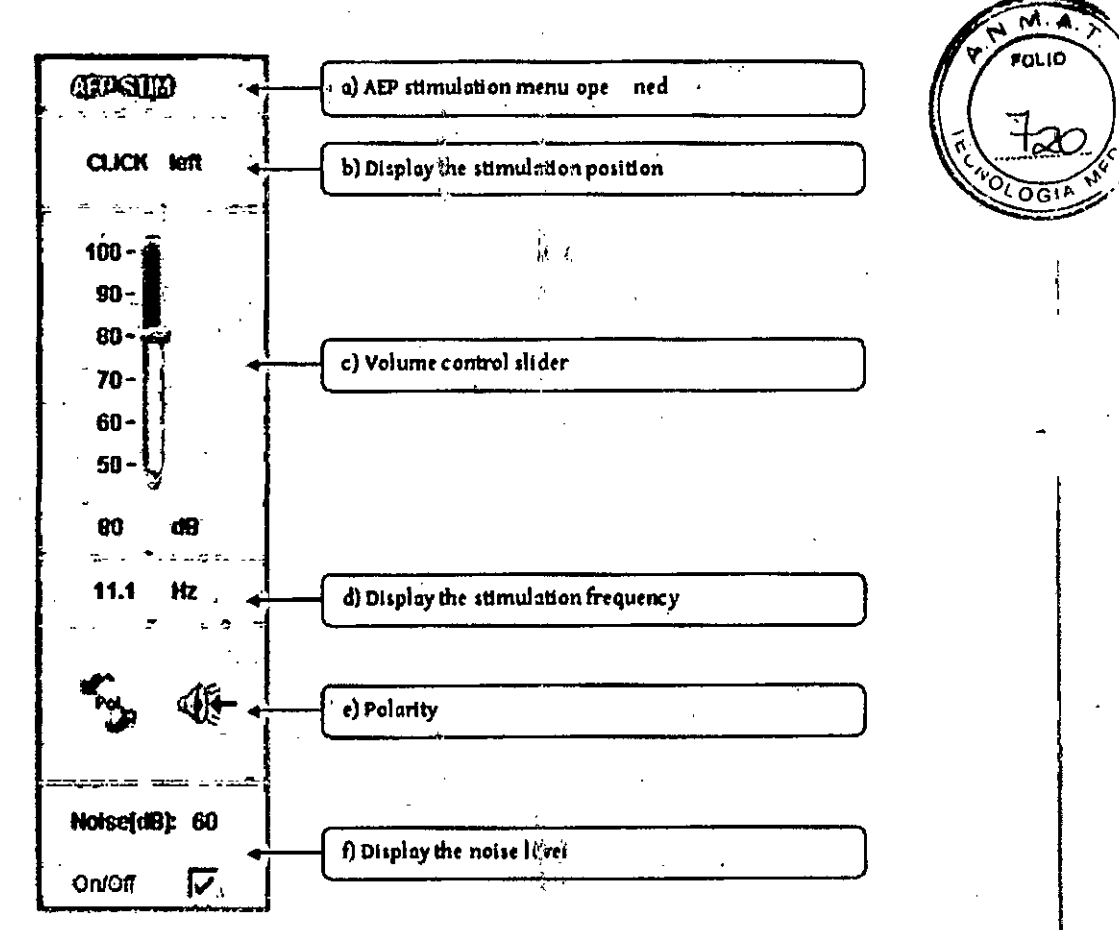

*Figure 6-15: AD stimulationmenu* 

#### d) Indicación de la frecuencia de esttmulaclón

Aquí se muestra el ajuste de frecuencia de estimulación.

ti) *Polaridad*

La polaridad se puede ajustar a presión, succión o alterna. Si se ajusta a succión, la flecha negra apunta hacia el altavoz.

#### *f) Muestro el nivel de ruido*

El nivel de ruido se ajusta y visualiza automáticamente.

#### Ventana de medición EMG

En la ventana de medición EMG, algunos controles siempre se representan gráficamente y se encuentran en el borde superior de la ventana de medición.

#### *Marcho libre EMG*

En el líbre funcionamiento EMG, si el escenario se compone de una sola EMG sólo aparecen los i puntos d, e y f. SIlas ventanas EP adicionales están activas los ajustes se pueden realizar en el panel de control en el lado Izquierdo.

Pag. 23 de 55 BIŐX S.A ALEJANORO PASCANER **PRESIDENTE** 

IF<del>2017</del>

Nestor Bergamasco

armacéutic

**TPM#ANMAT** 

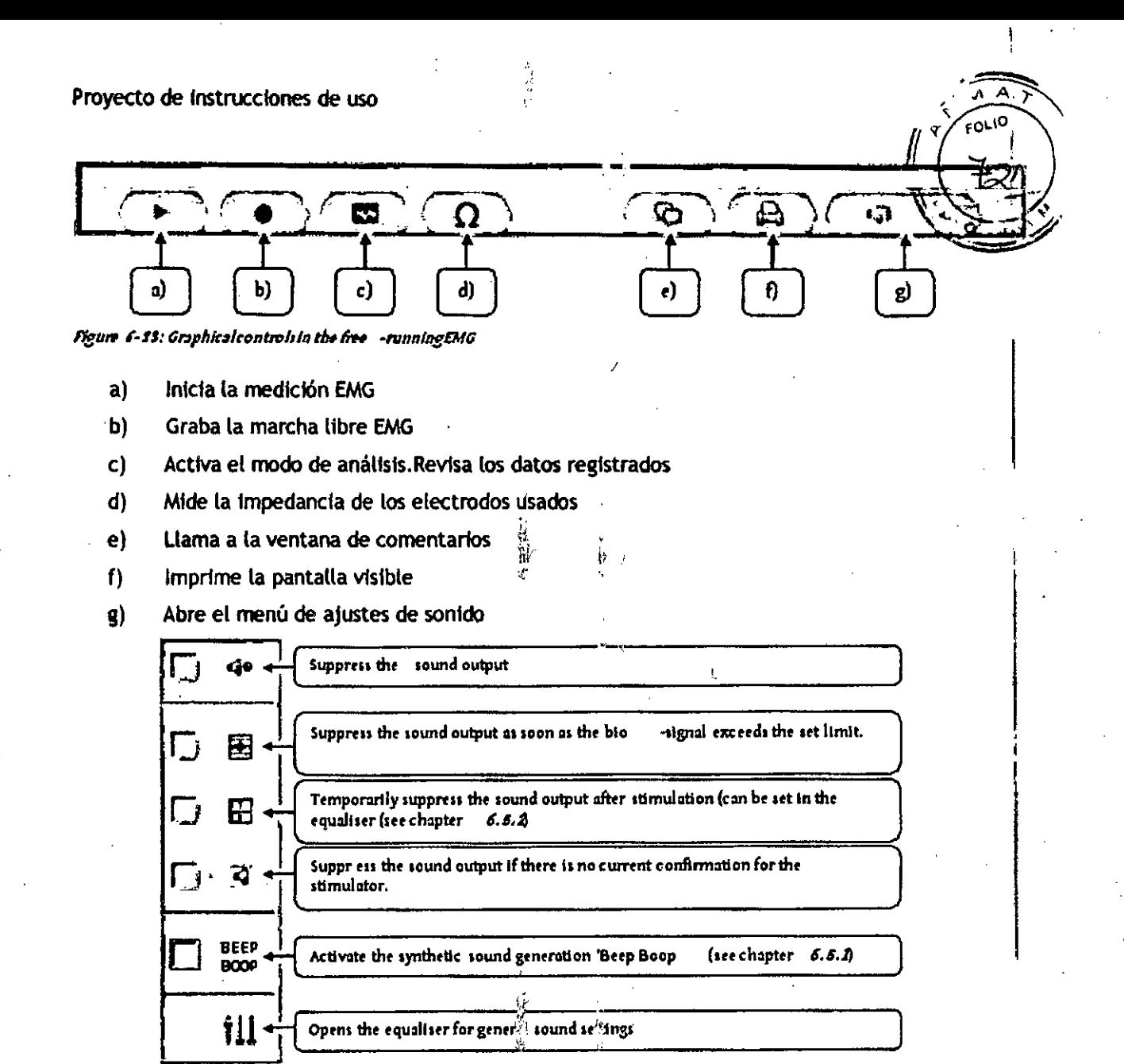

Figure 6-24: Soundsettingsmenu

#### **EMG Activo**

Si sólo una única EMG está activa, los puntos D, E y F no se muestran en el área de la parte activa de la ventana de EMG. Estos pueden ser controlados a través del panel de control en el borde izquierdo.

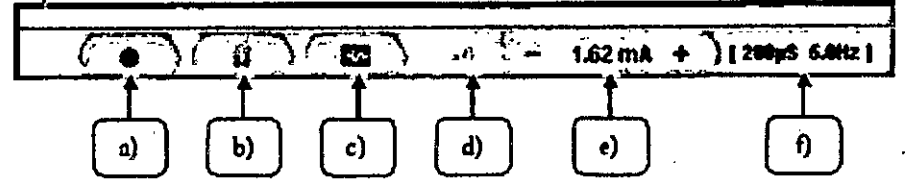

Figure 6-25: Graphicalcontroli in the triggeredEMG

- Grabación de la EMG activo a)
- $b)$ La señal activa es frenada o continuada.
- Activa el plodo de análisis.Revisa los datos registrados C)

Pag. 24 de 55. S.A JANDRO PASCANE PRESIDENTE

Néstor Bergamasco armacoutica. IF-2017-24884423-A1-898 ึ∕ #™ NMAT

- d) Inicia o detiene la estimulación.
- e) Ajusta la corriente de estimulación.
- f) Muestra el ancho de pulso y la frecuencia de estimulación.

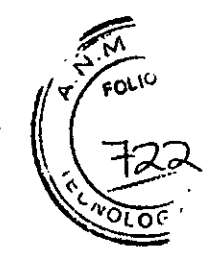

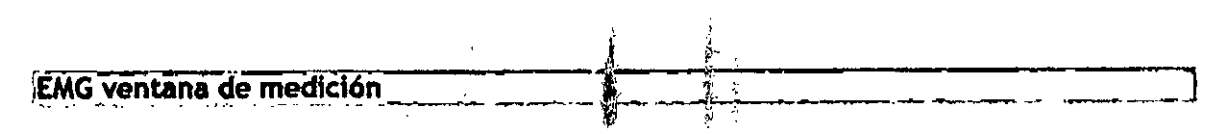

En la ventana de medición EMG, las siguientes caracteri $\frac{2}{3}$ i $\frac{4}{3}$ as especiales están presentes, además de los controles gráficos: Detrás de cada curva EMG se pu $\frac{2}{3}$ d $\frac{2}{3}$  ver la posición de grabación y un LED.

El LED para la señal se ilumina en la mayor amplitud.

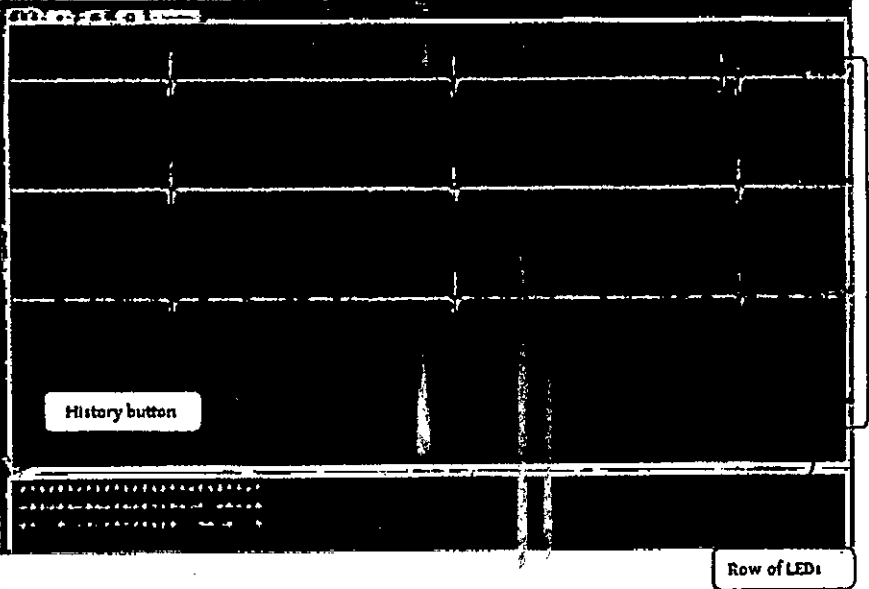

Figure 1-23; Free extending D4G

! Además de la marcha libre y desencadenada de EMG, la ventana de medición EMG contiene una ventana de vista general adicional, la ventana 'Historia, en el que se muestran los datos medidos en los últimos 30 segundos. La ventana "Historial" se puede mostrar u ocultar pulsando el botón **EMG Historia.** 

SI se realiza la estimulación y se muestra la ventana EMG activa, los LED tienen un significado diferente. Los LEDs que se encienden son aquellos asociados con una curva donde se detectó un pico. Esto significa que múltiples LEOs pueden encenderse simultáneamente.

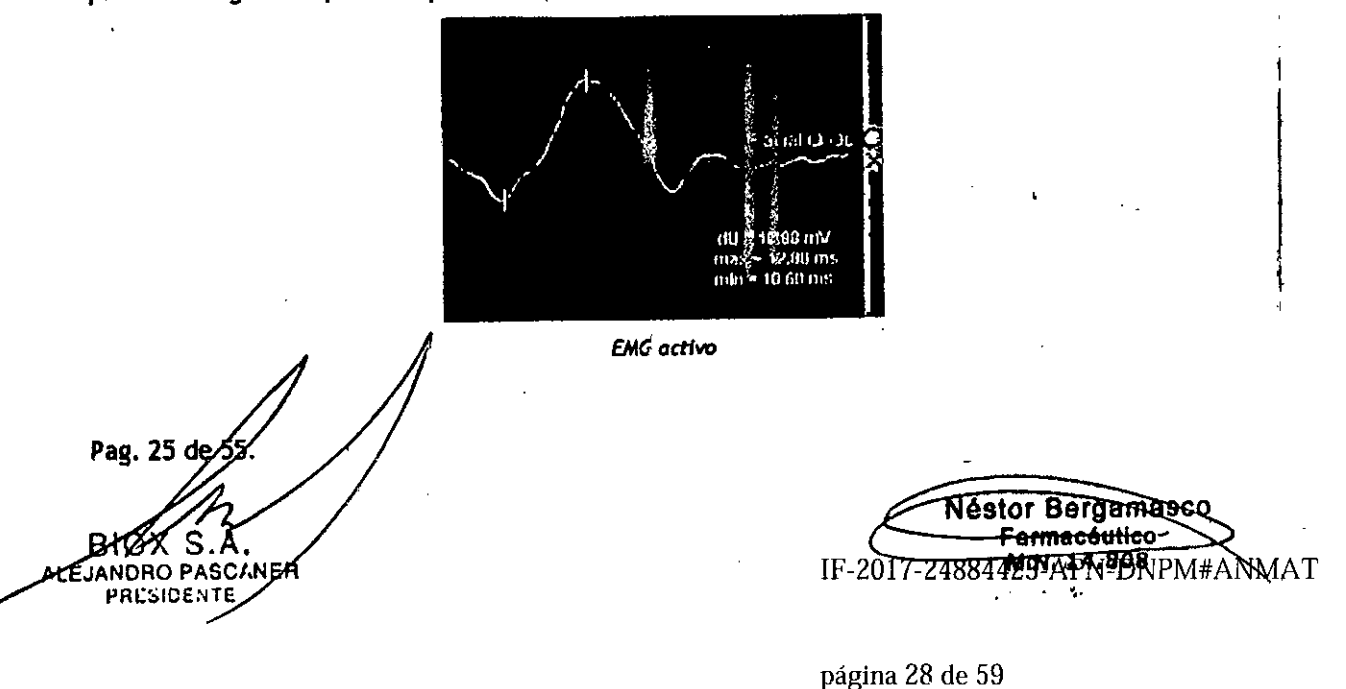

 $\mathbf{I}$ 

Además, cuando se detecta una respuesta muscular en el EMG activo, se expresan los tiempos de tatencia para la amplitud máxima y mínima, y la attura de amplitud.

En escenarios multimodales o en escenarios EMG con más de 4 canales se debe activar ⊌na⊤bari de desplazamiento para utilizar esta función.

#### EMG colocación del tornillo pedículo

Para la colocación de los tornillos de pedículo existe la facilidad para que aparezca la ventana 'tornillo pedicular medición dentro de la ventana de EMG. Esto se puede activar en la configuración de EMG mediante el establecimiento de una marca en la pestaña 'tornillo pedicular'.

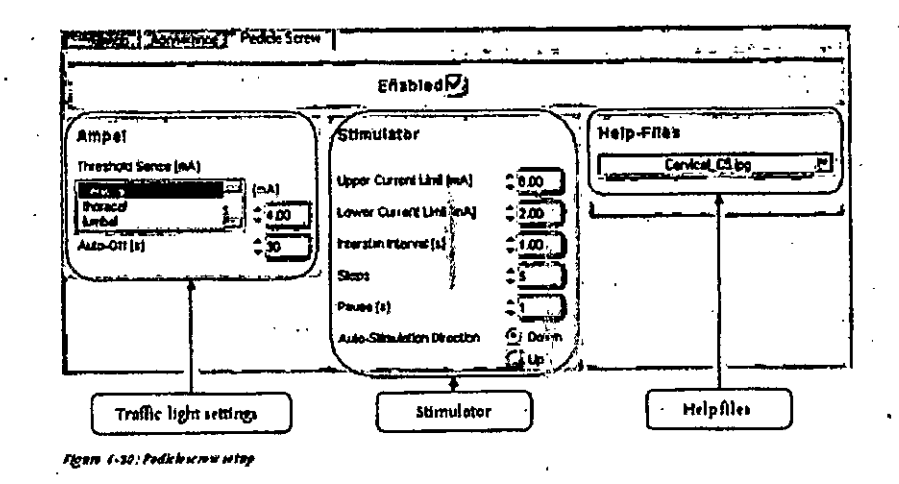

Los siguientes ajustes se pueden realizar en la instalación:

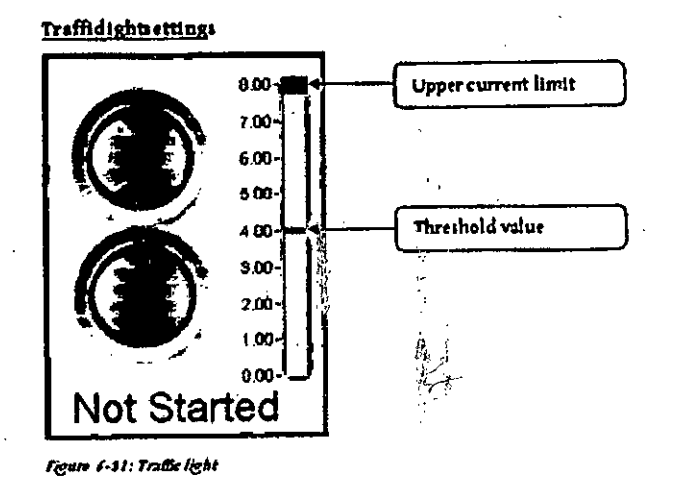

Sentido Umbral [mA]: El sentido umbral determina el valor a partir del cual el semáforo muestra una

Rojo

#### señal (luz roja).

Tres valores por defecto están preprogramados para las tres áreas de la columna vertebral cervical ", 'torácica' y 'lumbar'; Sin embargo, estos se pueden ajustar en el campo adjunto.

Pag. 26 de 5!

ALEJANDRO PASCIMER PRESIDENTE

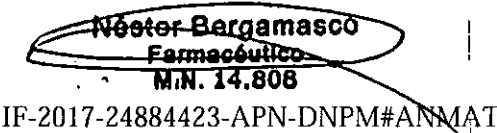

້ະຕະທ
#### Proyecto de Instrucciones de uso

## Auto-Off [s] Duración de la señal del semáforo; la configuración predetermí  $\lvert \cdot \rvert$ 'iq *Ita* ",A *l/o .* es apagar la luz después de 30 s. \..'b~~ ~GI" •..• Estimulador . -,' I Límite de corriente Valor límite superior en la escala actual, y por lo tanto la corriente superior máxima estimulación. Límite de corriente Corriente de estimulación mínima. <u>inferior:</u> '11 and the set of the set of the set of the set of the set of the set of the set of the set of the set of the set of the set of the set of the set of the set of the set of the set of the set of the set of the Intervalo interestimulos Tiempo entre pulsos de estlmulación Individuales. Pasos: Número de medidas de estimulación entre el límite de intensidad inferior y superior  $\frac{1}{2}$  . If  $\frac{1}{2}$  . If  $\frac{1}{2}$  . If  $\frac{1}{2}$  . If  $\frac{1}{2}$  . If  $\frac{1}{2}$  . If  $\frac{1}{2}$  . If  $\frac{1}{2}$  . If  $\frac{1}{2}$  is  $\frac{1}{2}$  . If  $\frac{1}{2}$  is  $\frac{1}{2}$  . If  $\frac{1}{2}$  is  $\frac{1}{2}$  is Pausa: Visualiza el tiem¡xtJantes (je:{a próxima estimulaclón después de una señal de semáforo. Dirección de Auto-estimulación: Configura si la estimulación debe comenzar en el límite superior de corriente seguido de una reducción de la cornente o debe comenzar en el.limite infenor de corriente seguido de un aumento de la corriente.

Ŷ

#### Cirugía Pélvica

Para la cirugía pélvica existe la posibilidad de mostrar una ventana de medición adicional. Esto se puede activar en la configuraciónde EMGmediante el establecimiento de una marca en la pestaña 'CirugíaPélvfca'. ~~.'p.., \_. ..... 'J;¡'~:J .

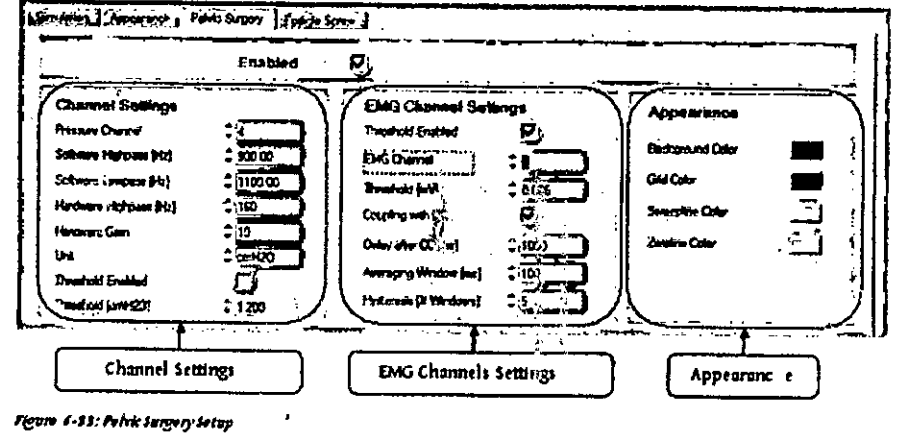

Se pueden realizar los siguientes ajustes en configuracion:

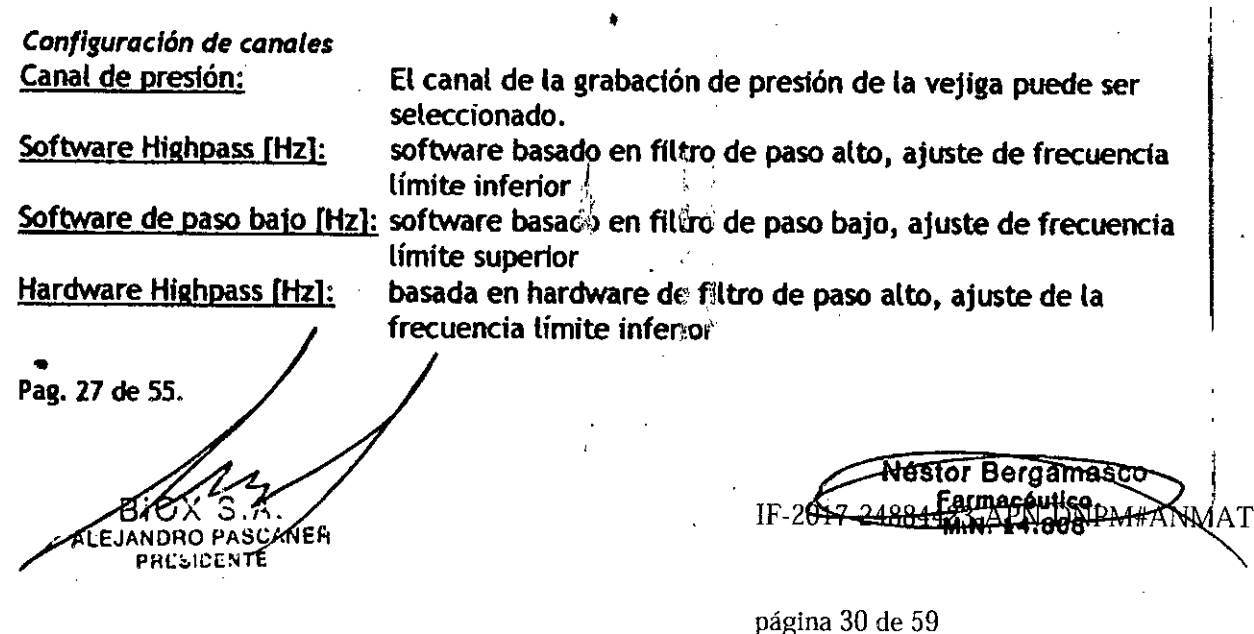

Proyecto de Instrucckmes de uso

**Ganancia** Hardware: Unidades: Umbral Habilftado: Umbral [cmH20):

Ajuste de la amplificación del lado del dispositivo  $\left\| \frac{1}{n} \right\|_{\infty}$ 

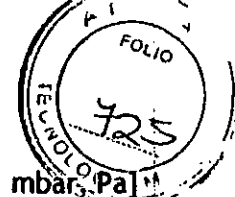

- الأمريكي -

, , 1,

Selección de la unidad de presión [cmH2O, mmHg, mbar, Activa el indicador de <sub>j</sub>imbra

Ajuste del umb al. Si la presión de la vejiga supera este umbral, un color de fordo verde to indicara visualmente.

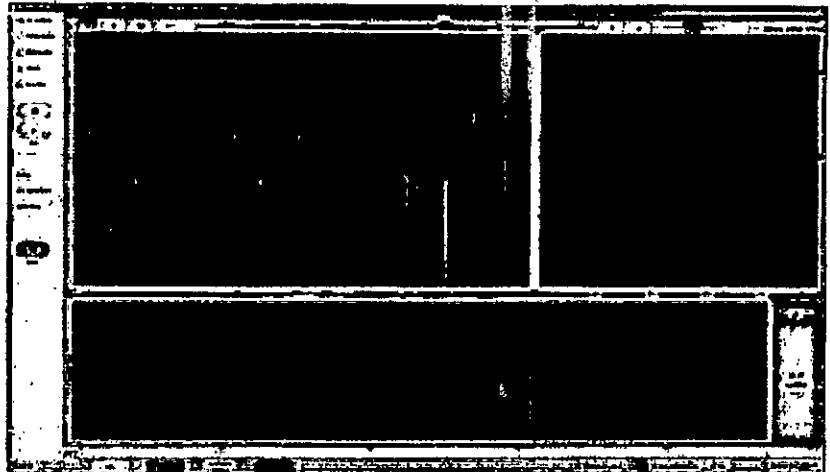

*Umbral superior de señal de pres ón de la vejiga*<br>,

*Ajustes de amol EMG* Umbral Habilitado: Canal EMG: Umbral [mV]:

Acoplamiento con CC:

Retardo tras CC [ms):

Ventana Promedio [ms): Histéresis [#Windows]:

Active el indicador de ambral

Selecciona el canal de grabación para el umbral.

Ajuste del umbral. Si el potencial muscular supera este umbral, un color de fondo verde indica visualmente esto.

Si esta opción está activada, el indicador de umbral sólo se activa cuando la CCenciende el LEO.

Ajuste del retardo de tiempo. El indicador de umbral se activa después del tiempo especificado después de flujo de corriente: Ajusta del rango de tiempo de promedio

página 3! de 59

<del>éstor Bergamasco</del>

IF-2017-24864428499N-DNPM#ANMAT

**Farmacéutico** 

Selecciona el número promedio de ventanas

## **EMG / EEG reproducción**

### , Marcha libre EMG *l. PtJntalla Ventana*

En el análisis de la EMG de funcionamiento libre, EMG previamente grabados se pueden analizar nuevamente. La barra de comentarios permite mostrar todos los comentarios introducidos durante la medición. La ventana de análisis se divide en 3 zonas: la EMG de reproducción en sí, análisis espectral, y visión total del tiempo de grabación. Además, cuando se selecciona un comentario, se mostrará el punto correspondiente en el registro EMG.

Pag. 28 de 55. 6X 3.A JANDRO PASCANER PHESIDENTE

#### Proyecto de Instrucciones de uso

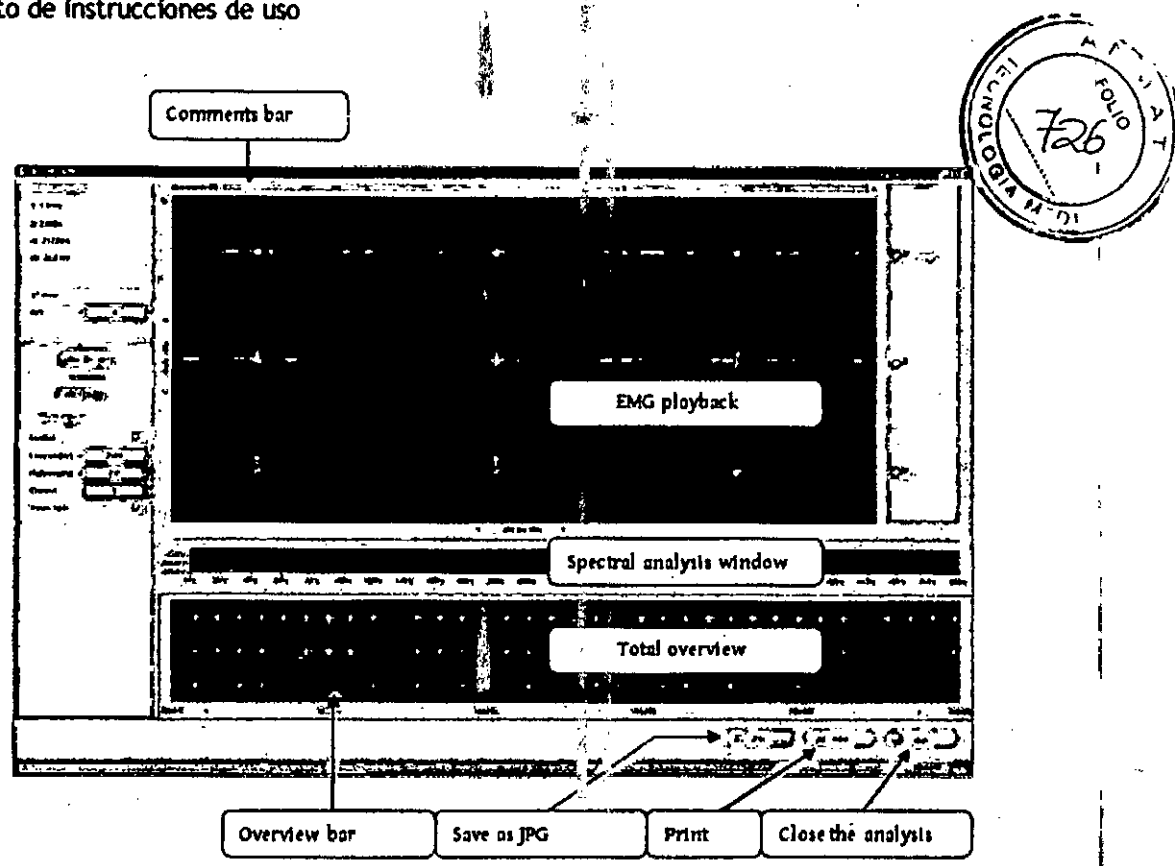

<sup>J</sup>' .

Figure 7-1: Diffanalysis window

Barra de vlsfon de conlunto: la barra de resumen marrón representa el periodo de tiempo para la reproducción de EMG.Mover esta barra permite seleccionar el periodo de tiempo para la reproducción de EMG.

Guardar como JPG: Se puede generar un archivo JPEG a partir de la ventana de análisis y se puede guardar en una ruta especificada.

Imprimir Este botón Imprime un informe con toda la ventana, el nombre de la clínica y la fecha desde la base de datos del paciente.

 $\mathbb{P}$ r  $\mathbb{P}$ 

Cierre de análisis: Al pulsar este botón, se cerrará la ventana de análisis.

#### **EMG Activo**

#### *l. Pantalla Ventana*

La función de exportación ASCII, por el cual todos los fiuntos medidos para una curva sin filtrar Incluyendo la tabla de análisis se pueden exportar, es¡;á disponible, además, en la ventana de análisis EMG disparado. Esta función debe ser pre-configurado en la configuración NEX (requiere

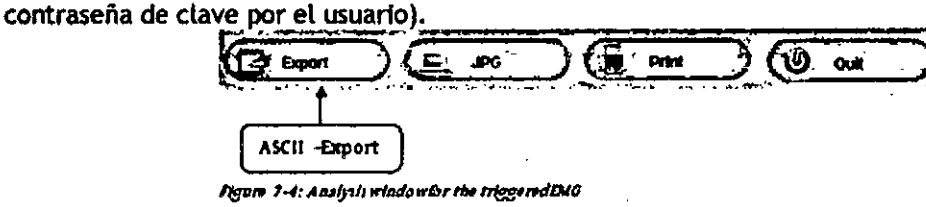

¡ ,1  $\ddot{\mathbf{v}}$ 

, " ',.

の間の 四、

*11.Panel de control*

Pag. 29 de 55. CX S.A BIOX S.A.<br>EJANDRO PASCANER PHESIDENTE

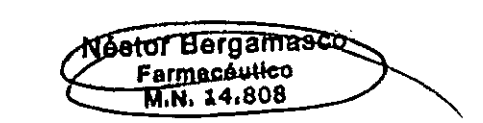

, ¡ I

IF-2017 -24884423-APN-DNPM#ANMAT

Proyecto de Instrucciones de uso

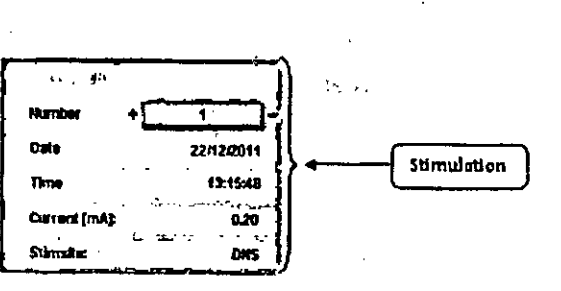

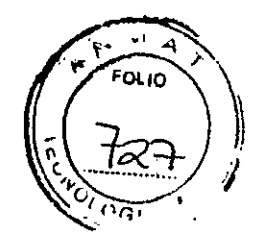

, •, , .1

lgum 2-8: Seitingsin the analysis of the tringered DAS

Además de las posiciones del cursor y la velocidad de conducción nerviosa, la configuración de estimulación para el tiempo de disparo se muestran en el panel de control para el análisis de la EMG disparado Estos incluye fecha, hora, corriente de estimulación y posición de estimuliación. Además el número de curvas a visualizar se puede seleccionar.

## 'Análisis SEP / MEP / AEP / VEP

Una medición EP se guarda para todas las curvas promedio, y está disponible en el programa de , análisis.

## Vfdeo- ,

Él sistema ISIS OIM ofrece la posibilidad de mostrar la imagen de video del microscopio en pantalla, y para grabarlo. Al pulsar el botón de vídeo en el panel de control muestra la ventana de vídeo.  $\qquad \qquad \mid$ 

### Mantenimiento:

- No existen piezas internas; reemplazables por el usuario
- Antes y después de cada uso debe realizarse una inspección visual para verificar el buen estado del sistema, en caso de defectos contacte a su distribuidor.

I¡ .

• Antes y después de cada uso deben realizarse las secuencias de limpieza indicadas.

En caso de cambios en el funcionamiento *de este* producto medico contacte al representante Finalizada su vida útil descarte este dispositivo medico cumpliendo las regulaciones municipales. provinciales o federales aplicables .

#### patos técnicos:

,

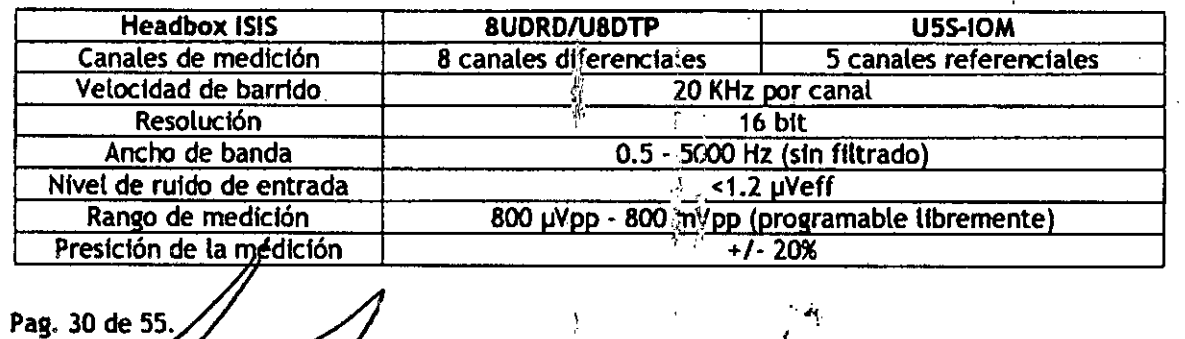

S. NORO PASCANER SIDENTE

N<del>ú</del>sto<del>r B</del>argamaso **Earmacéulice** IF-2017-24884493NAPN8DNPM#ANMAT

página 33 de 59

Proyecto de instrucciones de uso

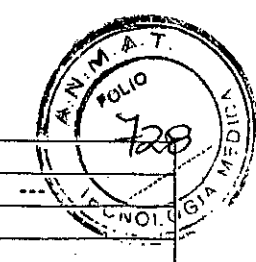

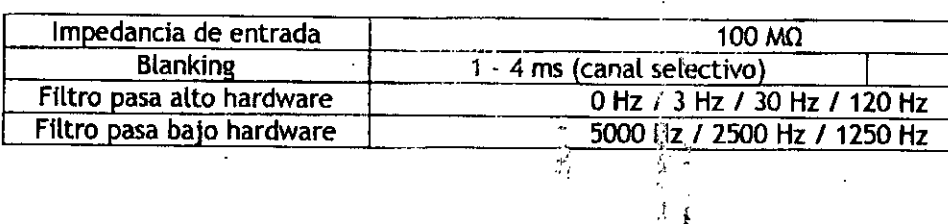

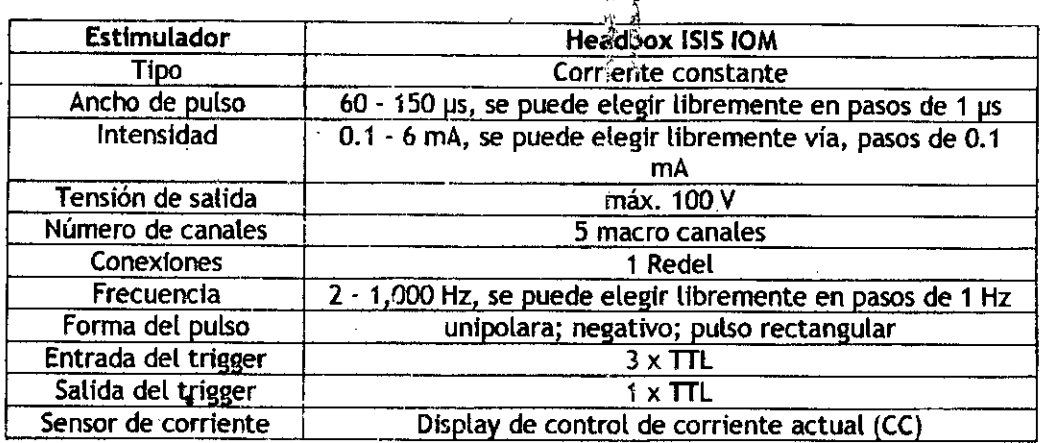

 $\sim$   $^{20.17}_{\odot}$ 

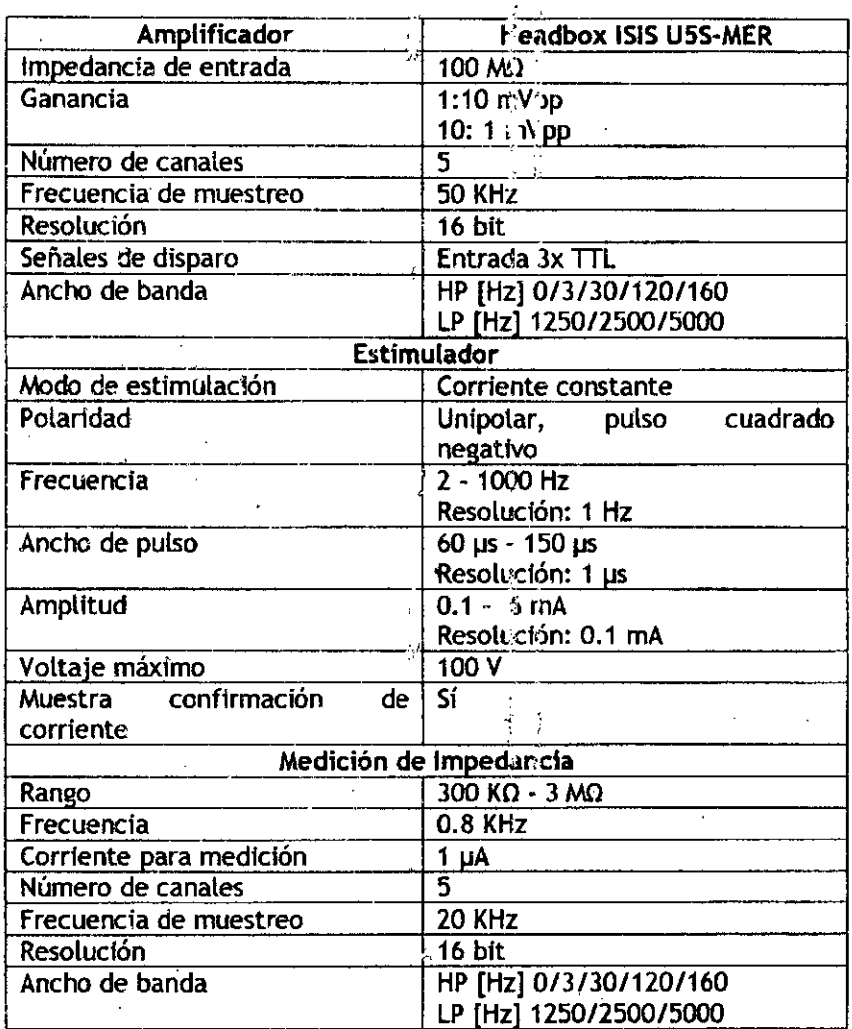

● ここ。

Ź

Pag. 31 de 55.

 $\left($ 

 $\omega_{\rm in}$ 

BIC S . A ALEJANDRO PASCANE

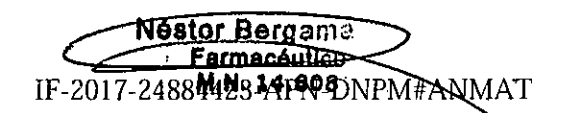

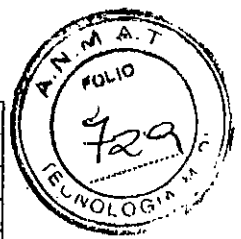

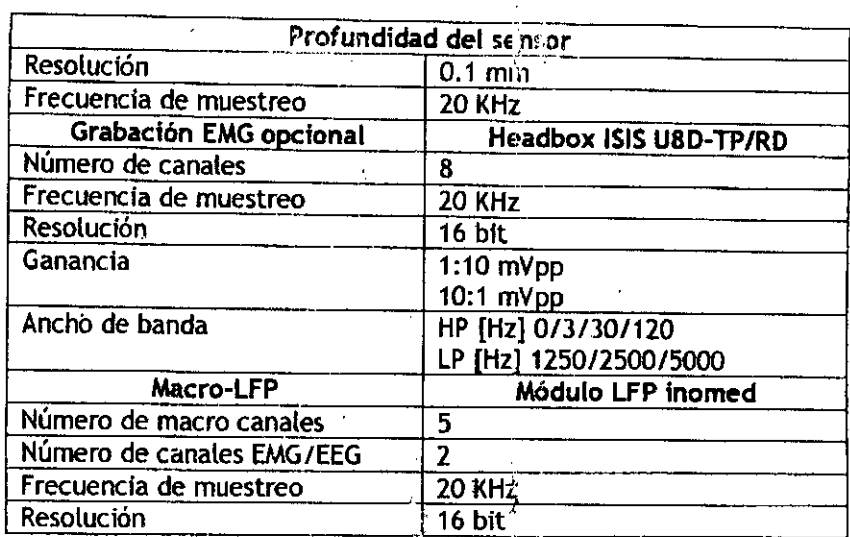

 $\epsilon$ 

### Alimentación de red

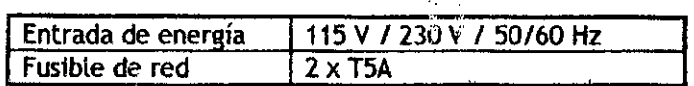

## Sistema de PC

,

1515MERSistema + Kompakt

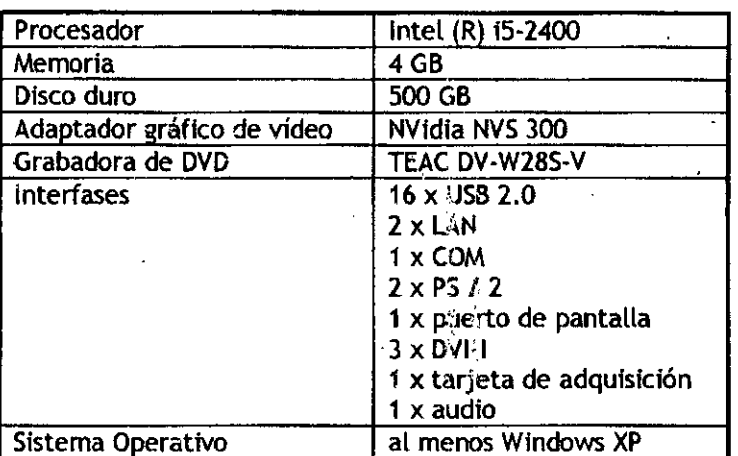

## Portátil ISIS / IOM

"

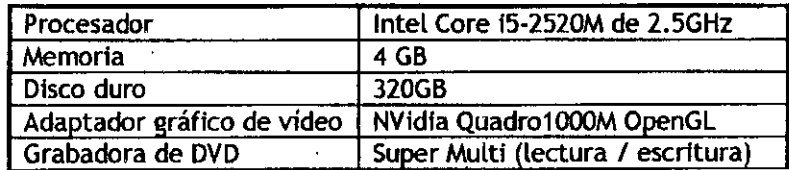

 $\frac{9}{3}$ 

lo' ,~

. Pag. 32 de 55. BICYS.R.

Nestor Bergamasco  $IF-20T$ NPM#ANMAT 0B,

> $\sim$   $\sim$   $\sim$ '. '-1'

página 35 de 59

## Proyecto de instrucciones de uso -

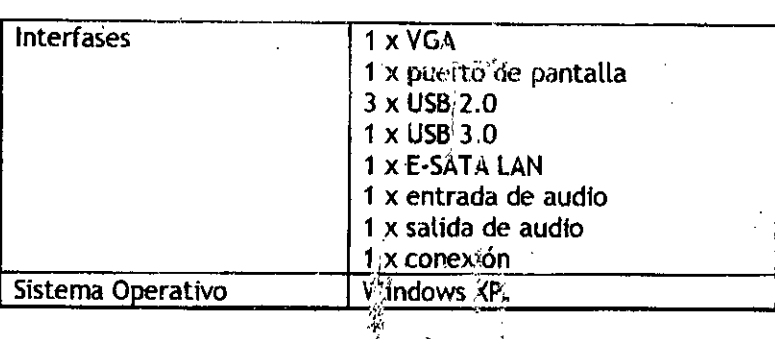

 $\mathcal{C}$ 

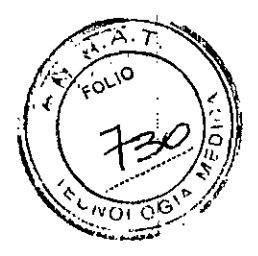

I

1

## ISIScajas de entrada

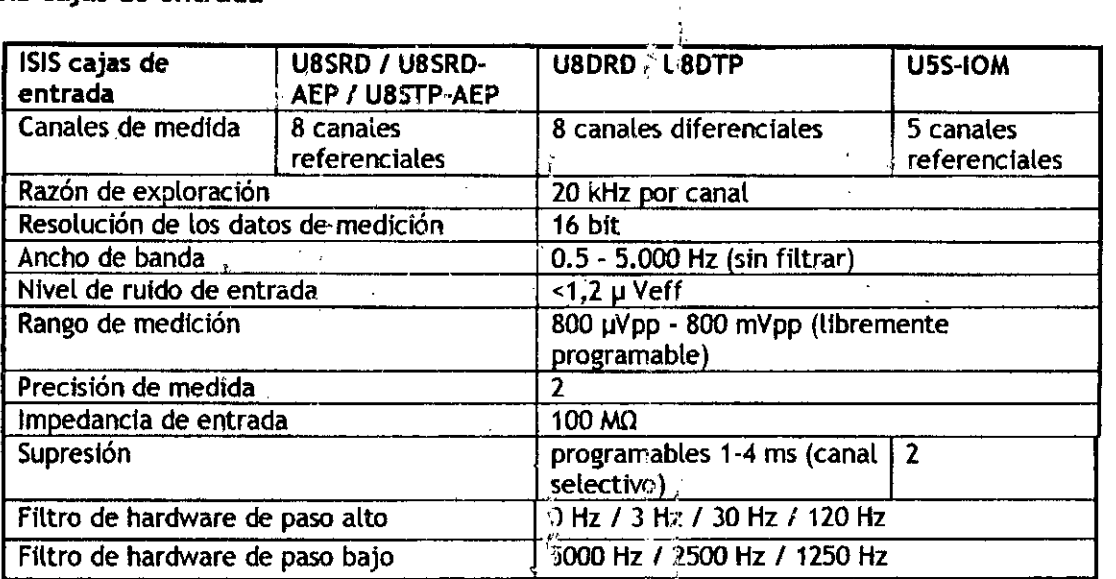

## Estimuladores

 $\frac{1}{\epsilon}$ 

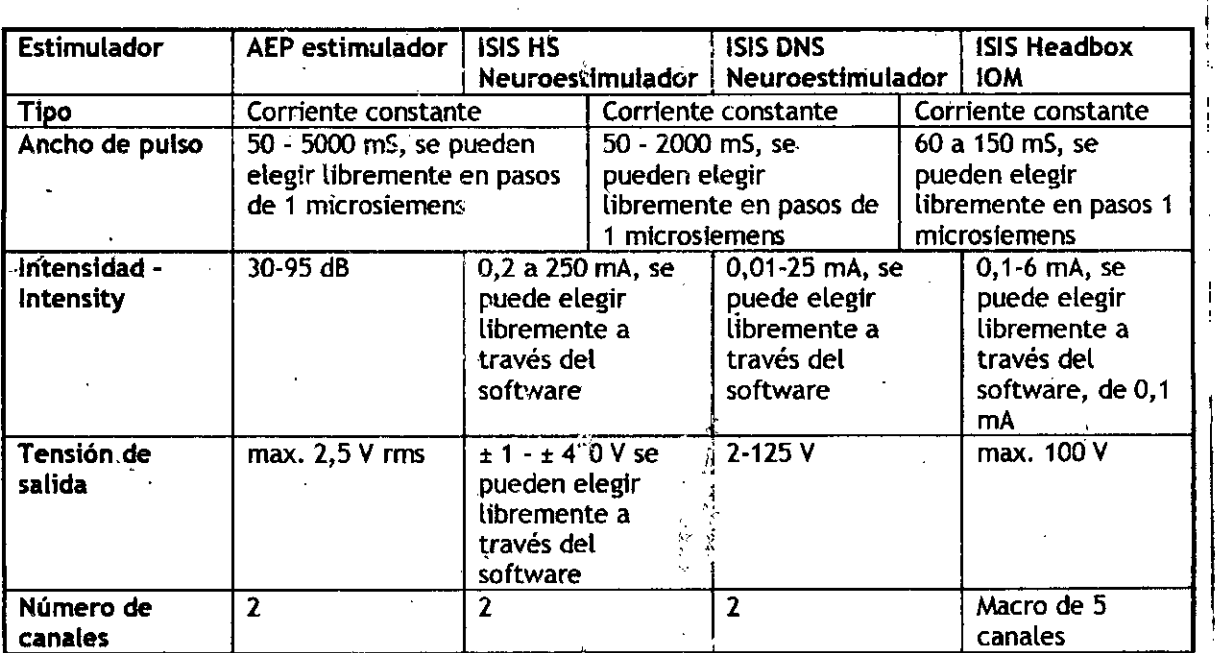

 $\mathcal{O}^{(1)}$ 

**BIOX S.A.** " EJANORO PASCI.NER **- \Aokt:alL;CNTE** Pag. 33 de 55.

~', Nestor Bergamasco<br>
Farmaceutics<br>IF-2017-24884423-APN-DNPM#ANMAT

 $\overline{1}$ 

página 36de 59

Proyecto de instrucciones de uso

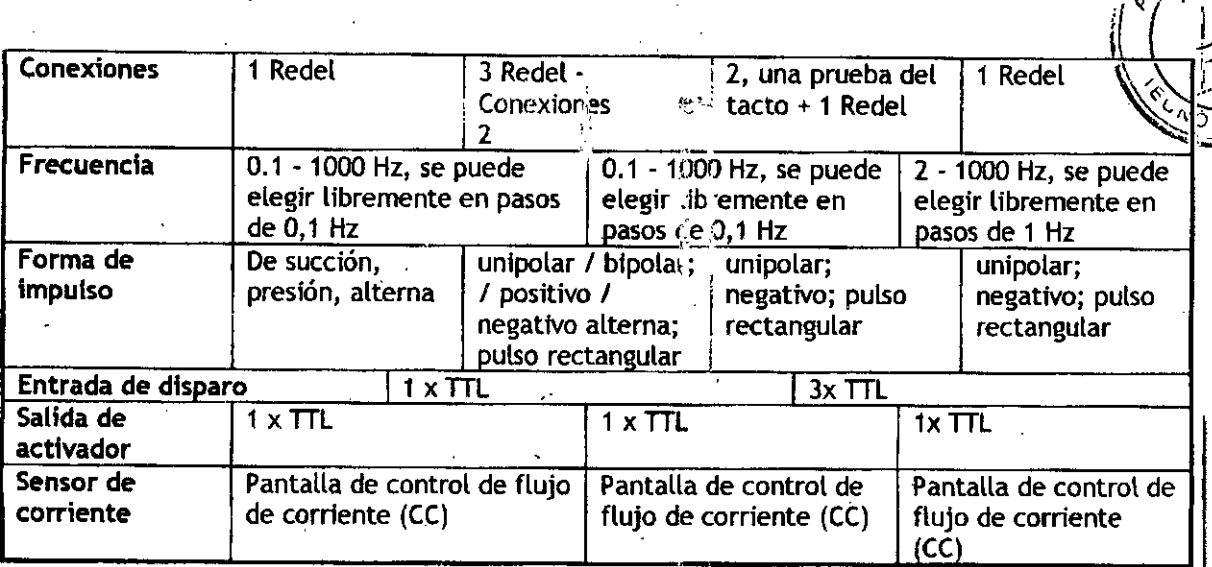

.,

 $\label{eq:1} \begin{split} \mathcal{L}_{\mathcal{A}}(\mathbf{z}^{\mathcal{A}}_{\mathbf{z}}|\mathbf{z}^{\mathcal{A}}_{\mathbf{z}}|\mathbf{z}^{\mathcal{A}}_{\mathbf{z}}|\mathbf{z})\,, \end{split}$ 

Diagrama MicroDrive con electrodo:

Pag. 34 de 5 BICWS.A.

Néstor Berg **.. '. tic**

IF-2017-24884423-APN-DNPM#ANMAT

M.N.14.808

., ,.

'! , ..~ W:

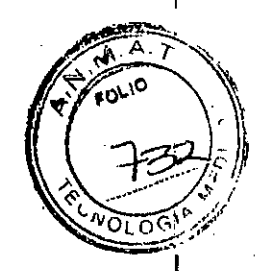

, I

I

 $\pm$ 

I

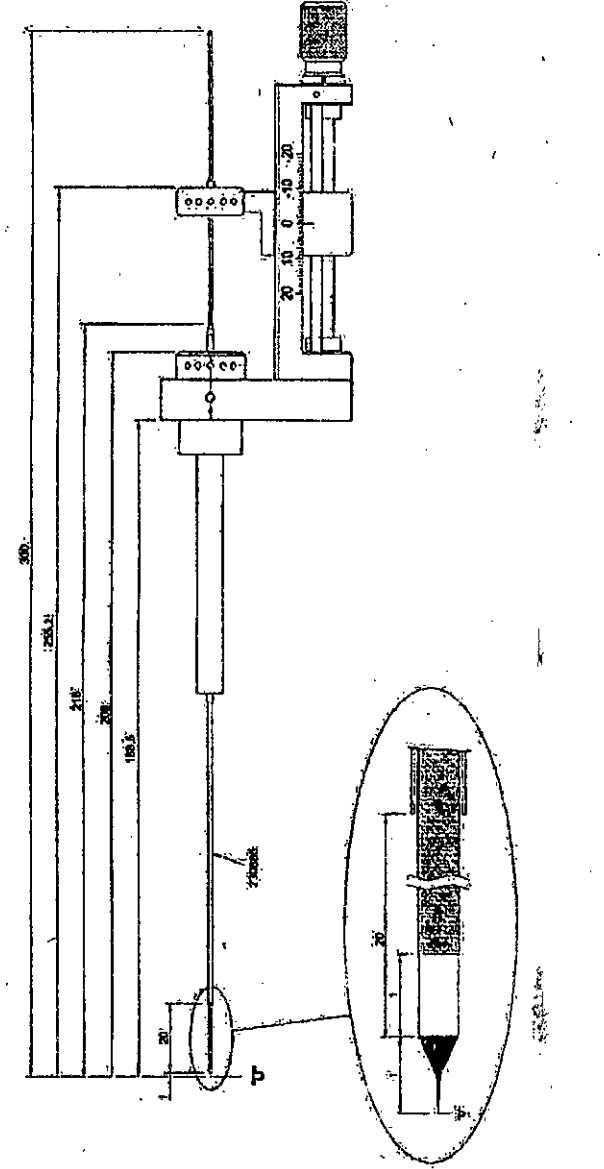

## Limpieza y desinfección

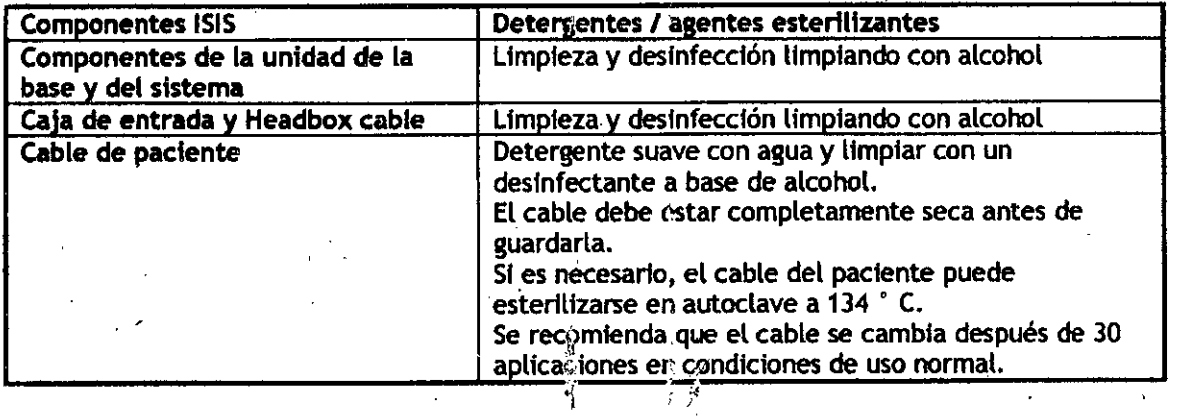

 $\lambda$  $\setminus$ 

Ý. i<br>T 

Pag. 35 de 55. BIGX 8.A.

 $\angle$ 15stor-Bergamase  $F$ armacéutico<br>-M,N,-14;808 IF-2017-24884423-APN-DNPM#ANMAT

.'( página 38 de 59

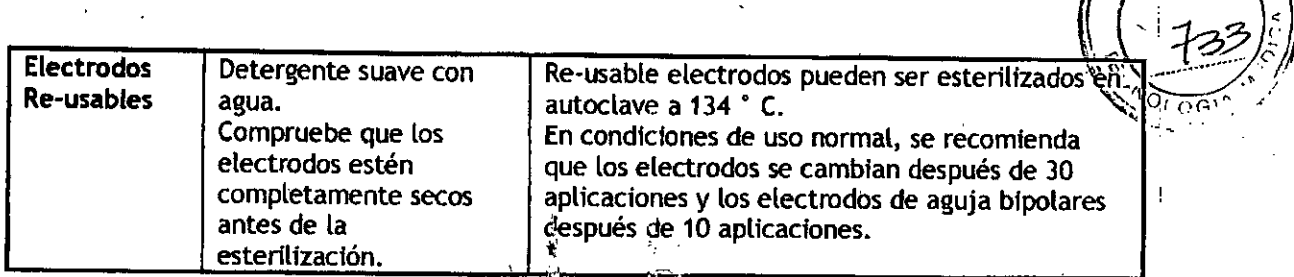

## **limpieza, desinfección, esterilización**

#### **MlcroDrive**

Los electrodos y los tubos guia se entregan estéril, envase individual y están destinados para un soto uso. .

Antes de la esterilización el Microdrive con accesorios tiene que ser limpiado y desinfectado de acuerdo a las disposiciones del hospital.

#### **Preparación para la reutilización**

Se recomienda llevar a cabo la preparación para la reutilización, tan pronto como sea posible después de usar el Microdrlve. Para el almacenamiento y el transporte, compruebe que el Mlcrodrive está protegido contra daños mecánicos. Transporte ,el MlcroDrlve en su 'caja de esterilización.

#### **Preparación para la limpieza**

Separe el Microgun de la placa base y el soport : del electrodo del trineo. Separe los tornillos de fijación (numerados 1-5) de la Microgun y el tit: dar de elestrodos y colocarlos en un lugar seguro (por ejemplo, una cesta de malla muy fina).

#### **Limpieza**

#### **General**

El Mlcrodrive es un instrumento de precisión y debe manejarse con cuidado.

#### **Detergente**

Use un detergente sin cloro, proteolítica, de pH neutro(pH 8.6). La solución debe prepararse con agua desmineralizada. La eficiencia del detergente' utilizado para la desinfección debe ser aprobado (por ejemplo, en la lista de la FDA, DGHM o la marca CE). Siga exactamente las instrucciones del' fabricante del detergente.

#### **Limpieza manual**

Limpie todas las piezas con un cepillo suave bajo un chorro agua fria (temperatura por debajo de 30 • C ) hasta que se eliminen todos los signos visibles de contaminación.

Llene un lavabo con detergente de limpieza.

La transferencia de los componentes en la soluc;ón de limpieza (una inmersión completa debe ser posible).

Limpie las superficies externas e internas de los componentes utilizando un cepillo suave.

Tenga cuidado de limpiar todas las partes de la rosca incluyendo la parte cubierta del trineo moviéndolo. Una técnica útil es emplear una botella con atomizador con el fin de desalojar cualquier residuo de retención en la superficie roscada.

Pag. 36 de 55. **ANDRO PASCANER** PRESIDENTE

Néstor Bergamasco IF-2017-24884423MMTN4DBD971#

~~.

 $\int \sqrt{x} \cdot f(t) \, dt$ 

 $\sum_{i=1}^n\sum_{i=1}^n\sum_{j=1}^n$ 

# Proyecto de instrucciones de uso  $\mathbb{F}^{\frac{1}{\binom{M}{2}} \times \frac{M}{\binom{N}{2}} \times \cdots \times \binom{M}{N}}$

Las largas perforaciones del MicroDríve necesita f:ser lavadas y limpiadas con un cepillo ade duado Después del procedimiento de limpieza las perforaciones tienen que ser inspeccionados visualmente contra una fuente de luz.

Deje Los componentes en detergente durante el tier'1p) especificado por el fabricante del detergente. Evite remojar componentes más tiempo del necesario.

Enjuague Loscomponentes con agua des mineralizada.

.<br>Seque los componentes con aire comprimido filtrado.

### **Limpieza del equipo**

En lugar de la limpieza manual todas las partes del MfcroDrive pueden lfmplarse en un lavadora automatica de acuerdo a la norma ISO 15883. Siga las instrucciones del fabricante para operar las lavadoras que está utilizando.

*<sup>i</sup>* Antes de poner las partes de 'la MicroDrlve en la lavadora las perforaciones de LaMlcroDrive y las roscas tienen que ser limpiadas como se describe en la sección de limpieza manual. Tenga cuidado de colocar las piezas en la máquina de manera que no puedan moverse y están libres de otras  $\mathsf{parts.}$  . The contract of  $\mathbb{R}^3$  is the contract of  $\mathbb{R}^3$  is the contract of  $\mathbb{R}^3$ 

¡, Parámetros recomendados para la limpieza *I* d,';sinfeccHn por ejemplo, "G7836 desinfección" de Miele (programa: DV-MEDICLEAN)

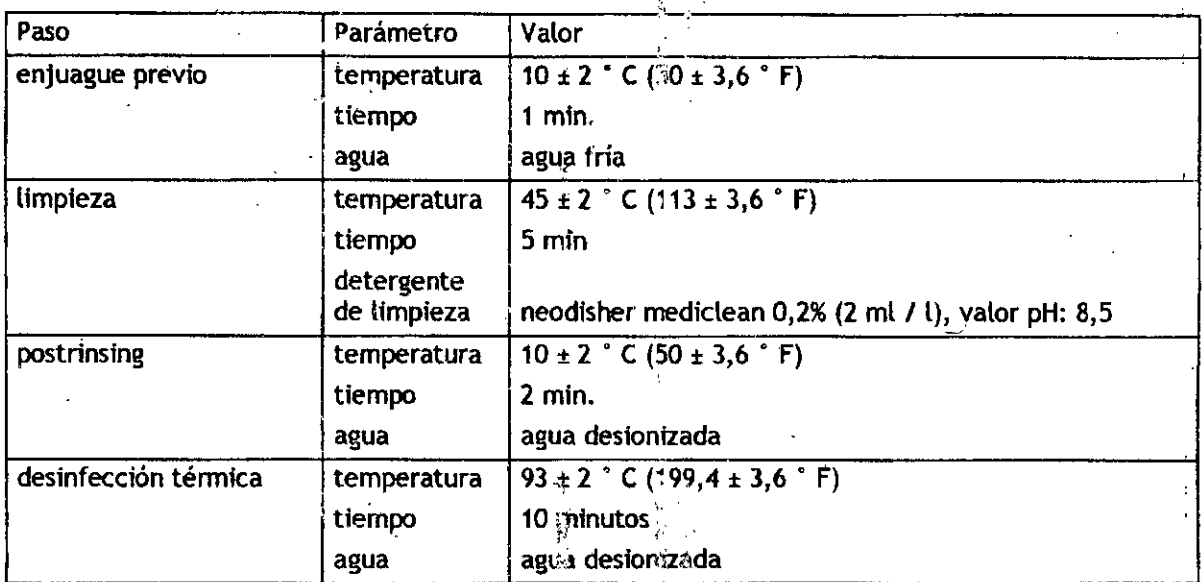

SI el secado no se lleva a cabo en el lavado y desinfección todos los componentes deben secarse con aire comprimido filtrado.

#### **Preparación para la esterilización**

, Atornille todos los tornillos de fijación en el Microgun y el soporte del electrodo prestando atención a la diferente longitud de los tornillos. Las perforaciones no 1, 2 y 5 están equipados con tornillos largos fijación, las perforaciones 3 y 4 están equipadas con tornillos de fijación cortos. El soporte de electrodos con agujeros de 1,9 mm y el Microgun están equipados con los mismos (no aislados) tornillos, mientras que los tornillos para el soporte del electrodo con agujeros de 1,1 mm están aislados (tienen puntas de plástico) también inserte los tornillos de fijación para fijar Microgun.

La rosca debe ser probada para comprobar su correcto funcionamiento, asegurarse que no queden residuos, y lubricar ligeramente con un spray de silicona ligera, si es necesario.

Coloque todas las piezas en su posición apropiada en el cuadro de la esterilización.

Pag. 37 de 5 BIOX BIA: phesicenti

Noalaf  $-2017$ 

## Esterilización ,,",,,,,,' ~.•~ fO~?J,.

El MicroDrive con el accesorio se debe poner en la caja de esterilización para la estérilización: Envuelva la caja de esterilización dos veces con embalaje hospitalario común de sterilización (tela o papel / envases de papel) de acuerdo con las normas aplicables (por ejempolo ISO 11607-1).

 $\sim$ 

, i.e.,  $\mathcal{A}$ ,  $\mathcal{A}$ ,  $\math$ 

folio

#### Esterilización por vapor

Los parámetros del proceso de esterilización por vapor deben ser validados y capaces de asegurar un nivel de garantía de esterilidad (SAL) de 10 -6.Pueden utilizarse ciclos de presión y vacio. El tiempo de esterilización (tiempo de retención) tiene que ser al menos de 5 min a 134 ° C.

Siga las instrucciones de funcionamiento del famicante del dispositivo de esterilización que está<br>utilizando. utilizando. We have a serie de la propincia de la propincia de la propincia de la propincia de la propincia de  $\epsilon$ 

## Electrodo bipolar de lesión MicroDrive

Para detalles de limpieza, desinfección y esterilización por favor utilice las instrucciones correspondientes del electrodo de lesión cerebral.

## Precauciones y advertencias

El sístema no está diseñado para el control de funciones vitales.

ElsIstema no debe ser utilizado para el dIagnóstico de muerte cerebral.

Mal funcionamiento del programa de software!

NOInstale otros programas en el dispositivo. El dispositivo sólo se diseñó para aplicaciones del MER. Pueden producirse fallos de funcionamiento, si Instalan otros programas, se cambia la conflguracfón del sistema o se trabajar con otros programas en segundo plano.

El fabricante no se hace responsable de los caños causados por la instalación y operación de<br>programas adicionales.

El mantenimiento, limpieza, desinfección y procedimientos de esterilización que se describen en este manual de usuario se deben seguir exactamente. Es:o se aplica al sistema MER, así como a los componentes del sistema. Para garantizar la seguridad ininima, se deben utilizar únicamente los accesorios 'recoméndados y los dispositivos adicionales que ftguran en el manual de usuario. Accesorios que no sean de lnomed sólo deben ser utilizados luego de un acuerdo con Inomed Medizintechnik GmbH.

El sistema ISIS MER - además del Headbox -, no debe ser utilizado en la proximidad inmediata del paciente.

las Inmediaciones del paciente se definen de la siguiente manera de acuerdo con la norma EN 60601-1: a menos de 1,5 m alrededor de la zona de operacfones y a 2,5 m del suelo.

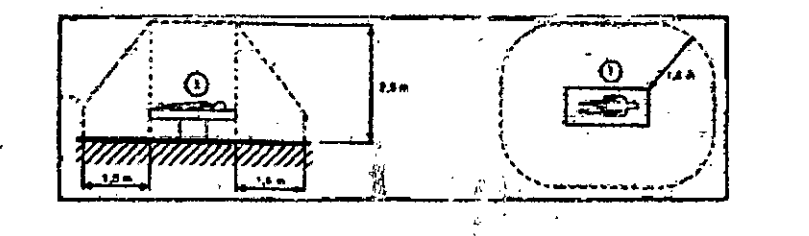

La zona marcada en amarlilo se refiere a las inmediacio. Ses del paciente. El sistema ISIS MER no se debe utilizar en esta área.  $\mathcal{P}_\text{c}$  ,  $\mathcal{C}_\text{c}$ 

Pag. 38 de 55 IOX S.A **HEJANDBO PASCANER** PRESIDENTE

Néstor-Bergamasco<br>IF-2017<del>,24884428.ARNestN8847A</del> ѬАТ M.N.14.808

 $\mathcal{A}$ .  $\mathcal{A}$ l(" FOLIO 1, Calfficación del usuario ,.,.,~ ' *~'V~.~:<;*

Todas las personas involucradas en el montaje, puesta en marcha, operación, mantenimiento; reparación, esterilización, desinfección y limpieza del sistema deben:

- · estar técnicamente capacitadas y tener conocimientos básicos de electrofisiología
- <sup>o</sup> seguir este manual de usuario exactamente 1,
- tener un conocimiento básico de notebooks y software:

Como operador entrenado debe evitar riesgos de seguridad:

· Sólo el personal calificado debe trabajar en el sistema'lS'S MER.

· Para evitar un mal diagnóstico, las mediciones sólo deben ser interpretadas por personal especializado.

· Debe definir claramente el acceso a las diferentes actividades en el sistema y hacerse cargo del mantenimiento.

• Todos los componentes del sistema deben ser utilizados solo para los fines previstos!

#### Condiciones relativas al entorno de trabajo e instrucciones generales de seguridad

Para garantizar un entorno de trabajo óptimo para el dispositivo, las siguientes instrucciones para el dispositivo deben respetarse en todos los casos. Esto se refiere al almacenamiento, el transporte y el funcionamiento del dispositivo.

<sup>o</sup> Por favor, no permita que los liquidos penetren en la carcasa.

#### Instrucciones generales de seguridad

. Los componentes del sistema y el sistema deben ser protegidos de los impactos. Cualquier tipo de daño mecánico debe evitarse.

. El sistema debe controlarse por daños físicos antes de su uso.

• No se deben utilizar componentes dañados.

• El sistema y los accesorios sólo deben ser abiertos par personal autorizado para servicio y reparaciones, dado el riesgo de descarga electrica debico a la alta tensión.

La operación del sistema en la proximidad de un dispositivo de terapia de onda corta o de microondas (por ejemplo, 1 m) puede causar inestabilidades en la salida del estimulador.

Elsistema no está diseñado para ser utilizado en campos magnéticos.

Este sistema está sujeto a precauciones especiales con respecto a la compatIbilidad electromagnética y debe instalarse y ponerse en servicio mediante la información de EMC del capítulo de Datos técnicos.

Elsistema no debe ser utilizado en áreas donde hay riesgo de explosión.

Equipos de comunicación de HF portátiles y móviles pueden afectar el buen funcionamiento del dispositivo.

'El dispositivo no debe ser modlficado de ninguna manera.

La eliminación de los dispositivos de protección puede afectar negativamente a la salud y/o dañar el equipo.

El contacto accidental entre los componentes operativos y otros componentes conductores, así como los conductores de protección, se debe evitar!

Si quiere utilizar el sistema de otra manera, debe contactarse con inomed Medizintechnik GmbH de antemano.

El dispositivo no contiene componentes que puedan ser reparados por el usuario. Elservicio sólo debe llevarse a cabo por personal de ilnomed Medizintechnik GmbH o personal autorizado.

#### Fuentes de riesgo relacionadas con el sistema de riesgo .

Peligro inminente:

• para los pacientes y los usuarios si el sistema o dispositivos adicionales se utilizan de forma incorrecta o se les da mal uso, o si las Instrucciones de seguridad no se siguen. <sup>o</sup> silos componentes del sistema son abiertos inadecuadamente por los operadores u otras personas que no hayan sido autorizadas expresamente para hacerlo.

Uso.de dispositivos y electrodos quirúrgicos de alta frecuencia

Pag. 39 de 55 ANDRO PASCANER PRESIDENTE

Né<del>stor B</del>argamas IF-20<del>17-24884420.MRN.BOO</del>PM#ANMAT Proyecto de Instrucctones de uso *i*

Evite la localización de la tierra del paciente en las proximidades del electrodo neutral Idealmente, el electrodo activo de HF el electrodo neu re deben ser conectados tan cerca.como sea posible uno del otro.

Una pequeña cantidad de la corriente de HF de otro modo podría fluir como una corriente de fuga a través de las conexiones al paciente y causar quemaduras allí. En el proceso, por favor verifique de manera absoluta que usted también toma en cuenta el manual de usuario y las advertencias del fabricante del dispositivo quirúrgico de alta frecuencia.

Las siguientes instrucciones de seguridad se deben seguir:

· Compruebe que el electrodo de superfície en el dispositivo de electrocirugía esté posicionado correctamente para evitar que las corrientes de fuga pasen a través de otras derivaciones del paciente y sobre todo a través del cable de conexión del sistema 1515MER.

<sup>o</sup> Asegúrese de que el cable de conexión esté lo más lejos posible del electrodo de HFdel dispositivo de electrocirugfa para evitar el acoplamiento capacitivo y la transmisión de corrientes de alta frecuencia. Use siempre la menor potencia de HF posible para cortar o para propósitos de coagulación.

En el sistema ISIS MER, evite que ocurran sin au prización:

· Eliminación de los componentes del sistema o archivos a ljuntos

• El uso de hardware de notebook externo sin el consentimiento previo de inomed Medizintechnik<br>GmbH GmbH '

• modificaciones de las configuraciones del sistema y les giustes sin discusión previa con inomed Medlzintechnik GmbH "

Apague el interruptor de red en la unidad principal de aislamiento en caso de corte de suministro eléctrico.

El sistema ISIS MER se activa correctamente con el interruptor principal en la parte derecha del sistema.

Los pacientes con un dispositivo electrónico implantado sólo deben ser estimulados luego de una discusión con un consultor competente. No aplique estimulación a través de la caja torácica del paciente.

La tierra funcional es un cable de conexión para suprimir las interferencias. No utilice nunca la tierra funcional para poner a tierra a los pacientes o los cirujanos.

El sistema ISIS ofrece la posibilidad de conecta! una línea para igualar el potencial. Esta conexión no es absolutamente esencial, pero se recomienda por inomed Medizintechnik GmbH, ya que mejora la estabilidad del dispositivo con respecto a la frite ferencia.

'1, \

Todos los cables de conexión entre el Headbox 1515y la notebook tienen una longitud máxima de 5 m.

Conecte el Headbox ISIS MER a una notebook de grado médico aprobada con el cable de conexión USB. Todas las demás versiones de Headbox ISIS se conectan a una notebook de grado médico a través del cable U5B.

En todos los casos, tome una primera medición de referencia antes de comenzar la cirugia, a fin de garantizar que todó el sistema está funcionando correctamente y los electrodos están colocados correctamente

Asegúrese de que los electrodos de aguja están firmemente unidos a fin de evitar que se salgan cuando el reposlcfone o cubra al paciente

Pag. 40 de 55. BIOX S.A EJANDRO PASCANER PRESIDENTE

~, 10stor Bergamas <del>Farmac</del>éutico-IF-2017-24884423-APAPADAPPAPANMAT I

. Proyecto de instrucciones de uso

Preste especial atención con densidades de corriente mayores <sup>a</sup> *2mA/cm'. <sup>~</sup> 1.&J~,'*

 $\mathcal{C}_{\mathcal{N}_{\text{OLOG}}(G)}$ Durante la cirugía, la notebook sólo debe estar conectada a una red, si el sistema está equipado  $\frac{1}{\sqrt{2}}$ con una tarjeta de réd que crea una separación galvánica entre el sistema y la red.

Elsistema debe ser apagado correctamente para evitar daños en la base de datos.

Daños en *el* sistema: Como regla general, sólo conecte cables al sistema cuando está apagado.

No sature el conector del cable paciente con agua.

,

 $\mathbf{y}_{\parallel}$ No utilice detergentes abrasivos y estropajos!" Siempre utilice un paño que no suelte pelusa junto con los detergentes mencionados anteriormente

La conexión USB no debe utilizarse mientras el paciente tidavía está conectado al dispositivo.

Conexión a PC o notebook sólo a través de cableado directo, sin un hub o switch.

Los conectores Redel y Lema tienen un mecanismo de cierre interno. Los conectores pueden ser removidos por cuidado tirando de la carcasa del conector. Esta primero afloja *el* conector interior. No debe tirar del cable mismo.

Todos los dispositivos alimentados por la red deben ser suministrados a través de una red con 'grado médica con el fin de garantizar la separación galvánica de la red eléctrica. De acuerdo con la norma DINEN60601-1.

Elsistema debe ser apagado correctamente para evitar daños en la base de datos.

En todos los casos, tome una primera medición de referencia antes de comenzar la cirugía, a fin de garantizar que todo el sistema está funcionar; do correstamente y los electrodos están colocados correctamente.

Asegúrese de que los electrodos de aguja están firmente de unidos a fin de evitar que se salgan cuando el reposicione o cubra al paciente.

La computadora está Indicada para correr únicamente, los programas de los sistemas inomed. Pueden aparecer errores si otros programas son instalados o corridos.

El valor por defecto es 0 Hz utilizando el ISIS Headbox (U5S-MER) y software MER 3.1.

El valor por defecto para el rango de entrada de Vu 1 es respectivamente 10mVpp.

El valor por defecto es de 0,5 Hz.

/

El valor por defecto de la banda de paso es de Oa 5000 Hz.

,

Durante la estimulación, el LED de confirmación de corriente (CC) tiene que cambiar el color de rojo a verde.

Los datos de vídeo y los datos de la grabación del electrodo no son sincrónicos.

No utilice el Microdrive en pacientes con la enfermedad de Creutzfeldt-Jakob EI'Microdrive se entrega sin esterilizar y deben ser ester,Ui,ados antes *de* su uso No utilizar los tubos guía o los electrodos si el paquete estéril está roto. No vuelva a usar los tubos de guía y los electrodos.

Pag. 41 de 55 ANDRO.PASCANER PRESIDENTE

éster Berganiasco<br>Farmacéutico IF-2017-24884423-APN-BURB+ANMAT

 $\sqrt{2\pi r}$ 

*<u>ETO</u>* 

*~l* .

Proyecto de instrucciones de uso

Familiarícese con la lectura del micrómetro y la escala milimétrica, antes de la operación todo si va a proceder en pasos más pequeños de 0,5 mm.

La escala lateral (escala milimétrica) tiene que ser leído precisión de medio milímetro.

Antes de cualquier uso operativo del MicroDrive; asegunarse de fijar correctamente en el sistema estereotáctico.

 $\frac{1}{2}$ 

Reducir la posibilidad de daño a los vasos sanguíneos mediante una planificación cuidadosa de la trayectoria. .

Conectar el cable antes de que el electrodo está en la posición de inicio para evitar empujando los electrodos en el cerebro cuando se cambia el conector

Para los electrodos con marca de profundidad, para estar en la posición de lectura en la diapositiva. es esencial que el Microdrive se establezca en .10 mm al posicionar el electrodo, utilizando el anillo distal.

Para la grabación de micro la punta del electrodo es muy aguda. El avance de los electrodos en el cerebro puede dañar los vasos sanguíneos del cerebro.

Evite forzar lateralmente a los tubos de guía en la inserción, o van a ser desviados de su trayectoria. Inserte los tubos guía y electrodos lentamente y con cuidado.

Retire los electrodos y los tubos de guía desde el cerebro antes de cambiar el ángulo de la MicroDrive o cualquier conffguración del sistema de coordenadas y el arco estereotáctica.

Maneje el MicroDrive o cualquiera de sus componentes con cuidado ...

SIel Mlcrodrive o cualquier parte de ella se ha caido o dañado, tiene que ser enviado al fabricante para la comprobación de la exactitud dimensional.

No apriete demasiado los tornillos de fijación para los tubos guía o el mandril engranara y podría ser imposible quitarlo. ,<br>;}

Para electrodos con marcas de profundidad: .

No apriete el tornillo de fijación para los ekctrodos demasiado para evitar el daño de la capa de aislamiento de! electrodo.

Los tubos de guía no están diseñados para pérforar la duramadre.

La longitud de la punta de micro es sólo unos pocos micrómetros. La punta es muy sensible y puede dañarse fácilmente. Incluso toques leves dañan la punta' y queda inservible. La punta del electrodo solamente se puede comprobar por daños bajo un microscopio.

No someta cualquier componente de la inmersión ultrasónica; de lo contrario el equipo podría ¦<br>dañarse.

Allimpiar: Tenga cuidado de que la rosca de la unidad está libre.

Retire cualquier residuo antes de mover el trineo.

Siga siempre las instrucciones de uso suministradas con el GNL.

Para que los electrodos con marca de profundidad esten en la posición de lectura en el diapositivo, es esencial que el Microdrive se establezca en .10 mm al posicionar el electrodo, utilizando el anillo distal.

Maneje el MicroDrive o cualquiera de sus componentes con cuidado.

La escala lateral (escala milimétrica) tiene que ser leida con una precisión de medio milímetro.

Si se ha producido una lesión importante per nita que la temperatura del electrodo de lesión disminuya a menos de 40 ° C antes de mover desde el objetivo en el cerebro. Esto asegura que no se produce una coagulación no deseada. .

No autoclave los electrodos de lesión cerebral bipolares a temperaturas superiores a 134 ° C de lo

contrario la vida de los componentes se reducirá significativamente y puede provocar daños

inmediatos. La esterilización por Flash autoclave por encima de las temperaturas antes

mencionadas invalidará

No moje o lave los electrodos de lesión cerebral bipolares en cualquier tipo de solución cáustica, solución salina, yodo o Cidex de lo contrario el equipo será dañado.

Condiciones de transporte, almacenamiento y uso:

Pag. 42 de 55 GYÓX∕S.A **JANDRO PASCANER PRESIDENTE** 

IF 2017 2488442

Néster Bergamasco

Proyecto de instrucciones de uso

 $Ambiente sin vapores corrosivos.$ 

Condiciones de uso: Temperatura 5 °C a 40 °C Humedad: 30 - 50 %, sin condensación Condiciones de transporte: ambiente exento de gases corrosivos, buena ventilación. Humedad relativa 10% a 80% no condensada y una temperatura entre -5 ° C y 40 ° C.

Condiciones de almacenamiento: Almacenar en ambiente exento de gases corrosivos, buena ventilación. Humedad relativa 10% a 80% no condensada y una temperatura entre 5 ° C y 30 ° C.

### Directrices y declaración del fabricante en EMC

Emisiones electromagnéticas

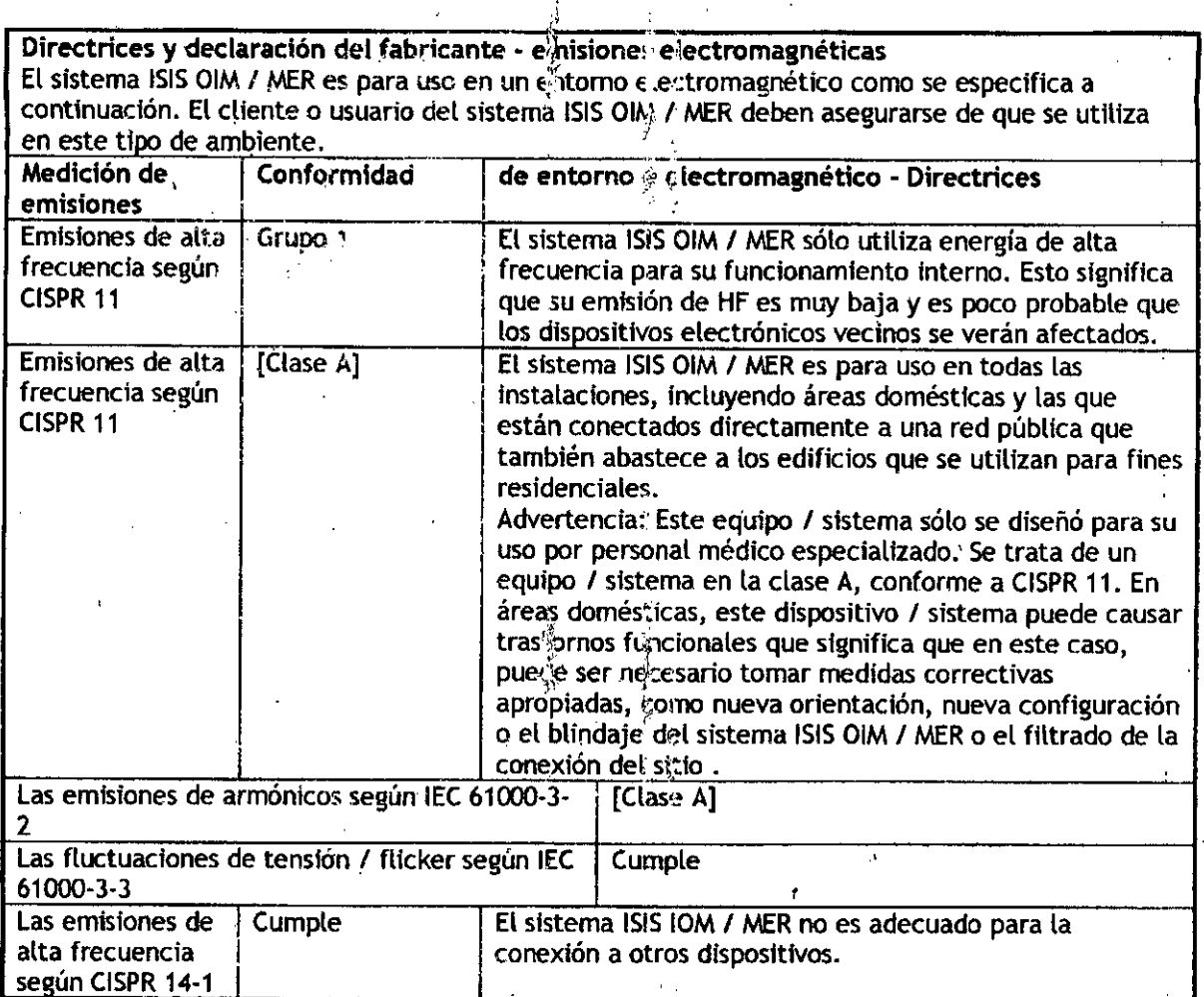

Inmunidad electromagnéti<br>.

*J*

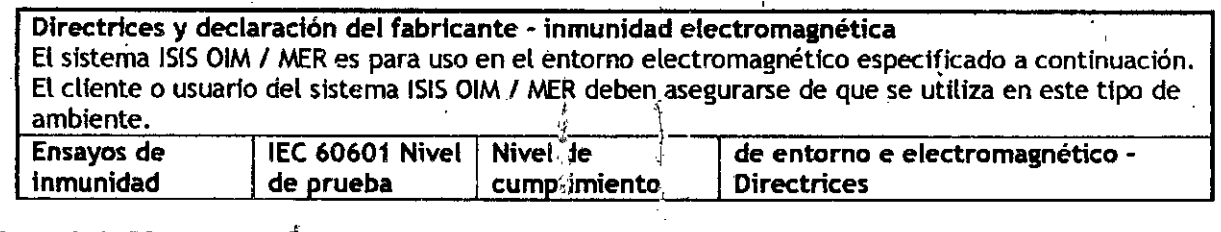

Pag. 43 de 55. '. BiO .<br>Nea **ALEJANDRO** PASC<sub>1</sub> **PRESIDENTE** 

Naator Bergamasco IF-2017-24884

~'vOlOG~""

i 7<br>∳li

 $\bar{z}$ 

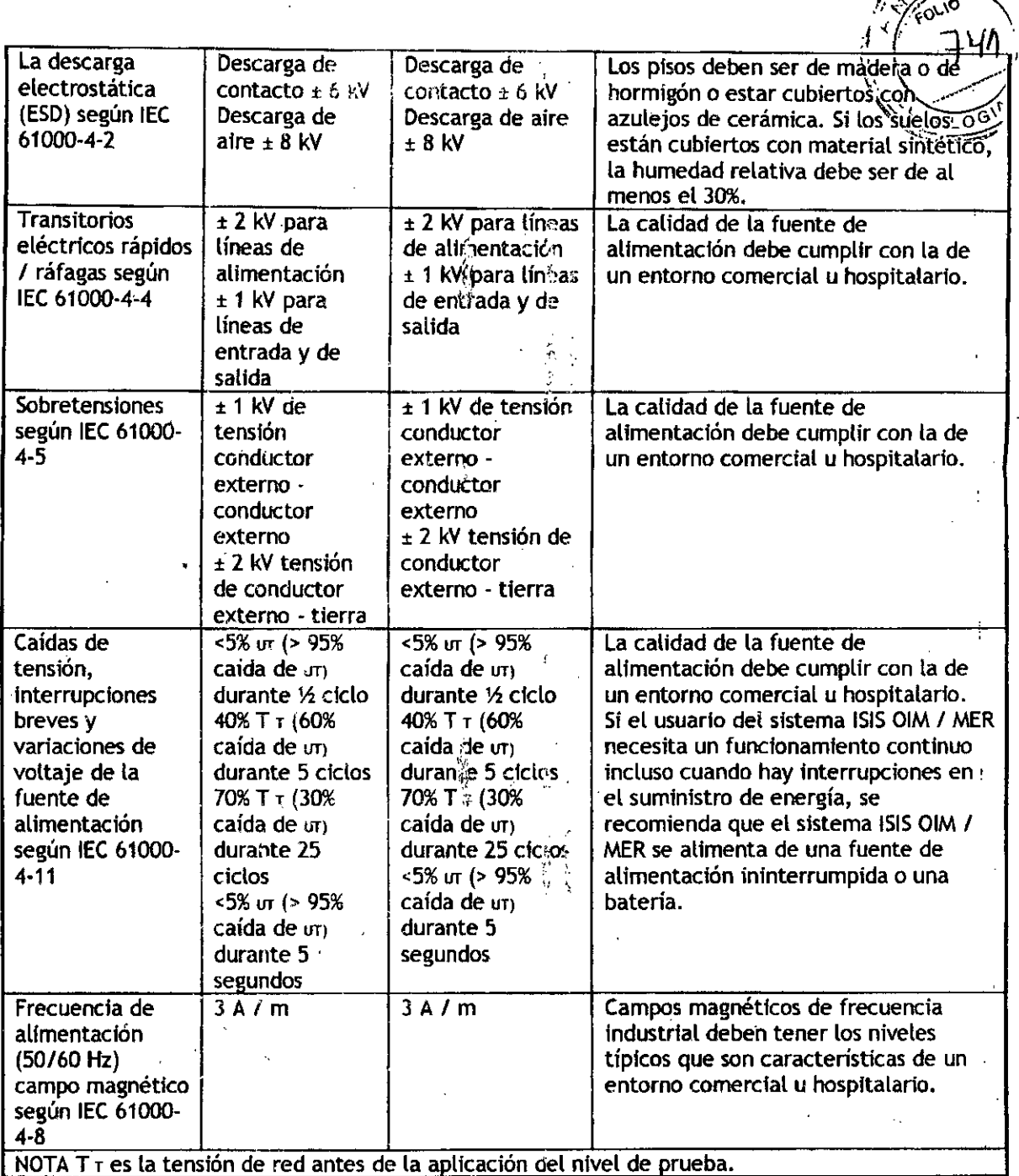

~ *.f¡~~*

 $\mathord{\dag}$ 

 $\overline{1}$ 

## Inmunidad electromagnética

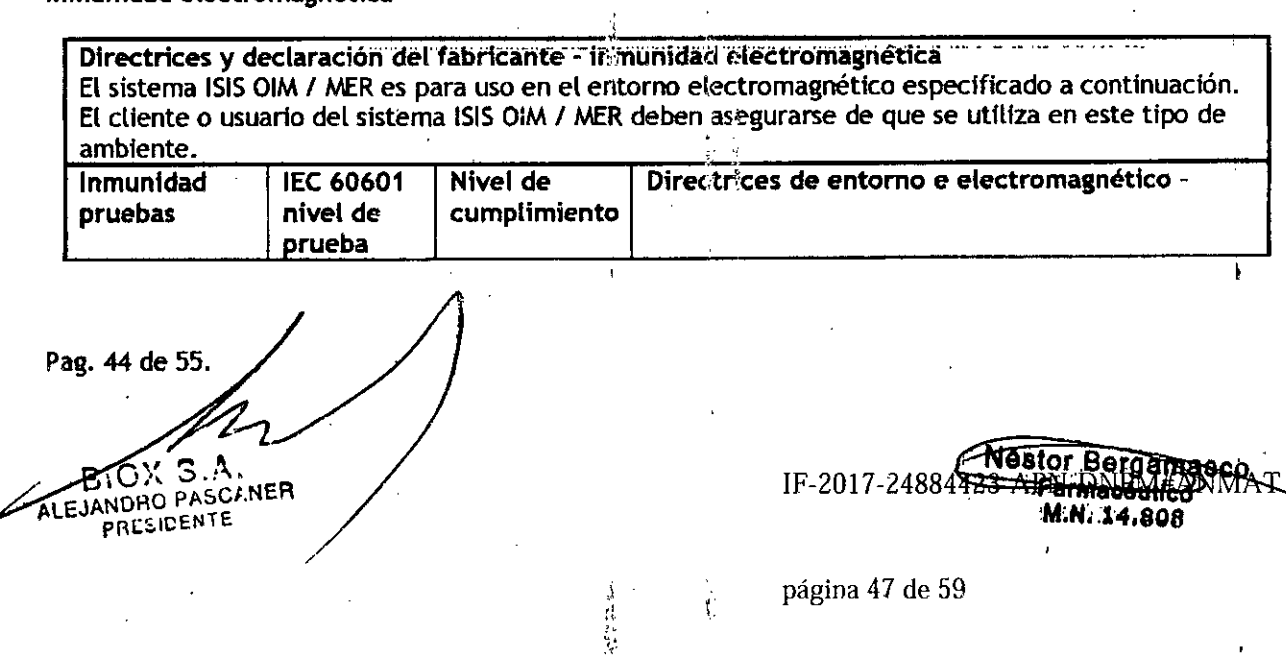

#### Proyecto de Instrucciones de uso

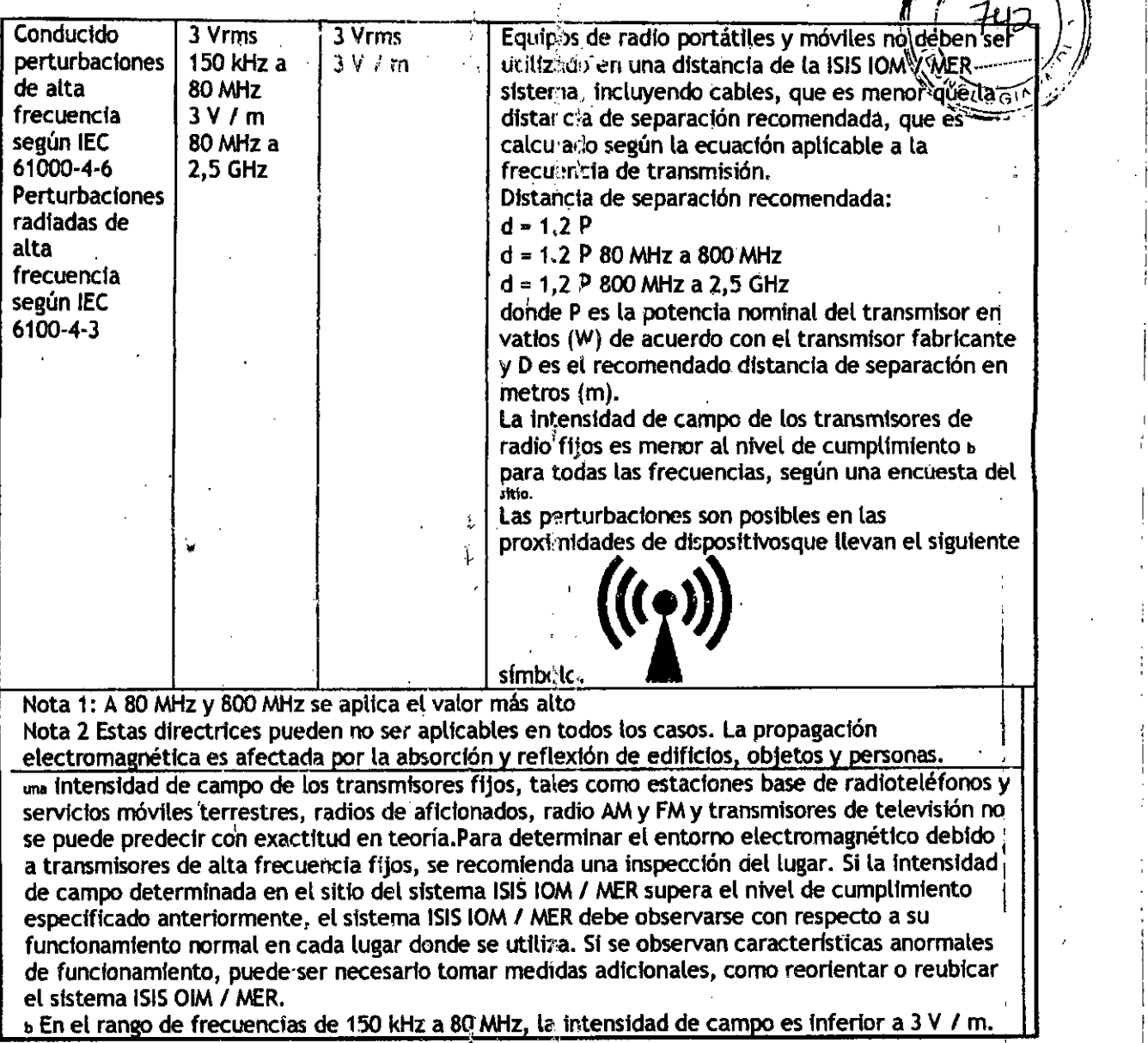

#### Distancias de separación recomendadas

#### Distancias de separación recomendadas entre equisos de comunicación HF portátiles y móviles <sup>y</sup> el sistema ISISOIM*I* MER

*J* ¡.

El sistema ISIS OIM / MER es para uso en un entorno esectromagnético en el que las perturbaciones de alta frecuencia se controlan. El cliente o usuario del sistema ISIS OIM / MER puede evitar las Interferencias electromagnéticas manteniendo una distancia mínima entre los equipos de comunicación HF portátiles y móviles (transmisores) y el sistema ISIS OIM / MER, como se recomienda a continuación, según la potencia de salida máxima el equipo de comunicaciones. ;<br>, '.

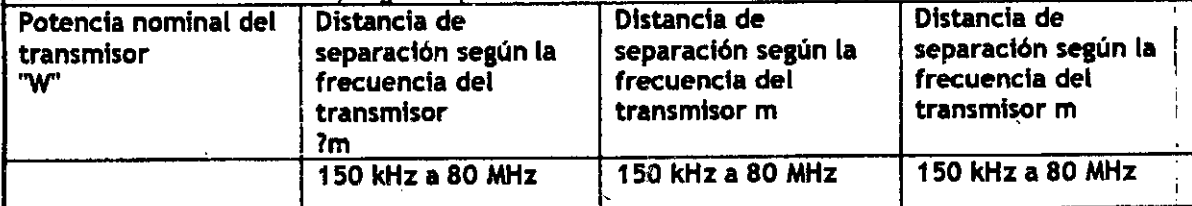

计时间

Pag.45 de 55. **BIC ASET.NER ALEJAND** RESIDENTE

**Nestor Bergamasce**<br><del>Farmacéu</del>tico IF-2017-24884423-APN- $#ANN$ 

I

FOLIO

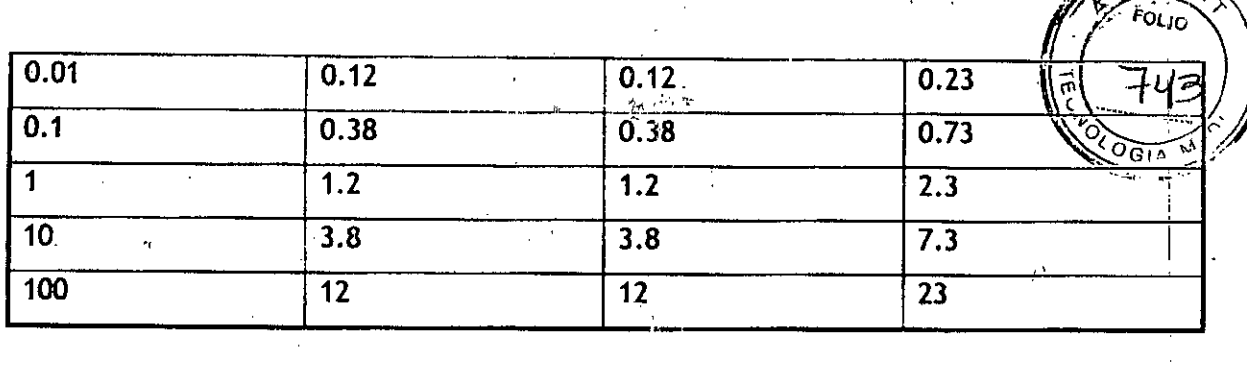

Para transmisores con una potencia nominal no se da en la tabla anterior, la distancia se puede determinar utilizando la ecuación que pertenece a la co{umna respectiva, donde P es la potencia nominal del transmisor en vatios (W) de acuerdo, con la i i formación suministrada por el transmisor fabricante.

Nota 1: Para calcular la distancia de separación tecomer,dada de transmisores en el rango de frecuencia de 80 MHz a 2,5 GHz, se utilizó un factor adi. ienal de 10/3 con el fin de reducir la probabilidad de un dispositivo móvil / portátil de comur ciciones involuntariamente introducida en el área del paciente causando un fallo. .

Nota 2: Estas directrices pueden no ser aplicables en todas las situaciones. Propagación de la onda electromagnética se ve afectada por la absorción y reflexión de edificios, objetos y personas.

Finalizada su vida útil descarte este dispositfvo medico cumpliendo la normativa municipal, provincial o estatal aplicable.

En caso de cambios en el funcionamiento de este producto medico discontfnue su uso y contacte al importador.

r.:, .~

### Detalle de presentaciones disponibles y componentes

#### Verslones disponibles del sistema: .!

504001 Sistema completo Monitor intraoperativo (IOM) <sup>i</sup>SIS 504003 Sistema completo portátil Monitor Intraoperativ (COM)ISIS 504004 Sistema completo de Monitor Intraoperativo (IOM) ISIS Headbox System 504005 Sistema'completo compacto de Monitor intraoperativo (10M) ISISHeadbox System

#### Accesorios. partes y repuestos

532621 Electrodos Trígono BUSON 15/1000, acero inoxidable 532622 Electrodos Trígono BN SDN 15/1000, acero inoxidable 532623 Electrodos Trígono E SDN 15/1000, acero inoxidable 532624 Electrodos Trígono G SDN 15/1000, acero inoxidable 532625 Electrodos Trígono GN SON 15/1000, acere inoxidable 532626 Electrodos Trígono RD SDN 15/1000, acero inoxidable 532627 Electrodos Trígono B SDN 15/1000, acero inoxidable 532628 Electrodos Trígono T SDN 15/1000; acero imoxidable 532629 Electrodos Trígono WH SDN 15/1C00, acere inoxidable 532631<sup>.</sup> Electrodos Trígono BU/B SDN 15/1000, acero inoxidable 532633 Electrodos Trigono 5/8 SDN 15/1000, acerc in oxidable

Pag. 46 de Э ALEJANDRO PASCANER PRESIDENTE

Nestor Bergamasco  $_{\alpha}$ :me $_{\alpha}$ e $_{\alpha}$ utic $\Box$ IF-2017-24884423-**X+NJ45NPM**#ANMAT

i

página 49 de 59

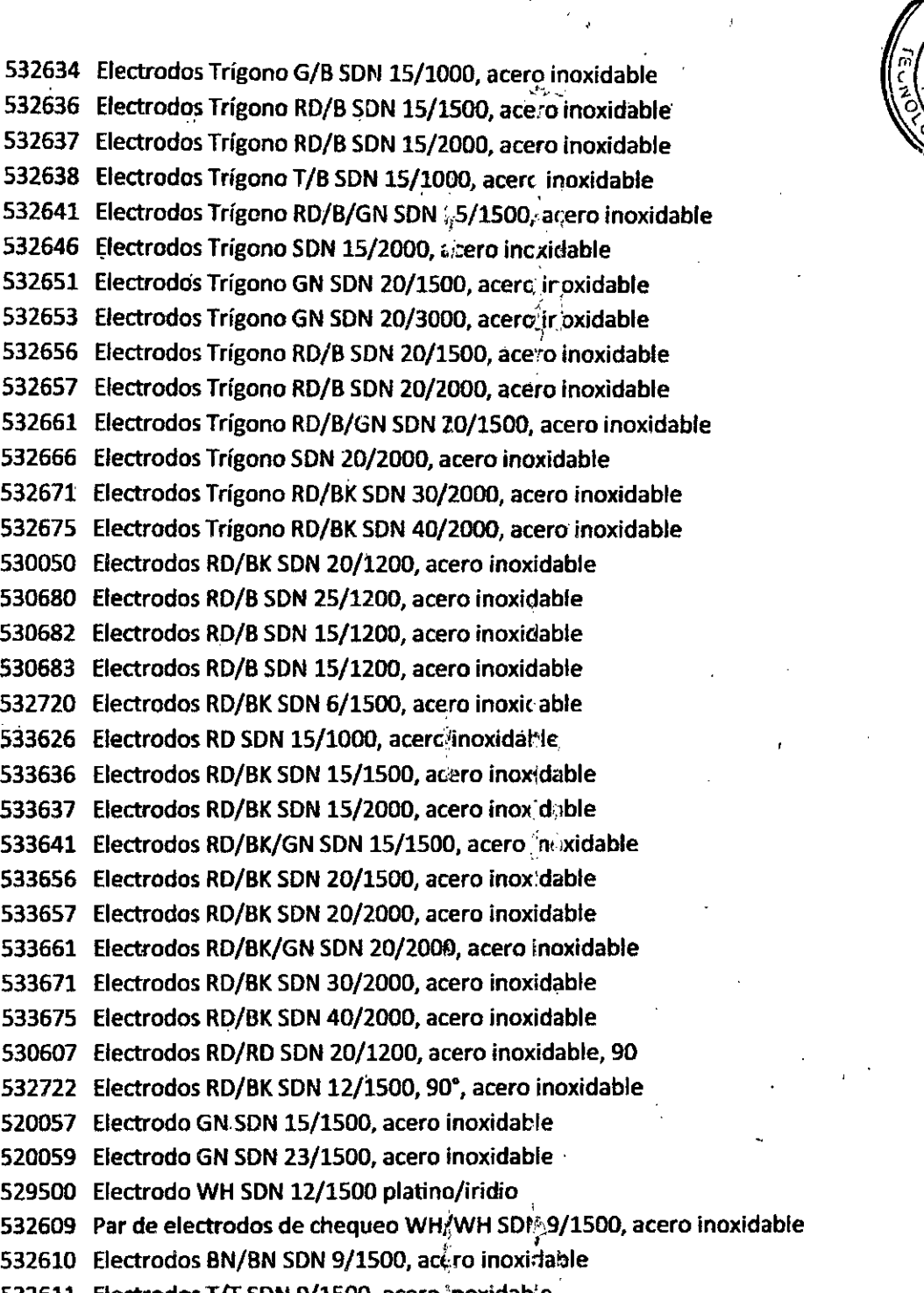

532610 Electrodos BN/BN SDN 9/1500, acero inoxidable Electrodos T/T SON9/lS00, acero inoxidable 533621 Electrodos BU SDN 15/1000, acero inoxidable 533622 Electrodos Bn SDN 15/1000, acero inoxidal le Electrodos ESON 1S/1000, acero inoxidable Electrodos G SON 15/1000, acero inoxidable Electrodos GN SON 15/1000, acera inoxidable Electrodos BKSON 15/1000, acero inoxidable 533628 Electrodos VT SDN 15/1000, acero inoxidable

Pag. 47 de 55.

BICX<sub>3</sub> **ALEJANDRO** 

Néstor Bergamasco<br>IF-2017-<del>2488442Eatmen MWW</del><br>M.N. 14.808

página 50 de 59

I I

electrodos WH SDN 15/1000, acero inoxidable 533631 Electrodos BU/BK SDN 15/1000, acero inox $\langle$ d $\rangle$ bl 533633 Electrodos E/BK SDN 15/1000, acero inoxic<sup>i</sup>ici 533634 Electrodos G/BK SDN 15/1000, acero inoxidable 533638 Electrodos VT/BK SDN 15/1000, acero inoxidable 533646 Electrodos SDN 15/2000, acero inoxidable 533651 Electrodos GN SDN 20/1000, acero inoxidable 533653 Electrodos GN SDN 20/3000, acero inoxidable 533666 Electrodos SDN 20/2000, acero inoxidable Electrodo bipolar SON30/1SOO acero inoxidable 520340 530224 Electrodo bipolar SDN con tierra aguja 30 mm, DO 0,7 mm m communist care alpeas son con aanta agayd de l<sub>i</sub>mple de, mm<br>530750 Equipo de electrodo destornillador aguja espiral 0,6 mm con punta 530751 Equipo de electrodo destornillador aguja espiral 0,6 mm con punta 532730 Electrodos en gancho SDN 30/150Å, 35°, acero inoxidable 530404 Electrodo facetado ECochG longiti(J efectiva Jel mango 55 mm 530406 Electrodo facetado ECochG longitud efecti $\epsilon$ a del mango 35 mm 530407 Electrodo facetado ECochG longitud efectiva lel mango 45 mm 530420 Electrodo de prueba de promontorio =0,9, L=55 mm, romo 530677 Electrodo de superficie adhesivo con botón de presión Electrodos de superficie 23x23 mm adhesivo, RO/B/E 530679 530690 Electrodo de superficie con botón de presión para EMG/MEP 530036 Electrodos de tres agujas azul para registro de nervio facial 530037 Electrodos de tres agujas amarillo para registro de nervio facial Electrodos de tres agujas azul para registro de nervio facial 530038 530039 Electrodos de tres agujas amarillo para registro de nervio facial 530221 Electrodo bipolar para músculo vocal longitud efectiva del mango 15 mm Electrodo para músculo vocal bipolar, 15 mm 530227 Electrodo para músculo vocal bipolar, 25 nyn 530228 530666 Electrodo desechable 15 mm bipo‡ar, para músculo vocal 530655 Electrodo laringeo inomed para tujo 6-7 nim diámetro interno 530656 Electrodo laríngeo inomed para tubo 7,5-7 $\left|\boldsymbol{m}_{\bar{i}}\right|$ n diámetro interno 530855  $\,$  Selección de electrodo laríngeo para tubo  $\%$ e 6-7 mm de diámetro interno 530856 Selección de electrodo laríngeo para tubo de 7-9 mm de diámetro interno 532710 Electrodo oculomotor bipolar, aguja 30 mm Electrodo oculomotor bipolar, aguja 2 mm 532711 Electrodo de tímpano con conector hembra 1,5 mm 530453 530455 Electrodo balón 1,6 mm, acero inoxidable 530684 Flexible de 2 polos FSRO2 registro y estimulació 522002 Sonda en horquilla 130 mm bayonet 522003 Sonda en horquilla 130 mm bayoneta, punta en balór . 522017 Sonda en horquilla 25 mm recta, flexible, punta en balór 522024 Sonda en horquilla 10 mm recta, punta en balór 522027 Sonda en horquilla 400 mm bayoneta, ángulo 15°, punta en balór

 $\ddot{\text{L}}$ 

 $\mathbb{N}$   $\mathbb{N}$ 

 $\hat{\mathcal{A}}$ 

- 3 Ŷ

 $\mathfrak{a}$ 

 $\frac{1}{2}$ 

Pag. 48 de 55. EJANDRO PASCANER **PRESIDENTE** 

IF-2017-24884423-AI

Nestor Bergamasco

**WIERNMAT** 

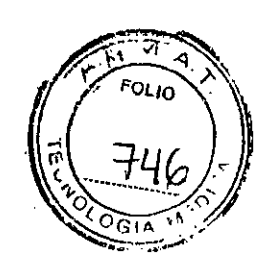

522031 Sonda en horquilla 400 mm ángulo 15', punta en balón

522624 Sonda en horquilla 45 mm reCla, punta en palón

522010 Microsonda en horquilla 45 mm recta

522014 Microsonda en horquilla 130 mm bayoneta, punta en balón

522610 Microsonda en horquilla 45 mm recta '

522021 Sonda en gancho 22 mm bipolar, recta

522022 Sonda en gancho 25 mm bipolar, recta

522625 Sonda en gancho 22 mm bipolar, recta

522626 Sonda en gancho 22 mm tripolar, facta

530600 Electrodo de alambre en gancho 2,3/300, en cánula desechable

530602 Electrodo de alambre en gancho 13/400, e $\alpha$  cánula desechable

530603 Electrodo de alambre en gancho 30/400, *e;',* r'ánula desechable

S22011 Microsonda en gancho 45 mm recta

522023 Microsonda en gancho 70 mm tripolar, gancho en ángulo 90°

,,'

 $\mathcal{L}_i$ 

522100 Sonda BCS 90 mm recta

522102 Sonda BCS 45 mm recta

522128 Sonda BCS310 mm recta

522600 Sonda BCS90 mm recta

522629 Sonda BCS 130 mm recta

522101 Sonda BCS 90 mm ángulo 30°

522103 Sonda BCS 45 mm ángulo 30°

522601 Sonda BCS 90 mm ángulo 30°

522603 Sonda BCS 45 mm ángulo 30°

522630 Sonda Bes 130 mm ángulo 30.

522106 Sonda BCS 130 mm bayoneta

522606 Sonda BCS 130 mm bayoneta

522109 Sonda BCS 130 mm bayoneta, punta en bal $\beta$ r,

522104 Sonda BCS 90 mm bayoneta, ángulo 30°

522105 Sonda BCS 130 mm bayoneta, ángulo 30°

522605 Sonda BCS130 mm bayoneta, ángulo 30.

525203 Sonda de estimuladón 90 mm monopolar, recta

525211 Sonda de estimuladón 310 mm monopolar, recta

525207 Sonda de estimulación 25 mm monopolar, recta, flexible

525208 Sonda de estimuladón 90 mm monopolar, recta, flexible

525210' Sonda de estimulación 60 mm monopolar, recta, flexible

525608 Sonda de estimulación 85 mm monopolar, recta, flexible

525209 Sonda de estimuladón 130' mm monopolar, recta, punta en balón

525616 Sonda de estimulación 85 mm morlopolar, tecta, punta en balón 525003 Sonda de estimulación 130 mm mi/nopolar, bayoneta

525206 Sonda de estimulación 130 mm mónopolar,. bayoneta 525200 Sonda de estimulación 90 mm monopolar, årigulo 30°

525600 Sonda de estimulación 90 mm monopolar, inigulo 30°

525603 Sonda de estimulación 45 mm monopolar, ángulo 30.

Pag. 49 de 55.

BIOX S **ALEJANDHOP** ⋌⋸∙∕г PRL

IF-2017-2488929141919911999ANM **ermacéutico** M.N. 14.808

 $\vert$ 

I I

página 52 de 59

",A 525615 Sonda de estimuladón 130 mm monopolar, bayoneta, punta en balón 525650 Sonda de sucdón de marlco 12D mm de Raabe, monopolar 522018 . Sonda de estimulación 90 mm bip $\hat{\mathfrak{g}}$ lar, ángulo 20. 522019 . Sonda de estimulación 90 mm bip©lar, áng⊹lo 10° 522618 Sonda de estimulación 90 mm bipolar, ángalo 201 522130 Pediculo bipolar sonda de estimulació 540549 Grilla/matriz de estimulación TES 8 can. pa, a Neuroestimulador ISIS 540550 Grilla/matriz de estimuladon TES16 can. para Neuroestimulador 151S 525310 Instrumento quirúrgico 85 mm aguja, monopolar, recto ,,525313 Instrumento quirúrgieo 85 mm cuchilla redonda; monopolar, recto 525316 Instrumento quirúrgico 85 mm disector, monopolar, curvo 525317 Instrumento quirúrgico 85 mm disector, monopolar, curvo 525318 Instrumento quirúrgico 85 mm disector, monopolar, curvo 525312 Instrumento quirúrgico 85 mm raspador, monopola 525612 Instrumento quirúrgico 85 mm raspador, monopolar 525311 Instrum'ènto quirúrgico 85 mm aguja, monopolar, ángulo 30° 525320 Instrumento quirúrgico 85 mm disector de rizotomía, monopola 525315 Instrumento quirúrgico 85 mm mcnopolar, ángulo 90°, punta en balór 525319 Instrumento quirúrgico 135 mm monopolar, ángulo 45°, punta en balór 540340 Auriculares de inserción AEP para sistemas ISIS IOM y NeMo 540343 Auriculares de inserción AEP para sistemas ISIS IOM y NeMo 540345 Hisopos de espuma tamaño estándar 3A, amarillo, 50/pzas/equip 540346 Hisopos de espuma tamaño pequeño 3B, beige, 50/pzas/equi $\mathfrak p$ 540347 Hisopos de espurna tamaño grande 3C, amarillo 540348 Tubos de sonido de reemplazo 1 azul 1 rojo/equip 540349 Tetinas de tubo de reemplazo 10 pzas/equip 505055 Antiparras flash LEOpara estimulación EP 502104 Unidad de PC ISIS 19-Chasis, 2 U 504401 Software de análisis 1515 504402 Software EMG ISIS 504404 Software AEP ISIS 504406 Software SEP1515 504408 Software MEP 1515 504410 Software EPISIS 504414 Software EEG1515 504416 Software MER 1515 504420 Actualización de Software ISIS para Neuroexplorado 504425 Actualización de Software MER/U55-MER 504440 Software Neuroestimulador 151S " 540007 Módulo de video, tarjeta de video con aislamiento galvanizado 504170 iSSS inomed solución de sistema de segurida

504265 Caja formadora 1515U8STP-AEP

504270 Caja formadora 1515U8DRD

Pag. 50 de 55. BIOX SLAVE BIO) **RESIDENTE** 

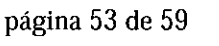

IF-2017-24884

", "

漬

I l. I

 $\overline{\mathsf{M}}$ . .<br>הו וס

 $\gamma_{\ell}$ 

**ATPM#ANMAT** 

Né<del>ster Bergam</del>asco

nacéutic

. ,

I

j

I

I

I ,

504275 Caja formadora ISIS U8DTP

504280 Caja formadora ISIS U8SRC-AEP '' | ''

502132 Caja formadora 1515MER hasta 5 posidones de canales de estimulación

504180 Neuroestimulador 1515

502151 Módulo disparador 1515MER para articulo Caja formadora N.• 502132

504246 Caja disparadora de caja formadora ISIS para carrito ISIS IOM

504135 Buer para iniciar una estimulación MEP

504136 Conmutador de pie para iniciar una estimulación MEP

502144 Preamplificador 1515MER

504185 Neuroestimulador ISIS Sistema completo

504510 Kit iniciador AEP 1515con módulo de software

504751 Sistema completo de prensa ISIS para neurocirugía

504752 Sistema completo de prensa ISIS para ortopedia

s<br>04753 Sistema completo de prensa ISIS para cirugía vascular

504510 Kit iniciador AEP<sub>1</sub>SIS con módulo de software

504006 Caja de prensa ISIS

504006-GCH Caja de prensa ISIS para círugía vascular

504006-NCH Caja de prensa ISIS para neurocirugía

504006-ORT Caja de prensa ISIS para ortopedia

504106 Caja de prensa 1515vacía ,

504200 Caja principal

504295 Módulo de microscopio para microscopio Zeiss Pentero .

540501 Adaptador de estimulación 5EPpara para neuroestimulador 1515

540510 Adaptador de estimulación MEP para grilla/matriz de estimulación TESS

540511 Adaptador de estimulación para neuroestimulador 1515

540520 Adaptador EP para caja formadora U85RD-AEP ISIS

540521  $\,$  Adaptador EP para caja formadora $\,$ U8SRD $\,$   $\,$ 

540530 Adaptador EMG/MEP para caja folynadora U8SRD ISIS

540730 Adaptador EMG para accesorios con código de color

510025 Sensor mudo para supresión de ruido HF

510026 5ensor mudo para supresión de ruido HF

508350 Destornillador de sensor mudo para monitor nervioso C2 y sistemas 1515

530101 Aplicador de alambre en gancho curvo, para diagnóstico

530102 Tubo guía flexible para aplicador de alambre en gancho

530103 Aplicador de alambre en gancho recto .

530121 Aplicador de electrodo vocalis para agujas de 9 mm, con mango

522900 Caja de esterilización para instrumentos de estimulación

504145 Conector USB

504360 Cubierta estéril para monitores de toque y C2

508562 Soporte de iPad

590065 5et de tornillos para soporte de electrodos 590055 aislado, con:

590066 Set de tornillos para soporte de electrodos 590056 y MicroGun con:

>

590220 Interruptor a pedal MER con convertor US\$

Pag. 51 de 55 50 LEJANDRO PASCANER **PRESIDENTE** 

Néetar Borgamasod<br>IF-2017-24884423-AfamerautenANMA

,

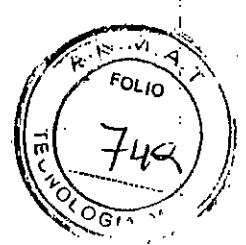

230911 Tubo de seguridad Quiver para electrodos de macro estimulación 590031 Tapón para adaptador RM 590041 590033 Tornillo de fijación largo para soporte de electrodo 590055 590034 Tornillo de fijación corto para soporte de electrodo 590055 590035 Tornillo de fijación para MicroGun en placa de tierra MicroDrive 590050 Uave hexagonal para tornillos MicroOrive M2 *V* M3 590051 Rayo "offset" para RM 66mm 590061 Tornillo de fijación corto hexagona, M2 cor, pin de 0.6mm 590062 Tornillo de fijación largo hexagonal M2 con p'n de 0.6mm 590063 Indizador para ajustar la posición de tope  $\langle$ . 590069  $\,$  Tornillo para soporte de electrodos M2x5  $\sqrt[s]{\,}$ 590082 Cepillo OD = 3mm para limpieza de MicroGun 590093 Indizador para ajustar la posición de profundidad tope 590211 Módulo LFT para grabación U5S MÉR de MikroMakro LFT 590230 Parlante para notebook alimentado por U5a 590585 Sensor de posición para MicroDrive , 590591 Actualización de sensor de posición Inomed para MicroDrive 590580 590594 Electrónica para sensor de posición 590591 590597 Manual MicroDrive con sensor *V* electrónica de posición 590640, Manual MicroDrive con sensor de posición para U55 MER 590215 Cable conector para 590210 y 504180 590590 Cable conector para sensor de po<sup>g</sup>ción con unidad electrónica 590595 Cable conector para sensor de pogción 59F591 590707 Cable de conexión de 5 canales para micro $y$  macro electrodos 590708 Cable de conexión de 5 canales para micro.y nacro electrodos 590709 Cable de conexión de 5 canales para electricios FHC e IMM 590710 Cable de conexión de 5 canales para micro' *V* macro electrodos 590711 Cable de conexión de 5 canales para electrodos FHC e IMM 590715 Cable de conexión MER amplificador/Headbox 590720 Cable de conexión ISIS Headbox USS-MER para Módulo LFP 590721 Cable de conexión ISIS Headbox USS-MER para Módulo LFP 590722 Cable de conexión para micro macro electrodos para Módulo lFP, 610110 Cable para electrodo en manta 16/90, longitud del cable= 90cm 610115 Cable para electrodo en manta 16/3oo,lon;gltud del cable= 3m 610131 Cable adaptador *Yo* para cable de electrodo en manta 610132 Cable adaptador *U6* para cable de electrodo en manta 610133 Cable adaptador 1/8 para cable dé electrodo en manta 610135 Cable adaptador 2/4 para cable d $\ell$ electrodo en manta 610136 Cable adaptador 2/6 para cable de electro: lo en manta 610137 cable adaptador 2/8 para cable de electro;ic en manta • 610220 Cable de electrodo profundo 18/90, long. t.able=90cm 610225 Cable de electrodo profundo 18/300, long. cable=3m 610231 Cable adaptador de 5 contactos para todo tipo de electrodos profundos

Pag. 52 de 5! S BiO) BIOX 3: CARER<br>ALEJANDRO PASCANER **PRESIDENTE** 

IF-2017-24884429-APRI98MBR720 **M.N. 14.808** I

página 55 de 59

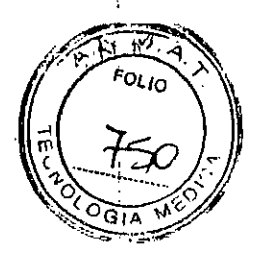

, ,

i . i

, I ! I I, ;<br>1

610232 Cable adaptador de 10 contactos  $\frac{1}{1}$ ara todé tipo de electrodos profundo 610233 Cable adaptador de 15 contactos çara todo tipo de electrodos profundos 610234 Cable adaptador de 18 contactos para todo tipo de electrodos profundos 610235 Cable adaptador de 12 contactos para tod $\epsilon$  tipo de electrodos profundos 610236 Cable adaptador de 8 contactos para todo <sup>1</sup>ico de electrodos profundos 610237 Cable adaptador de 4 contactos para todo ¿ipo de electrodos profundos 610238 Cable adaptador de 6 contactos para todo tipo de electrodos profundos 610420 Cable de electrodo profundo guiado 12/90, longitud del cable= 90cm 610425 Cable de electrodo profundo guiado 12/300, longitud del cable=300cm 230900 Caja de esterilización para Kit MicroDrive-Elekta 230901 Caja de esterilización para Kit MicroDrive ZD/RM/CRW 230902 Caja de esterilización para Kit MicroDrive Leksell 230903 Caja de esterilización para kit MicroDrive Micromar 240100 Cánula descartable 22Gx5Ox4 aislada con mandril 240101 Cánula descartable 22Gx100x2 aislada con mandril 24Ó102 Cánula descartable 22Gx10Ox5 aislada con mandril 240103 Cánula descartable 20Gx150x2 ais@da con.mandril 240104 Cánula descartable 20Gx150x5 aisíada con mandril 240105 Cánula descartable 20Gx150x7 aislada con, mandril 240106 Cánula descartable 22Gx100x10 aislada co:) trandril 240107 Cánula descartable 20Gx150x15 aislada con mandril 240108 Cánula descartable 2OGx150x10 aislada con mandril 240109 Cánula descartable 22Gx50x7 aislada con mandril 240110 Cánula descartable 20Gx10Ox5 aislada con mandril 240111 Cánula descartable 20Gx100x2 aislada con mandril 240114 Cánula descartable 22Gx100x7 aislada con mandril 240120 Cánula descartable 17Gx100x2 aislada con mandril 240121 Cánula descartable 17Gx100x5 aislada con\mandril 240122 Cánula descartable 17Gx100x7 aislada con mandril 240123 Cánula descartable l1Gx10Ox1O aislada con mandril 240140 Cánula descartable 18Gx115x2 ais ada con mandril fl  $\mathbf{f}$ 240141 Cánula descartable 18Gx115x5 ais<sup>3</sup>ada con mandril 240142 Cánula descartable 18Gx115x7 aisiada con mandril 240143, Cánula descartable 18Gx115x10 aislada con mandril 240152 Cánula descartable 22Gx100x5 aislada con,¡r.andril 240153 Cánula descartable 22Gx100x10 curva, aislada con mandril 240154 Cánula descartable 20Gx15Ox5 curva, aislada con mandril 240155 Cánula descartable 20Gx15Ox10 curva, aislada con mandril 240156 Cánula descartable 22Gx150x10 curva, punta biselada 24q157 Cánula descartable 22Gxl00x10 curva, punta roma 240158 Cánula descartable 20Gx15Ox10 curva, punta biselada 240159 Cánula descartable 2OGx150x10 curva, punta roma 240160 Cánula de inserción para electrodo de corc'otomia TC

Pag. 53 de 55. **PASCANER** PRESIDENTE

página 56 de 59

Nestor Bergamasco (New York)<br>IF-2017-248844809 M.N. 14.808

.', .. j,

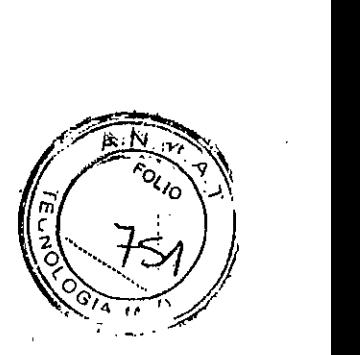

! I

I

240173 Cánula descartable 20Gx200x10 aislada con mandril

230766 MicroMacro Electrodo de O,6mm con tope de profundidad

230767 MicroMacro Electrodo de O,8mm Con tope de profundidad

230769 Macro Electrodo de O,8mm con tope de profundidad

230773 Macro Electrodo bipolar para N50, longitud efectiva 230774=255,2mm

jo  $\mathfrak{f}$ ¡r

230775 Micro electrodo de grabación monopolar plus lmm

230777 Electrodo bipolar recto para electrodo combinado

230778 Micro electrodo de grabación monopolar plus 10 mm

230780 MicroMove Electrode Inomed con micro electrodo móvil

230781 MicroMove Electrode Inomed con micro electrodo móvil

590225 Triggerbox ISIS MER para módulos USB

230843 Test MicroDrive con mandril para, unto de destino fantasma para ZD/RM

590040 Conector hembra para z-rail para sistemas estereotácticos.RM

590041 Adaptador para MicroDrive para sistemas istereotácticos RM

590042 - Fijación de riel para MicroDrive para marc $\zeta$  estereotáctico MHT

590043 Riel en cola de milano MHT para para marco estereotáctico MHT

S90044 Rayo "offset" para MicroDrive para sistema estereotáctico MHT

590046 Riel adaptador para Zeppelin

590047 Tornillo para adaptador Zeppelin

590048 Anillo Zeppelin

590049 Adaptador Micromar para MicroDrive

590055 50porte de electrodo para MlcroDrive para electrodos con marcas de profundidad

590056 Soporte de electrodo para MicroDrive para electrodos con tope de profundidad

590059 Soporte de electrodo para MicroDrive

590060 Anillo de adaptación para MicroDrive para; marco Leksell

590067 Tornillo de fijación para abrazadera de mago Elekta 590068

590068 Abrazadera especial para soporte (ope de marco Elekta

590070 Placa base MicroDrive para marco Leksell  $\frac{1}{2}$ ,  $\frac{1}{2}$ 

590070 Placa base MicroDrive para marco Leksell <sub>& S</sub><br>590071 Placa de tierra MicroDrive para ZD/RM/MMT, versión 4.0

590072 Placa de tierra MicroDrive para CRW version 4.0

590074 Placa de tierra MicroDrive para Micromar versión 4.0

590310 Adaptación MSV Hamilton central

590311 Adaptación MSVHamilton superior izquierdo

590312 Adaptación MSV Hamilton superior derecho

590313 Adaptación MSV Hamilton inferior derecho

590314 Adaptación MSV Hamilton inferior izquierdo

590650 Kitadaptación MicroDrive para marco estereotáctico MHT

590660 Kitadaptación MicroDrive para marco estereotáctico CRW

590670 Kitadaptación MicroDrive para marco estereotáctico leksell

590680 Kit adaptación MicroDrive para marco estereotáctico

590690 Kitadaptación MicroDrive para *mj¡irco* est~;reotácl:ico ZD.

590691 Kit adaptación MicroDrive para si ;ema es\*ereotáctico especial

590692 Kit adaptación MicroDrive para marco estre otáctico Zeppelin

Pag. 54 de 55

ALEJANDRO PASC PRESIDENTE

Nestor Bergamasco IF-2017-2488442

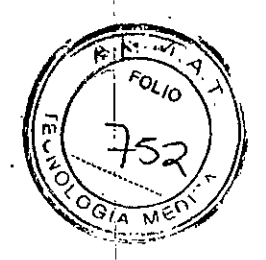

590695 Kit adaptador Microdrive para sistema estereotáxico Micromar 610312 Cubierta'deposicionamiento 100 mm 610313 Cubierta de posicionamiento 125 mm 590038 MicroGun para MicroDrive with ID O 1.7mmm, L=90mm 590301 MicroGun St. Jude para Microdrive;dD=1.73:nm, L=90mm 230890 Trocar to open dura l=270mm. *oDl;l,65m~* 230850 Tubo guía DBS, 40 mm al objetivo, para electrodo DBS 230851 Tubo guía DBS, 50 mm al objetivo, para electrodo DBS 230852 Tubo guía DBS, 30 mm al objetivo, para elecirodo DBS 230854 Tubo guía DBS, 10 mm al objetivo, para electrodo DBS 230860, Tubo guia, 30mrr\ al objetivo, para elettrodo DBS St.Jude 230861 Tubo guía, 40mm al objetivo, para electrodo DBS St. Jude 230862 Tubo guía, 50mm al objetivo, para electrodo DBS St. Jude '230865 Tubo guía universal MicroDrive 230866 Tubo guía universal, MicroDrive,para '230867 Tubo guia universal MicroDrive 230868 Tubo guia universal para MicroDrive, para IMM,FHC 230880 Tubo guía universal MicroDrive 230881 Tubo guía universal para MicroDrive, para IMM,FHC' 230882 Tubo guía para MicroDrive para 10;nm antes del objetivo 230885 Tubo guía para MicroDrive para 20 nm antes del objetivo 230886 Tubo guía universal MicroDrive 230887 Tubo guia universal MicroDrive

 $\sim 10$ 

230888 Tubo guía para Electrodo MicroMove Inomec artículo nº230780

(

230889 Tubo guía MicroDrive para 230781

Pag. 55 de 55. . <sup>~</sup> S.A. *í'~* ANDRO PASCANER **pnéz,HJEN1E**

 $\check{y}$ 

página 58 de 59

590695 Kit adaptador Microdrive para sisten®a ester€otáxico Microma 610312 Cubierta de posicionamiento ldo mm 610313 Cubierta de posicionamiento 125 mm 590038 MicroGun para MicroDrive with ID 0.1.7mmm, 1=90mm 590301 MicroGun St. Jude para Microdrive, ID=1.73mm, L=90mm 230890 Trocar to open dura L=27Omm. OD=1,65mm 230850 Tubo guía DBS,40 mm al objetivo, para electrodo DBS 230851 Tubo guía DBS, 50 mm al objetívo, para electrodo DBS 230852 Tubo guía DBS, 30 mm al objetivo, para electrodo DBS 230854 Tubo guía DBS, 10 mm al objetivo, para electrodo DBS 230860 Tubo guía, 30mm al objetivo, para electrodo DBS St. Judí 230861 Tubo guía, 40mm al objetivo, para electrodo DBS St. Jude 230862 Tubo guía, 50mm al objetivo, para electrodo DBS St. Jud 230865 Tubo guía universal MicroDriv 230866 Tubo guía universal MicroDrive,par~ *,J* 230867 Tubo guía universal MicroDriv 230868 Tubo guía universal para MicroDrive, para IMM,FHC 230880 Tubo guia universal MicroDrive , ' 230881 Tubo guia universal para MicroDrive, para IMIVI,FHC 230882 Tubo guía para MicroDrive para 10mm antes del objetiv 230885 Tubo guía para MicroDrive para 20mm antes del objetiv 230886 Tubo guía universal MicroDriv 230887 Tubo guía universal MicroDriv

230888 Tubo guía para Electrodo MicroMove Inomed articulo nº23078

'1 \ ~f

 $\mathcal{J}$ 

230889 Tubo guía MicroDríve para 230781

Pag. 55 de 5 NORO PASCANER **PRESIDENTE** 

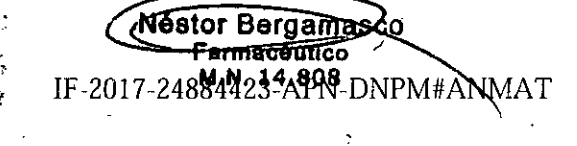

 $\alpha_{lc}$ 

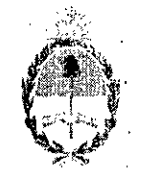

## República Argentina - Poder Ejecutivo Nacional 2017 : Año de las Energías Renovables

## Hoja Adicional de Firmas Anexo

;<br>;<br>; :¡

## Número: IF-2017-24884423-APN-DNPM#ANMAT

## Referencia: 1-47-31]0-204-15-6

## El documento fue importado por el sistema GEDO con un total de 59 pagina/s.

"i

Ä

 $\rightarrow$   $\rightarrow$  .

Digitally signed by GESTION DOCUMENTAL ELECTRONICA - GDE<br>DN, cn=GESTION DOCUMENTAL ELECTRONICA - GDE, c=AR, c=MiNISTERIO DE MODERNIZACI<br>ou=SECRETARIA DE MODERNIZACION ADMINISTRATIVA sorialNumber≈CUiT 30715117564<br>Date: 20

Mariano Pablo Manenti ' Jefe 1 Dirección Nacional de Productos Médicos

Administración Nacional de Medicamentos, Alimentos y Tecnología  $\ddot{\phantom{a}}$ Médica  $\frac{1}{2}$ 

> ION DOCUMENTAL ELECTRONICA ODE:<br>OM: co-GESTION DOCUMENTAL ELECTRONICA - GDE, c=AR<br>o-MINISTERIO DE MODERNIZACION, cu-SECRETARIA DE<br>MODERNIZACION ADMINISTRATIVA, •• InisiNumper=CUIT<br>Date: 2017 10 20 15.37:37 -03"00'<br>Date: 2017 10 20 15.37:37 -03"00'

CIUDAD DE BUENOS AIRES Viernes 20 de Octubre de 2017

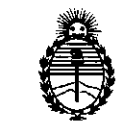

Ministerio de Salud Secretaría de Políticas, Regulación e Institutos A.N.M.A.T

## CERTIFICADO DE AUTORIZACIÓN E INSCRIPCIÓN

Expediente NO: 1-47-3110-204-15-6

\

La Administración Nacional de Medicamentos, Alimentos y Tecnología Médica (ANMAT) certifica que de acuerdo con lo solicitado por BIOX S.A., se autoriza la inscripción en el Registro Nacional de Productores y Productos de Tecnología Médica (RPPTM), de un nuevo producto con los siguientes datos identificatorios característicos:

Nombre descriptivo: MONITOR DE NERVIOS PARACIRUGÍA

Código de identificación y nombre técnico UMDNS: 17-582 MONITORES DE LA • FUNCIÓN NERVIOSA

Marca(s) de (los) producto(s) médico(s): INOMED

Clase de Riesgo: IV

Indicación/es autorizada/s: monitorización neurofisiológica multi-modal intraoperatoria.

El sistema se utiliza como ayuda adicional durante los procedimlentos quirúrgicos y con fines de diagnóstico para supervisar, documentar y comprobar la fUnción de los nervios y los potenciales evocados. Además con los Micro electrodos permite el registro de actividades neuronales. Los patrones típicos en las distintas áreas del cerebro son visualizados.

Ofrece la posibilidad de test por estimulación, esto se utiliza para descartar cualquier posible efecto secundario y para encontrar la ventana de tratamiento más amplia posible para la estimulación cerebral profunda.

El sistema no debe utilizarse para diagnosticar muerte encefálica.

Modelo/s:

ļ

504001 Sistema completo Monitor intraoperativo (IOM) ISIS

504003 Sistema completo portátil Monitor Intraoperativo( IOM)ISIS

504004 Sistema completo de Monitor Intraoperativo (IOM) ISIS Headbox System 504005 Sistema completo compacto de Monitor intraoperativo (10M) ISIS Headbox System

#### Accesorios

 Electrodos Trígono BU SON 15/1000, acero inoxidable PU=10 Electrodos Trígono BN SON 15/1000, acero inoxidable PU=10 Electrodos Trígono E SON 15/1000, acero inoxidable PU= 10 Electrodos Trígono G SON 15/1000, acero inoxidable PU=10 Electrodos Trígono GN SON 15/1000, acero inoxidable PU=10 Electrodos Trígono RO SON 15/1000, acero inoxidable PU=10 Electrodos Trígono B SDN 15/1000, acero inoxidable PU= 10 Electrodos Trígono T SON 15/1000, acero inoxidable PU= 10 Electrodos Trígono WH SON 15/1000, acero inoxidable PU=10 Electrodos Trígono BU/B SON 15/1000, acero inoxidable PU=10 Electrodos Trígono E/B SON 15/1000, acero inoxidable PU=10 Electrodos Trígono G/B SON 15/1000, acero inoxidable PU=10 Electrodos Trígono RO/B SON 15/1500, acero inoxidable PU=10

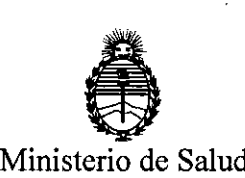

Secretaría de Políticas, Regulación e Institutos A.N.M.A.T

 Electrodos Trígono RD/B SDN 15/2000, acero inoxidable PU=10 Electrodos Trígono T/B SDN 15/1000, acero inoxidable PU=10 Electrodos Trígono RD/B/GN SDN 15/1500, acero inoxidable PU=10 Electrodos Trígono SDN 15/2000, acero inoxidable PU=10 Electrodos Trígono GN SDN 20/1500, acero inoxidable PU=10 Electrodos Trígono GN SDN 20/3000, acero inoxidable PU=10 Electrodos Trígono RD/B SDN 20/1500, acero inoxidable PU=10 Electrodos Trígono RD/B SDN 20/2000, acero inoxidable PU=10 Electrodos Trígono RD/B/GN SDN 20/1500, acero inoxidable PU=10 Electrodos Trígono SDN 20/2000, acero inoxidable PU=10 Electrodos Trígono RD/BK SDN 30/2000, acero inoxidable PU=10 Electrodos Trígono RD/BK SDN 40/2000, acero inoxidable PU=10 Electrodos RD/BK SDN 20/1200, acero inoxidable pza/pzas Electrodos RD/B SDN 25/1200, acero inoxidable PU=10 Electrodos RD/B SDN 15/1200, acero inoxidable PU=10 Electrodos RD/B SDN 15/1200, acero inoxidable PU=10 Electrodos RD/BK SDN 6/1500, acero inoxidable PU=10 Electrodos RD SDN 15/1000, acero inoxidable PU=10 Electrodos RD/BK SDN 15/1500, acero inoxidable PU=10 / Electrodos RD/BK SDN 15/2000, acero inoxidable PU=10 Electrodos RD/BK/GN SDN 15/1500, acero inoxidable PU=10 Electrodos RD/BK SDN 20/1500, acero inoxidable PU=10 Electrodos RD/BK SDN 20/2000, acero inoxidable PU=10

 Electrodos RO/BK/GN SON 20/2000, acero inoxidable PU=10 '533671 Electrodos RO/BK SON 30/2000, acero inoxidable PU=10 Electrodos RO/BK SON 40/2000, acero inoxidable PU= 10 Electrodos RO/RO SON 20/1200, acero inoxidable, 90 PU=10 Electrodos RO/BK SON 12/1500,90°, acero inoxidable PU=10 Electrodo GN SON 15/1500, acero inoxidable pza/pzas ., Electrodo GN SON 23/1500, acero inoxidable pza/pzas Electrodo WH SON 12/1500 platino/iridio PU=25 Par de electrodos de chequeo WH/WH SON 9/1500, acero inoxidable  $PU=10$ 

Å

 Electrodos BN/BN SON 9/1500, acero inoxidable PU=10 Electrodos T/T SON 9/1500, acero inoxidable PU=10 Electrodos BU SON 15/1000, acero inoxidable PU= 10 :533622 Electrodos Bn SON 15/1000, acero inoxidable PU=10 Electrodos E SON 15/1000, acero inoxidable PU=10 Electrodos G SON 15/1000, acero inoxidable PU=10 Electrodos GN SON 15/1000, acero inoxidable PU=10 Electrodos BK SON 15/1000, acero inoxidable PU=10 Electrodos VT SON 15/1000, acero inoxidable PU=10 '533629 Electrodos WH SON 15/1000, acero inoxidable PU=10 Electrodos BU/BK SON 15/1000, acero inoxidable PU=10 Electrodos E/BK SON 15/1000, acero inoxidable PU=10 Electrodos G/BK SON 15/1000, acero inoxidable PU=10 Electrodos VT/BK SON 15/1000, acero inoxidable PU=10

,

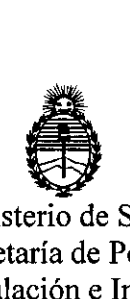

Ministerio de Salud Secretaría de Políticas, Regulación e Institutos A.N.M.A.T

 Electrodos SON 15/2000, acero inoxidable PU=10 Electrodos GN SON 20/1000, acero inoxidable PU=10 Electrodos GN SON 20/3000, acero inoxidable PU=10 Electrodos SON 20/2000, acero inoxidable PU=10 Electrodo bipolar SON 30/1500 acero inoxidable PU=10 Electrodo bipolar SON con tierra aguja 30 mm, 00 0,7 mm pza/pzas Equipo de electrodo destornillador aguja espiral 0,6 mm con punta PU=60

 Equipo de electrodo destornillador aguja espiral 0,6 mm con punta  $PU=60$ 

 Electrodos en gancho SON 30/1500, 35°, acero inoxidable PU=10 Electrodo facetado ECochG longitud efectiva del mango 55 mm pza/pzas' Electrodo facetado ECochG longitud efectiva del mango 35 mm pza/pzas Electrodo facetado ECochG longitud efectiva del mango 45 mm pza/pzas Electrodo de prueba de promontorio =0,9, L=55 mm, romo pza/pzas Electrodo de superficie adhesivo con botón de presión PU=500 Electrodos de superficie 23x23 mm adhesivo, RO/B/E PU=18 Electrodo de superficie con botón de presión para EMG/MEP PU=30 Electrodos de tres agujas azul para registro de nervio facial pza/pzas Electrodos de tres agujas amarillo para registro de nervio facial pza/pzas Electrodos de tres agujas azul para registro de nervio facial pza/pzas Electrodos de tres agujas amarillo para registro de nervio facial pza/pzas
Electrodo bipolar para músculo vocal longitud efectiva del mango 15 mm pza/pzas

Electrodo para músculo vocal bipolar, 15 mm pza/pzas

Electrodo para músculo vocal bipolar, 25 mm pza/pzas

l.

530666 Electrodo desechable 15 mm bipolar, para músculo vocal PU=10

Electrodo laríngeo inomed para tubo 6-7 mm diámetro interno PU=10

Electrodo laríngeo inomed para tubo 7,5-7 mm diámetro interno PU=10

 Selección de electrodo laríngeo para tubo de 6-7 mm de diámetro interno PU=10

 Selección de electrodo laríngeo para tubo de 7-9 mm de diámetro interno PU=10

Electrodo oculomotor bipolar, aguja 30 mm PU=5

Electrodo oculomotor bipolar, aguja 2 mm PU=5

Electrodo de tímpano con conector hembra 1,5 mm pza/pzas

Electrodo balón 1,6 mm, acero inoxidable PU=5

Flexible de 2 polos FSR02 registro y estimulación PU=5

Sonda en horquilla 130 mm bayoneta pza/pzas

Sonda en horquilla 130 mm bayoneta, punta en balón pza/pzas

Sonda en horquilla 25 mm recta, flexible, punta en balón pza/pzas

Sonda en horquilla 10 mm recta, punta en balón pza/pzas

 Sonda en horquilla 400 mm bayoneta, ángulo 15°, punta en balón pza/pzas

 Sonda en horquilla 400 mm ángulo 15°, punta en balón pza/pzas Sonda en horquilla 45 mm recta, punta en palón PU=10

I

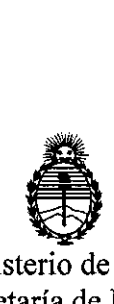

Ministerio de Salud Secretaría de Políticas, Regulación e Institutos A.N.M.A.T

522010 Microsonda en horquilla 45 mm recta pza/pzas

522014 Microsonda en horquilla 130 mm bayoneta, punta en balón pza/pzas

522610 Microsonda en horquilla 45 mm recta PU=10

522021 Sonda en gancho 22 mm bipolar, recta pza/pzas

522022 Sonda en gancho 25 mm bipolar, recta pza/pzas

522625 Sonda en gancho 22 mm bipolar, recta PU=10

522626 Sonda en gancho 22 mm tripolar, recta PU=10

 $\vert$ 530600 Electrodo de alambre en gancho- 2,5/300, en cánula desechable PU=10

530602 Electrodo de alambre en gancho 13/400, en cánula desechable E=6 pzas

. In the contract of the contract of the contract of the contract of the contract of the contract of the contract of the contract of the contract of the contract of the contract of the contract of the contract of the contr

530603 Electrodo de alambre en gancho 30/400, en cánula desechable PU=5

522011 Microsonda en gancho 45 mm recta pza/pzas

522023 Microsonda en gancho 70 mm tripolar, gancho en ángulo 90° pza/pzas

522100 Sonda BCS 90 mm recta pza/pzas

522102 Sonda BCS 45 mm recta pza/pzas

522128 Sonda BCS 310 mm recta pza/pzas

522600 Sonda BCS 90 mm recta PU=10

522629 Sonda BCS 130 mm recta PU=10

522101 Sonda BCS 90 mm ángulo 30° pza/pzas

522103 Sonda BCS 45 mm ángulo 30° pza/pzas

522601 Sonda BCS 90 mm ángulo 30° PU=10

522603 Sonda BCS 45 mm ángulo 30° PU=10

522630 Sonda BCS 130 mm ángulo 30° PU=10

522106 Sonda BCS 130 mm bayoneta pza/pzas

 Sonda BCS 130 mm bayoneta PU=10 Sonda BCS 130 mm bayoneta, punta en balón pza/pzas Sonda BCS 90 mm bayoneta, ángulo 30° pza/pzas Sonda BCS 130 mm bayoneta, ángulo 30° pza/pzas Sonda BCS 130 mm bayoneta, ángulo 30° PU=10 Sonda de estimulación 90 mm monopolar, recta pza/pzas 525211 Sonda de estimulación 310 mm monopolar, recta pza/pzas Sonda de estimulación 25 mm monopolar, recta, flexible pza/pzas Sonda de estimulación 90 mm monopolar, recta, flexible pza/pzas Sonda de estimulación 60 mm monopolar, recta, flexible pza/pzas Sonda de estimulación 85 mm monopolar, recta, flexible PU=10 Sonda de estimulación 130 mm monopolar, recta, punta en balón pza/pzas

 Sonda de estimulación 85 mm monopolar, recta, punta en balón PU=10 Sonda de estimulación 130 mm monopolar, bayoneta pza/pzas Sonda de estimulación 130 mm monopolar, bayoneta pza/pzas Sonda de estimulación 90 mm monopolar, ángulo 30° pza/pzas Sonda de estimulación 90 mm monopolar, ángulo 30° PU=10 Sonda de estimulación 45 mm monopolar, ángulo 30° PU=10 Sonda de estimulación 130 mm monopolar, bayoneta, punta en balón  $PU=10$ 

 Sonda de succión de mapeo 120 mm de Raabe, monopolar PU=5 Sonda de estimulación 90 mm bipolar, ángulo 20° pza/pzas Sonda de estimulación 90 mm bipolar, ángulo 10° pza/pzas

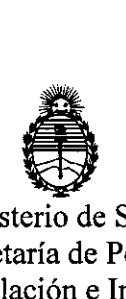

Ministerio de Salud Secretaria de Políticas, Regulación e Institutos A.N.M.A.T

522618 Sonda de estimulación 90 mm bipolar, ángulo 20° PU=10

522130 Pedículo bipolar sonda de estimulación pza/pzas

540549 Grilla/matriz de estimulación TES 8 can. para Neuroestimulador 1515 pza/pzas

540550 Grilla/matriz de estimulación TES 16 can. para Neuroestimulador 1515 pza/pzas

525310 Instrumento quirúrgico 85 mm aguja, monopolar, recto pza/pzas

525313 Instrumento quirúrgico 85 mm cuchilla redonda, monopolar, recto pza/pzas

525316 Instrumento quirúrgico 85 mm disector, monopolar, curvo pza/pzas

525317 Instrumento quirúrgico 85 mm disector, monopolar, curvo pza/pzas

525318 Instrumento quirúrgico 85 mm disector, monopolar, curvo pza/pzas

525312 Instrumento quirúrgico 85 mm raspador, monopolar pza/pzas

525612 Instrumento quirúrgico 85 mm raspador, monopolar PU=10

525311 Instrumento quirúrgico 85 mm aguja, monopolar, ángulo 30° pza/pzas

525320 Instrumento quirúrgico 85 mm disector de rizotomía, monopolar pza/pzas

525315 Instrumento quirúrgico 85 mm monopolar, ángulo 90°, punta en balón pza/pzas

525319 Instrumento quirúrgico 135 mm monopolar, ángulo 45°, punta en balón pza/pzas

230766 MicroMacro Electrodo de O,6mm con tope de profundidad U=5 230767 MicroMacro Electrodo de O,8mm con tope de profundidad U=5

.'

 Macro Electrodo de 0,8mm con tope de profundidad U=5 Micro electrodo de grabación monopolar plus 1mm U=5 Electrodo bipolar recto para electrodo combinado Unidad/es Micro electrodo de grabación monopolar plus 10 mm U=5 MicroMove Electrode Inomed con micro electrodo móvil U=5 MicroMove Electrode Inomed con micro electrodo móvil Neuroestimulador ISIS pza/pzas Neuroestimulador ISIS Sistema completo pza/pzas Sistema completo de prensa ISIS para neurocirugía pza/pzas Sistema completo de prensa ISIS para ortopedia pza/pzas Sistema completo de prensa ISIS para cirugía vascular pza/pzas Forma de presentación: por unidad y accesorios según se indica Condición de uso: Venta exclusiva a profesionales e instituciones sanitarias Fabricante:

Inomed Medizintech GmbH

Lugar/es de elaboración:

Im Hausgrün 29, 79312 Emmendingen, Alemania

Se extiende el presente Certificado de Autorización e Inscripción del PM-1845-7, con una vigencia de cinco (5) años a partir de la fecha de la Disposición autorizante.

Expediente Nº 1-47-3110-204-15-6

Disposición Nº **[11494 10 NOV. 2011**

Subadministrador Nacio  $N.M.A.T$